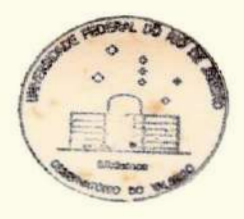

UNIVERSIDADE FEDERAL DO RIO DE JANEIRD INSTITUTD DE GEOCIÊNCIAS OBSERVATÓRIO DO VALONGO

DETERMINAÇÃO DO COEFICIENTE DE EXTINÇÃO ATMOSFERICA PARA O OBSERVATÓRIO DO VALONGO

Participantes do Projeto GRAÇA GASPAR VERA LUCIA MILESI MARQUES ROMANO

sob à orientação do Prof. JOSE AUGUSTO BUARQUE DE NAZARETH

Rio de Janeiro 1877

Queremos agradecer ao Professor JOSÉ AUGUSTO BUARQUE DE NAZARETH a oportunidade que nos proporcionou de realizarmos este  $projeto$ , desde o momento que no-lo sugeriu e durante todo o seu decorrer, orientando-nos. Desejamos ressaltar a valiosa cotaboração do Professor JORGE DE ALBUQUERQUE VIEIRA, a quem somos muito gratas. Aos amigos LUIZ AUGUSTO DA SILVA REIS, co-participante do projeto, e EDGAR RANGEL NETTO, pelo incentivo que nos de nam, em horas por vezes dificeis, o nosso reconhecimento. Agradecemos, também, a ANDRÉLUTZ PAPI pela belíssima ilustração gotogragica da capa,, a LUCIA e JOSE MÁRIO PEREIRA DE ALMEIDA por ceder-nos uma máquina IBM coma qual pudemos datitografar o manus crito e a EDSON SILVA pelas reduções e cópias xerox necessarias.

\*

Graça Gaspar

Vera Lucia Milesi Marques Romano

#### ECOLOGIA É UMA PALAVRA NOVA E UMA CIÊNCIA NOVA,

. MAS O RACIOCÍNIO ECOLÓGICO NÃO FOI CRIADO PELOS HOMENS DE HOJE

Carta do cacique Seathl, da tribo Duwamish, do Estado de Washington, ao Presidente Franklin Pierce, dos Estados Unidos, em 1855, depois de o Governo ter dado a entender que desejava adquirir o territorio da tribo.

"... A'vista de tuas cidades e umtormento para os olhos do homem vermelho. Mas talvez seja assim por ser o homem vermelho um selvagem que nada compreende.

Não se pode encontrar paz nas cidades do homem branco. Nem um lugar onde se possa ouvia o desabrochar da folhagem na primavera ou o tinir das asas de insetos. Talvez por ser um selvagem que nada entende, o barulho das cidades e para mim uma afronta aos ouvidos. E que especie de vida e aquela em que o homem não pode ouvir a voz do corvo noturno ou a conversa dos sapos no brejo, a noite? Um Andio prefere o suave sussuro do vento sobre o espetho dagua e o proprio cheiro do vento, purificado peta chuva do meio-dia e comaroma de pínho. O ar e preciso pa-44 o homem vermelho. Porque todos os seres vivos respinam o mesmo ar — animais, arvores, homens. Não parece que o homembranco se importe como ar que respira. Como um moribundo ele é insensivel ao ar fétido.

... De uma coisa sabemos, e o homem branco talvez a descobrira um dia: nosso Deus e o mesmo Deus. Julgas, talvez, que o podes possuir da mesma — maneira como desejas possuir a nossa terra, Mas não podes. Ele e Deus da humanidade inteira. E quer bem igualmente ao homem vermelho como ao branco. A terra é amada por Ele. E causar dano à terra e demonstrar desprezo peto seu Criador. O homem branco vai desaparecer, talvez mais depressa que as outras raças. Continua poluindo à tua propria cama! e hãs de morxex uma noite, sufocado nos teus proprios dejetos! Depois de abatido o ultimo bisão e domados todos os cavalos selvagens, quando as matas misteriosas federem a gente, e quando as colinas escarpadas se enchexemde fios que faltam — onde ficarao os serntoes? Terão acabado. E às aguias? Terão ido embora. Restarã dar adeus à andorinha e à caça, o fim da vida e o começo da Luta para sobreviver."

I - INTRODUÇÃO

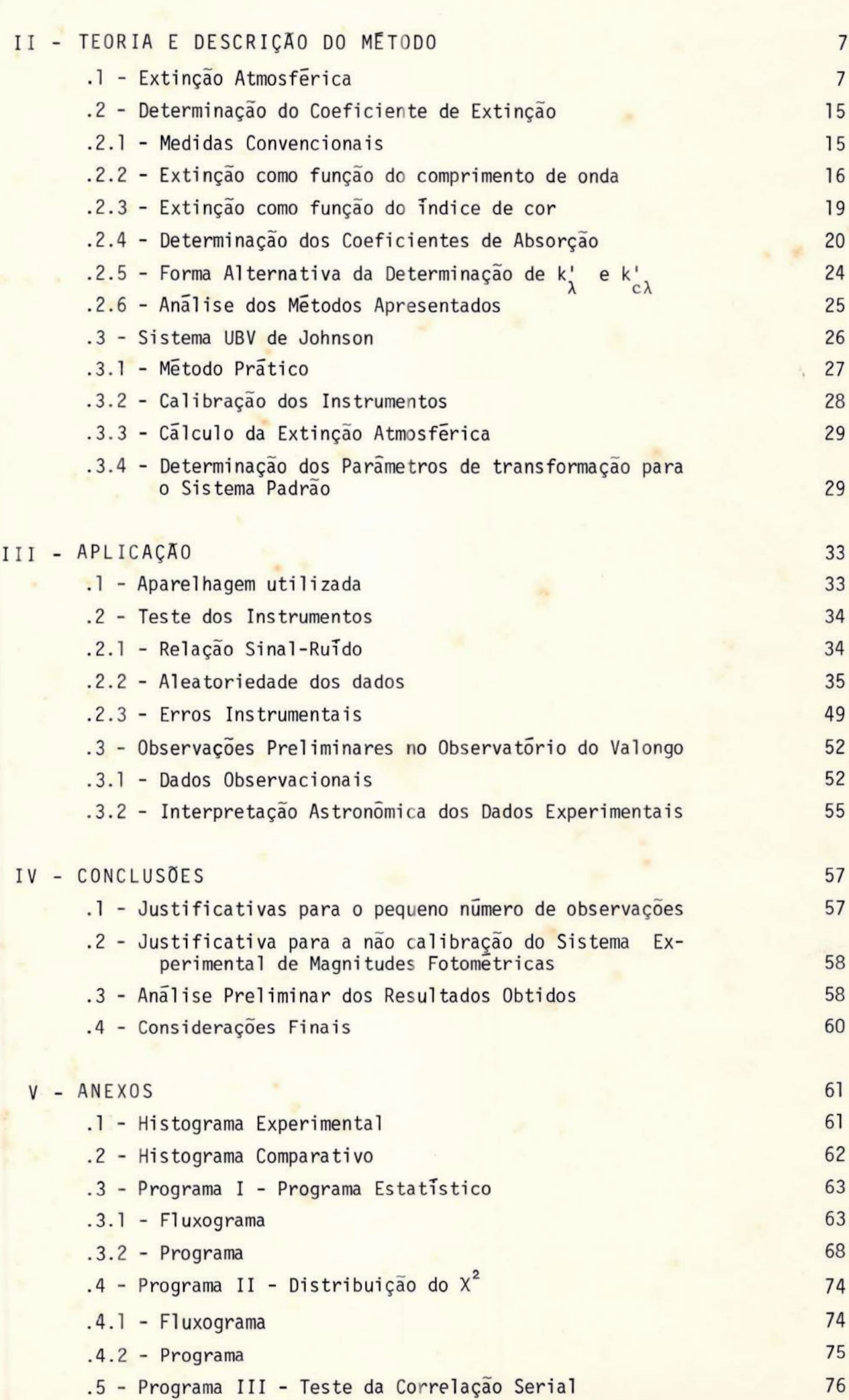

 $6\overline{6}$ 

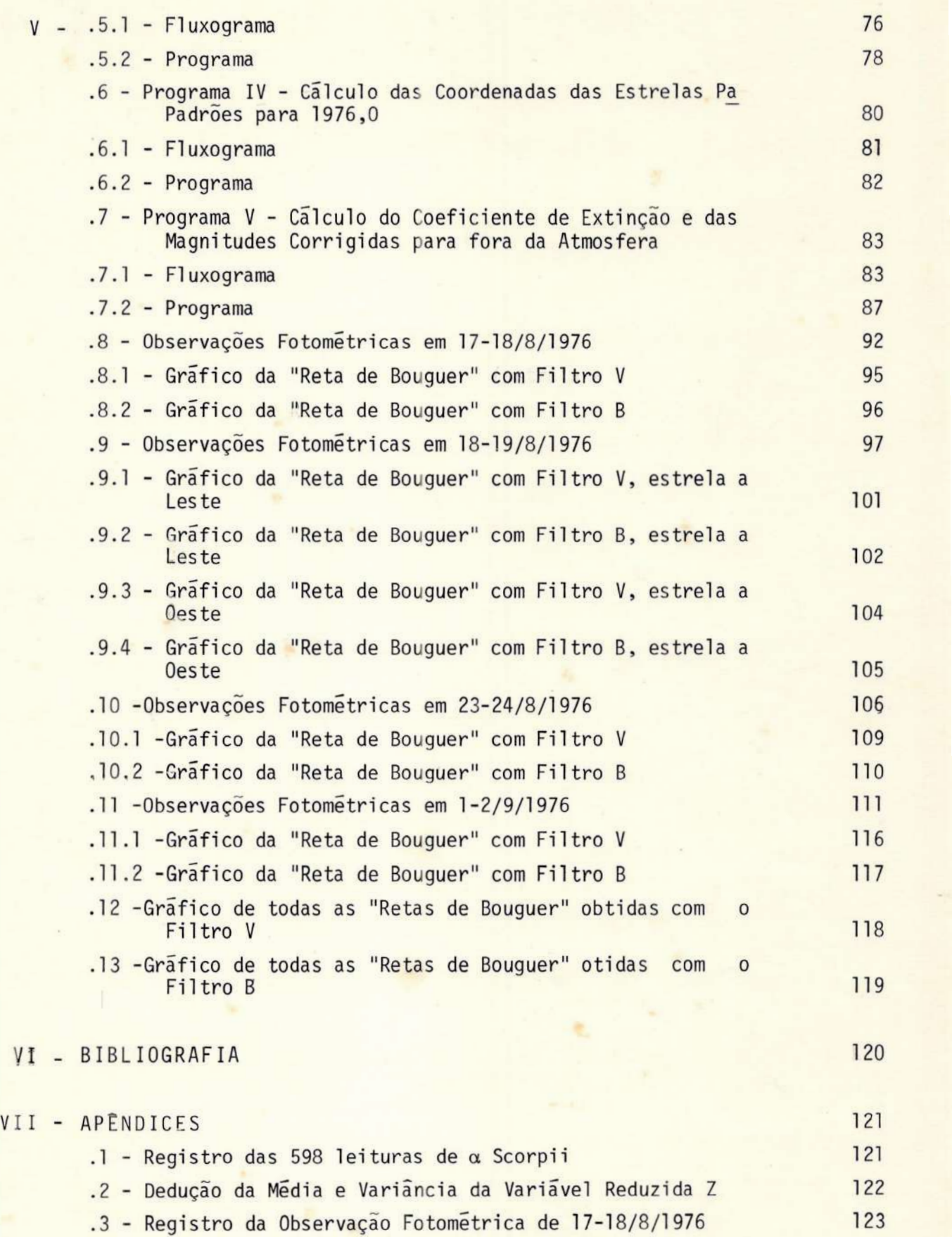

## INTRODUÇÃO

A atmosfera terrestre pode ser visualizada como sequências de camadas gasosas superpostas. A troposfera, a mais inferior — alcança 10 à 12 km de altítude acima do solo — ê constituída pelo ar que respiramos e é nela que se verifica grande turbulência. Acima dela há uma zona relativamente imóvel, bem rarefeita — a estratosfera —, cujo componente mais importante é uma pequena quantidade de ozônio, forma ativa triatômica do oxigênio, terrivelmente venenosa, mas que, por outro lado, exerce um efeito benéfico sobre a vida na Terra, absorvendo parte da radiação ultravioleta solar, que seria letal a todos os organismos conhecidos, pois destruiria o ácido nucleico das células. Esta pro teção, contudo, vem sendo ameaçada pelos agentes poluidores que, em nome da civilização, são responsáveis por uma degradação crescen te do meio.

A poluição urbana devida à fotoquímica e partículas suspensas é, por conseguinte, motivo de maior preocupação, não somente pelos efeitos exercidos sobre a saúde e pela degradação dos aspectos estéticos, como é O caso da cidade de São Paulo, no Brasil, mas, também, por um possível impacto global na climatização da Terra, ou seja, os aerosóis colocados na atmosfera pelo homem virem à causar, eventualmente, alterações qualitativas irreversíveis de aquecimento ou resfriamento catastróficos da atmosfera.

Um estudo que mostra-se o processo de interação ozô nio-poluição seria um grande passo para se equacionar o problema e, oportunamente, minimizâã-lo. Estimulada pelas pesquisas reali zadas no Observatório de Chabot e na Universidade de Washington, visando a determinação dos parâmetros de poluição atmosférica para a cidade de São Francisco e outras nos Estados Unidos, a equipe do Observatório do Valongo decidiu implantar a infraestrutura operacional sobre o tema "Astronomia e Poluição Aérea", trabalho este que exigirá, se adequadamente desenvolvido, a participação futu ra dos Departamentos de Física, Química e Meteorologia, num esforço multidisciplinar de finalidades idênticas e inéditas no País. Atra vês desta contribuição inicial da Astronomia pretende-se alertar os meios científicos para que intensifiquem suas pesquisas ao combate da poluição atmosférica.

Este projeto é apenas uma tentativa de iniciar a Pesquisa, apresentando preliminarmente a Teoria da Extinção Atmosfêrica. Completa o trabalho um roteiro de observações fotométricas das estrelas catalogadas por Johnson e Morgan, realizadas no te lescópio refrato-refletor coudé do Observatório do Valongo com os filtros B e V, seguindo-se a interpretação dos dados obtidos.

## I1I - TEORIA E DESCRIÇÃO DO METODO

#### 11.1 - Extinção Atmosférica

Extinção atmosférica é o efeito ocasionado pelas camadas de ar da Terra, que reduzem, por absorção ou dispersão, a radiação emergente dos corpos celestes. Isto é um fato evidente, pois a inter posição de meios materiais na trajetória dos raios luminosos bloqueia a transmissão da luz, diminuindo a intensidade que deveriamos receber.

Do ponto de vista da determinação das magnitudes, esta perda representa um erro que deve ser corrigido. O problema, em toda sua generalidade, é bastante complexo. Porém, no nosso caso, a questão pode ser contornada através das denominadas "retas de Bouguer", que permitem uma solução simples e precisa do problema.

Consideremos, em primeiro lugar, a forma pela qual a atmosfera terrestre afeta os fluxos luminosos das estrelas. Observamos que à quantidade de energia que atravessa uma superfície emissora num determinado ponto e em uma dada direção é o fluxo luminoso de um qual quer corpo celeste.

Seja F<sub>ol</sub> o fluxo de luz monocromática incidente na camada superior da atmosfera. dS representa um elemento de trajetória do raio luminoso na atmosfera, e  $dF_{\alpha\lambda}$  é o fluxo perdido, por absorção ou espalhamento, ao longo de dS. Admitiremos que

$$
dF_{o\lambda} \propto -F_{o\lambda} dS \tag{1}
$$

Se introduzirmos um fator de proporcionalidade, o (coefi ciente de absorção) podemos escrever:

 $\alpha\lambda$ ,  $\alpha\lambda$ onde  $\sigma_{\lambda}$  =  $cm^{-1}$ .  $\lambda^{0}$   $\lambda^{0}$ .

Considerando-se que as distâncias estelares são aprecia velmente grandes e que o fluxo emitido é inversamente proporcional ao quadrado das distâncias, e definindo-se:

F, - fluxo emitido pela estrela;

R - distância da estrela atê a Terra;

S - espessura da atmosfera, que é à soma de todas as camadas elementares absorventes de espessura dS<sub>1</sub>, dS<sub>2</sub>, ..., que o fluxo atravessa até chegar ao observador;

teremos, de acordo com a Lei de Lambert, que:

$$
F_T = \frac{F_e}{R^2}
$$

que é o fluxo total recebido no topo da atmosfera, e

$$
F_{\circ} = \frac{F_{T}}{S^{2}} \cdot ,
$$

que é o fluxo recebido pelo observador no centro da Terra. Dessas relações obtemos:

$$
F_o = \frac{1}{S^2} \frac{F_e}{R^2} .
$$

Mas sendo R infinitamente maior que S,

 $F = \frac{F_e}{F} = F$  $\mathbf{p2}$  T

Assim, o fluxo recebido pelo observador será aproximadamen te igual ao fluxo recebido no topo da atmosfera, isto ê, as perdas re sultantes da Lei de Lambert são desprezíveis. Porém, não poderemos deixar de levar em consideração a absorção e o espalhamento atmosfericos, contidos em S. Por outro lado, observamos que as perdas inte restelares não serão consideradas. Daqui por diante, e a menos que explicitamente indicado, absorção indicará absorção real e, ou, espalhamento.

Podemos integrar (1) e conhecer a perda total de fluxo, uma vez que ele é considerado contínuo:

$$
\int \frac{dF_{o\lambda}}{F_{o\lambda}} = \int \sigma_{\lambda} dS
$$
 (2)

Se a onda luminosa incidente no topo da atmosfera chega com uma velocidada de fase v, e, supondo-se que a atmosfera é dividi da em camadas elementares dS, dentro de cada uma delas consideraremos constantes as propriedades do meio.. Assim, a velocidade da ondá será a mesma para todos os pontos dentro de cada camada, variando somente

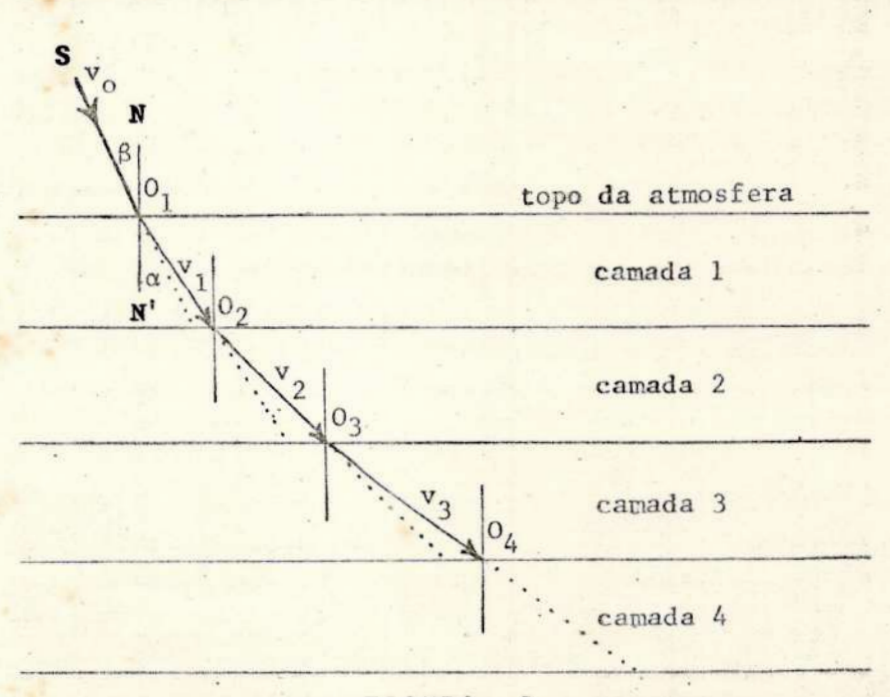

FIGURA 1

8

has fronteiras entre as camadas. Dentro da camada l a onda terá ve locidade v, , menor que v, e assim sucessivamente, uma vez que a camada mais inferior (próxima ao nível do mar) é mais densa que as superiores, e maior densidade implica em menor velocidade de propagação. O Índice de refração para à primeira camada, quando a luz vem do meio interestelar e entra na atmosfera, ê

$$
\frac{\mathbf{v}_o}{\mathbf{v}_1} = \mathbf{u}_1 ,
$$

e, similarmente, quando à onda penetra na camada 2, temos

$$
\frac{\mathbf{v}_1}{\mathbf{v}_2} = \mathbf{u}_2.
$$

Desta maneira, teremos  $\mu_1$ ,  $\mu_2$ ,  $\mu_3$ , etc.

O raio incidente em O<sub>1</sub> será transmitido com um desvio da normal de acordo com a Lei de Snell:

> $\text{sen SO}_1 \text{N} = \mu_1 \text{sen } O_2 O_1 \text{N}$  $sen \beta = \mu_1 sen \alpha$ ,

o mesmo acontecendo para as camadas subsequentes, como podemos observar na FIG. I. Logo, a integração da trajetória percorrida pela luz devida à refração atmosférica (pela relação de Huygens) faz com que O caminho do raio luminoso, dentro da atmosfera terrestre, seja levemen te encurvado, em vez de exatamente reto, efeito ocasionado apenas pela variação da densidade atmosférica, implicando em maior absorção. Por este motivo, um observador verã a luz de um astro segundo uma direção tangente à trajetória dos raios luminosos emitidos e concluirã que a estrela está mais próxima do zenite, o que não é verdade. Contu do, a Astronomia Esfêrica nos ensina que existe um intervalo em distâncias zenitais (a ser explicitado posteriormente), no qual o efeito da refração pode ser desprezado. Na FIG. I, a trajetória SO será con siderada linear devido a esta razão.

Para se escolher os limites da integral (2), suponhamos que o percurso total seja  $\overline{SO}$  e, que  $F_{\lambda}$  seja o fluxo observado na Ter ra e E, o fluxo incidente no limite superior da atmosfera.

$$
\int_{F_0}^{F_{\lambda}} \frac{dF_{o\lambda}'}{F_{o\lambda}'} = -\int_{S}^{0} \sigma_{\lambda} dS ,
$$
\n
$$
F_{\lambda} = F_{o\lambda} e^{-\int_{S}^{0} \sigma_{\lambda} dS} ,
$$
\n(3)

que é algumas vezes referida como lei de Beer.

Observamos que  $F_{\lambda}$  é a quantidade medida e, em geral, não conhecemos nem  $F_{o\lambda}$ , nem  $\sigma_{\lambda}$ . Para o cálculo da integral da perda de fluxo, seja definirmos uma grandeza auxiliar, denominada espessura óti ca, T<sub>s)</sub>, pela relação

$$
\tau_{s\lambda} = \int_{s}^{\infty} \sigma_{\lambda} dS
$$

T<sub>s</sub> é a espessura ótica monocromática da atmosfera, ao longo da trajetória percorrida pela luz, de S até 0. Temos, então,

$$
F_{\lambda} = F_{\rho \lambda} e^{-T_{s\lambda}}
$$

 $(5)$ 

 $(4)$ 

Espessura ótica é uma quantidade muito importante, uma vez que através dela podemos inferir sobre o meio que se está analisando.

Quando T<sub>s</sub>, é muito pequena, houve pouca absorção, o que im plica dizer que o meio é quase transparente. Porém, quando  $\tau_{s\lambda} = 1$ , a radiação recebida é 1/e da total, e esta fração é consideravelmente grande, sendo a absorção, neste caso, apreciável. Quando T<sub>s</sub> é muito grande, o meio é quase opaco à radiação.

Entretanto, podemos observar, experimentalmente, que a espessura ótica, por depender da massa de ar, existente entre o astro observado e a Terra, deve ser função da distância zenital do astro e, como esta varia constantemente, a extinção da radiação da estrela tambem variará constantemente com o tempo.

Supondo-se que as propriedades da espessura ótica são uni camente função da altitude, a atmosfera pode ser tratada pela Teoria Clássica da Refração, como uma série de camadas finas e estratificadas. concentricamente com a Terra, cada qual possuindo um coeficiente de absorção bem definido. Para se verificar a forma da função T<sub>el</sub>, Ob servamos que em pequenos ângulos zenitais (z) podemos admitir a atmos fera composta de camadas plano-paralelas, isto é, que a refração e a

curvatura da Terra sejam desprezadas, e que as propriedades da função ta de pendam apenas da distância acima da Terra, e não da posição horizontal. Pe la FIG. II, vemos que dS é determinado como sendo:

$$
dS = sec z dx.
$$
 (6)  
\n
$$
A = \text{quação (4) se torna:}
$$
  
\n
$$
E_{SA} = \int_{0}^{\infty} \text{sec } z \, dx,
$$

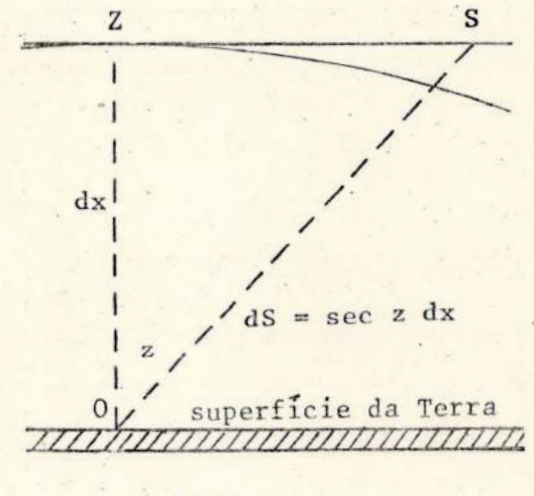

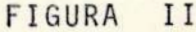

ou

$$
\tau_{c\lambda} = \tau_{c\lambda} \sec z \qquad (7)
$$

onde T<sub>o</sub> é a espessura ótica na direção do zenite.

 $T_{\rho\lambda} = \int_{c}^{\rho} \sigma_{\lambda} dx$ 

e dx é a distância ao longo desta direção. Na prática obtemos a magnitude da estrela e não o fluxo. Logo, utilizando-se a equação de Pogson, que relaciona magnitudes estelares e fluxos,

$$
m_{\lambda} - m_{o\lambda} = 2.5 \log \frac{F_{o\lambda}}{F_{\lambda}} \tag{8}
$$

Combinando-a com a equação (5), vem:

$$
m_{\lambda} - m_{o\lambda} = 1,086 \tau_{s\lambda} \tag{9}
$$

onde m<sub>a</sub> é a magnitude instrumental obtida na Terra e mais é a magnitude acima da atmosfera terrestre.

As observações nos dão m<sub>1</sub>, porém, necessitamos de m<sub>o.1</sub>, pois a diferença  $(m_{\lambda} - m_{o\lambda})$  é a extinção atmosférica em magnitudes.

A equação (9) ainda apresenta 2 incógnitas  $(m_{0\lambda}, T_{s\lambda})$  e, portanto, não possui solução algébrica. Assim, utilizando-se a equação (7), teremos:

$$
m_1 - m_2 = 1,086 \tau_{01} \sec z, \qquad (10)
$$

onde 1,086  $\tau_{0\lambda} = k_{\lambda}$  é o coeficiente de absorção. Como  $\tau_{0\lambda}$  é função das características da atmosfera na direção do zenite, e experiências revelam que nesta direção as condições observacionais são as melhores possíveis, podemos supor que, em primeira aproximação, à espessura ótica no zenite não deva variar muito, podendo ser considerada como constante.

Podemos observar que à equação (10) é análoga à equação de reta do tipo  $y(x) = a + bx$ ; o que nos permite concluir, através do método acima, dito de Bouguer, que  $m_{o\lambda}$  é o ponto onde a reta corta o eixo das magnitudes experimentais e que 1,086  $\tau_{o\lambda} = k_{\lambda}$  é a tangente do ângulo que a reta forma com o eixo das distâncias zenitais.

O método de Bouguer pressupõe que a configuração das camadas estratificadas permaneçam estáveis durante o tempo das medidas (em geral, várias horas), o que nunca é estritamente verdadeiro, mesmo com uma noite límpida, devido aos deslocamentos da atmosfera que farão com que tais camadas, admitidas como estratificadas, se misturem, modificando o coeficiente de absorção de cada uma delas. Apenas observações sistemáticas ao longo de muitas noites permitirão decidir, através de testes estatísticos, se a estratificação é uma hipótese aceitável em um dado observatório [ver item III.2.2].

É conveniente especificar a trajetória do raio luminoso em termos da massa de ar (X) no zenite do observador. Assim sendo, O coeficiente de extinção  $(k<sub>\lambda</sub>)$  será a medida da perda de luz, expressa em magnitudes relativamente à posição zenital da estrela.

 $m_{\lambda} = m_{\lambda} + k_{\lambda} X.$  (11)

A suposição dos planos paralelos sô é válida para distân cias zenitais  $z \leq 65^\circ$ , o que pode ser verificado experimentalmente, pois <sup>a</sup>partir deste limite a distribuição dos pontos empíricos dei- 'xa de ser linear, isto é, as retas de Bouguer se degeneram em outras formas. Para <sup>z</sup>> 65º temos que considerar à curvatura da Terra e a refração, implicando em maiores trajetórias para os raios lumihosos.

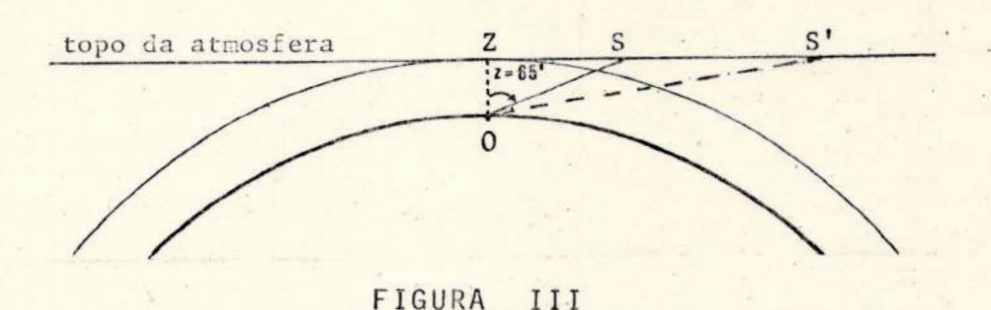

A massa de ar relativa, referida ao zenite, é obtida pela secante z (Schoenberg, 1929) com boa precisão. O erro introduzi do, neste caso, é de aproximadamente 0,005 massas de ar para  $z = 60^\circ$ . É conveniente utilizar secantes para o cálculo da massa de ar, até  $z = 65^\circ$ . No caso de  $z > 65^\circ$ , pequenas correções devem ser feitas à sec z para se obter a verdadeira massa de ar  $(X)$ . ref. 9, pág 180.

o quadro, abaixo mostra as correções que devem ser subtra idas aos valores da sec z para se obter a verdadeira massa de ar. Essas correções devem sempre ser utilizadas se os erros sistemáticos precisarem ser minimizados.

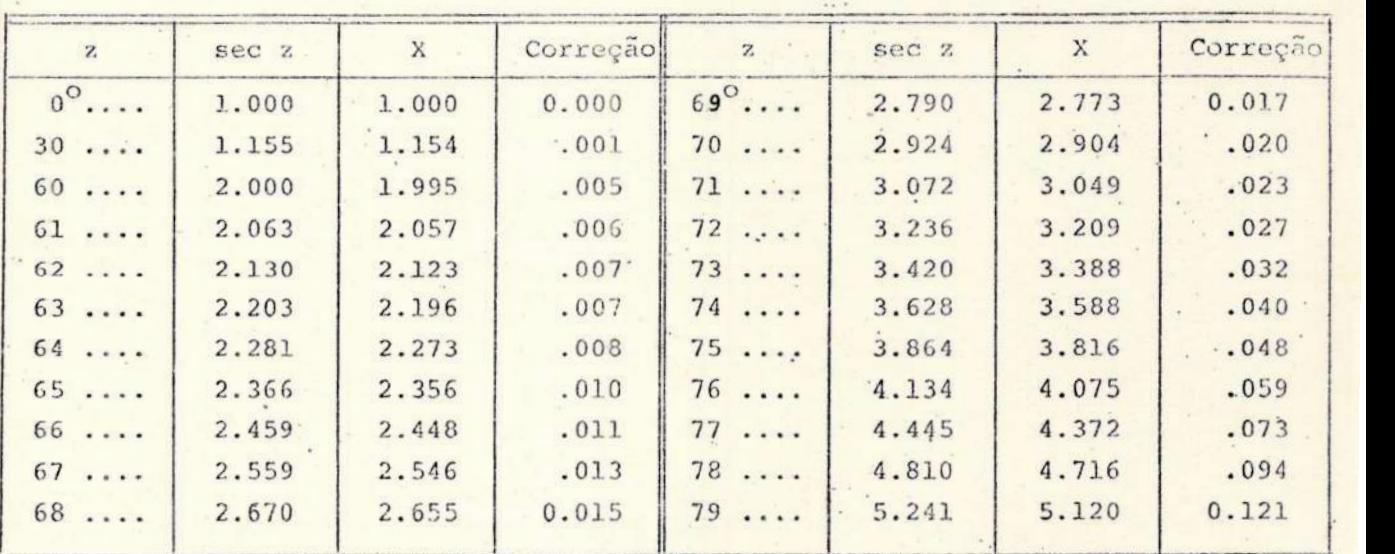

TERMOS DE CORREÇÃO PARA MASSA DE AR

TABELA 1

Para valores extremos da distância zenital deve-se recor rer diretamente às tábuas de Schoenberg, as quais não puderam ser ob tidas.

12.

O valor da sec z é determinado diretamente, para qualquer observação, através de

> $sec z = sean \phi \text{ sen } \delta + \cos \phi \text{ cos } \delta \text{ cos } AH$ <sup>-1</sup>  $(12)$

onde  $\phi$  é a latitude do observador,  $\delta$  é a declinação da estrela e AH é o ân gulo horário da estrela. Ref. 4, pág. 47].

Geralmente, é mais conveniente o uso da relação (12), porém, podemos utilizar também uma tabela que dá diretamente o valor da sec z, para uma grande faixa de declinações e ângulos horários, tendo-se fixado uma latitude. Podemos ver uma amostra dessa tabela (ver TABELA 2), na qual observamos que quando AH = O hora (estrela cruzando o meridiano), para um observador de  $\phi = 36^{\circ}$  e astro com  $\delta = 28^{\circ}$ , o valor da sec z = 1,010

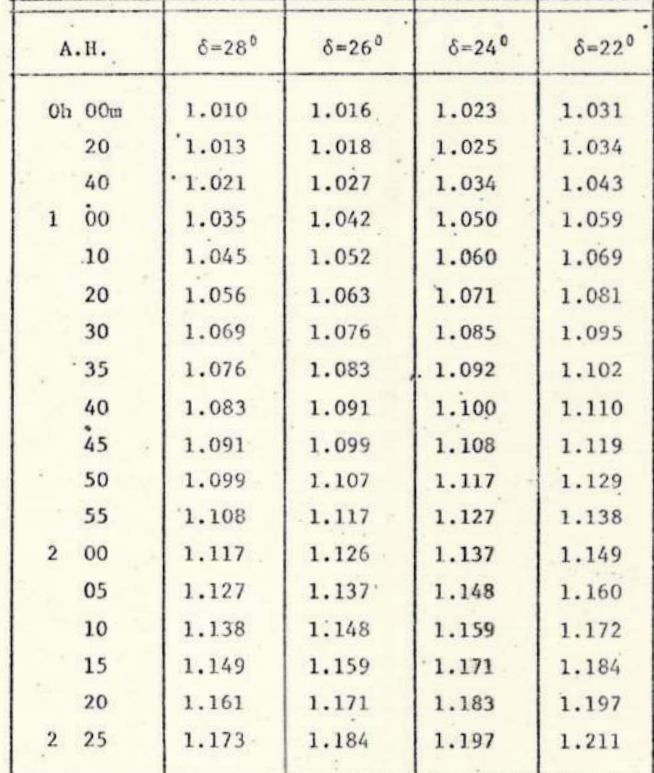

Massa de Ar para latitude 36<sup>0</sup>

#### TABELA 2

Quando se deseja calcular a massa de ar, de maneira mais pre cisa, primeiro devemos calcular a sec z pela relação (12), e apos, deter minar a massa de ar pela relação:

> $X = \sec z - 0,0018167(\sec z - 1) - 0,002875(\sec z - 1)^{2}$  $+0.0008083$  (sec z - 1)<sup>3</sup>.  $(13)$

Esta aproximação polinomial de Bemporad é adequada, pois dá uma precisão de 0,1% para  $X = 6.8$  (z = 82<sup>°</sup>) e de 1% para  $X = 10$  (z = 85<sup>°</sup>) Entretanto, há dúvidas se esses valores de Bemporad são confiáveis com tal precisão, devido às variações de densidade, pressão e poluição que ocorrem na atmosfera. Ref.9, pág.180.

> Outra forma de se determinar a massa de ar diretamente  $\overline{e}$

através de um nomograma. A FIG.IV exemplifica um modelo, onde temos na escala à esquerda, medidas de massa de ar, à direita, temos AH, sendo que a curva apresenta valores de S, para uma latitude do lugar de 36<sup>0</sup> 03'. Se o nomograma for cuidadosamente traçado, poderá ser utilizado com erro inferior a 0,5%. Notamos que os erros citados anteriormente ainda estão sujeitos a debates. Frequentemente é ūtil esta forma de se determinar a massa de ar, quando se estuda um grupo de estrelas, em uma pequena área do céu.

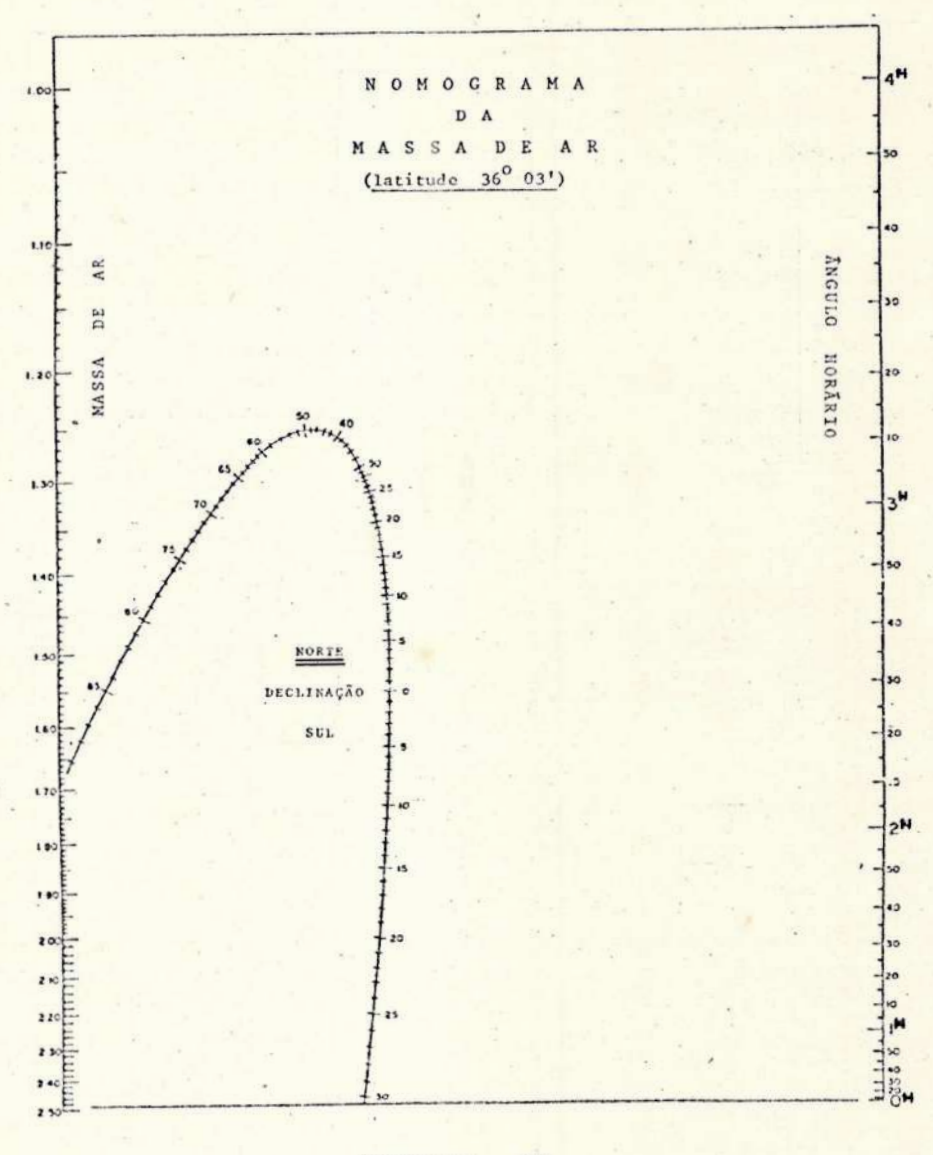

FIGURA IV

Observamos que o nomograma acima foi traçado para a latitu do lugar, do hemisfério norte.

## 11.2 - Determinação do-Coeficiente de Extinção

## 11.2.1 - Medidas Convencionais

A equação (11) representa uma equação linear. Sob condições ideais, tendo-se obtido magnitudes experimentais em observações adequa das de distâncias zenitais, podemos traçar gráficos de magnitudes instrumentais versus massa de ar, e a inclinação da reta será o coeficien te de extinção procurado. Um gráfico ideal pode ser visto na FIG. V.

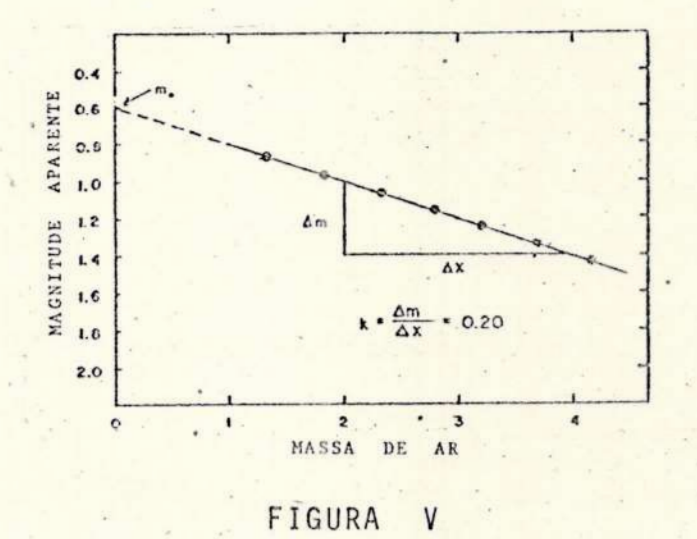

Nã prática nunca conseguiremos tais resultados como mostra a FIG. V, pois durante o intervalo em que a estrela se move através de uma grande quantidade de massa de ar, a atmosfera pode sofrer mudanças substanciais. Além disso, podemos observar que, em um dado instante e em um mesmo plano de estratificação, a extinção em partes distintas do céu não é uniforme, devido a presença de estrelas muito brilhantes que irão afetar o nível do fundo do céu. Logo, as observações resultantes, provavelmente, apresentarão um espalhamento e o valor determinado para 'coeficiente de extinção, pela reta de Bouguer, conterã erros. Porém, se obtivermos várias determinações, independentes, das magnitudes, duran te uma noite limpida, pode-se obter uma média para k,. Essa média, baseada em observações de várias noites, estará mais próxima do valor re al do coeficiente de extinção do que a média de cada noite, pois  $k_{\lambda}$  po de variar consideravelmente durante uma só noite.

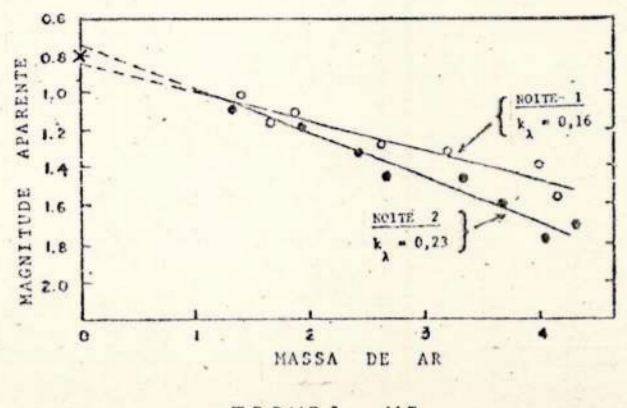

FIGURA WI

"Se agruparmos as medidas 'da estrela observada, feitas du rante várias noites, poderemos obter uma precisão considerável no coeficiente de extinção, tal que a constância da magnitude do astro (considerada como a magnitude fora da atmosfera, m.,) pode ser usada como uma condição primordial nas determinações do coeficiente de absorção. Este procedimento é ilustrado graficamente na FIG. VI, na qual um valor médio de m<sub>ai</sub>, de duas ou mais noites, faz surgir outró ponto no eixo das magnitudes.

Frequentemente usamos o método dos mínimos quadrados para se determinar  $m_{0\lambda}$  e  $k_{\lambda}$ , necessitando-se realizar muitas observações de uma mesma estrela, a fim de se obter um resultado preciso.

Uma condição se impõe: a sensibilidade dos .instrumentos deve permanecer constante, condição dificilmente realizável com tantos fatores variáveis envolvidos. Devemos usar uma fonte luminosa de constante estabelecida para se determinar a variação da resposta do instrumento.

11. 2.2 - Extinção como função do . comprimento de onda

. A FIG. VII mostra a dependência do coeficiente de extinção com o comprimento de onda para boas condições do céu. Como é de se esperar, a extinção é geralmente menor e menos irregular nos obser vatórios de grande altítude, tal que Ós dados desta figura não são aplicáveis à altitudes mais baixas, como é o caso do Observatório do Valongo.

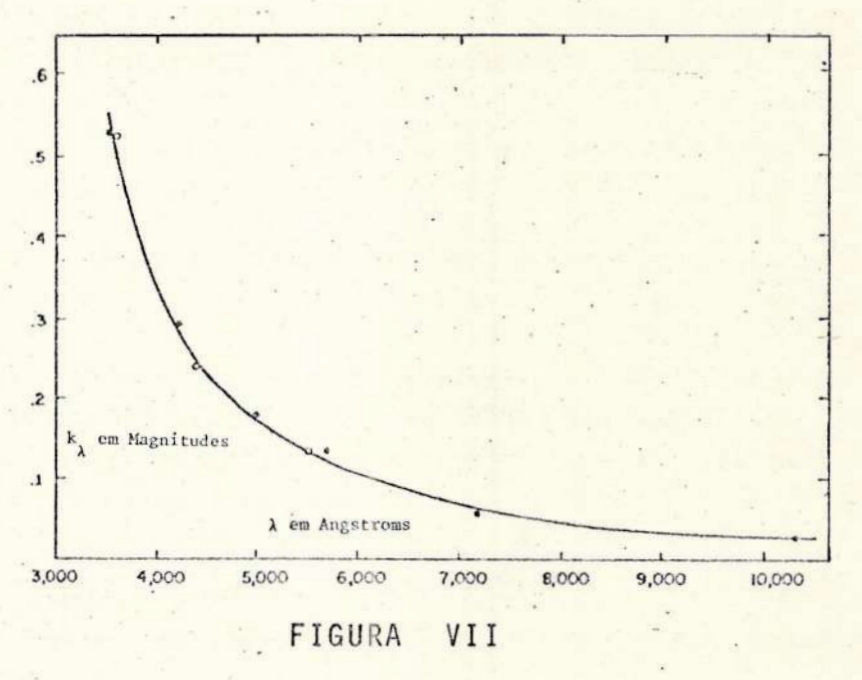

Quando operamos num sistema de várias bandas ao mesmo tenpo, é conveniente trabalharmos em termos de uma única magnitude, ou um ou mais Índices de cor, tratando a extinção de maneira diferencial para og Índices de cor. A fim de obtermos a equivalente da equação (11), em termos de Índices de cor, façamos:

Poços

$$
m_{\lambda 1} - m_{o\lambda 1} = k_{\lambda 1} X ,
$$
  

$$
m_{\lambda 2} - m_{o\lambda 2} = k_{\lambda 2} X ,
$$

$$
m_{\lambda 1} - m_{\lambda 2} = m_{o_{\lambda 1}} - m_{o_{\lambda 2}} + \left[ k_{\lambda 1} - k_{\lambda 2} \right] x,
$$

onde

$$
m_{\lambda 1} - m_{\lambda 2} = C_{\lambda}
$$
\n
$$
m_{o\lambda 1} - m_{o\lambda 2} = C_{o\lambda}
$$
\n
$$
k_{\lambda 1} - k_{\lambda 2} = k_{c\lambda}
$$

onde  $C_{\lambda}$  e C<sub>o</sub>, são os índices de cor abaixo e acima da atmosfera para uma estrela, respectivamente, e  $k_{c\lambda}$  é a diferença entre os coeficien tes de extinção de cor correspondentes aos comprimentos de onda usados. Notamos que se estã associando os comprimentos de ondas efetivos às respectivas bandas fotomêétricas. Neste caso, temos que:

$$
C_{\lambda} = C_{\lambda} + k_{\lambda} X. \tag{14}
$$

Uma vantagem deste método é que o coeficiente de extinção em cor,  $k_{c\lambda}$ , é medido pela maneira convencional, isto é, pela reta de Bouguer, com precisão maior que os coeficientes de extinção em mag nitude, medidos isoladamente, e dos quais ele é a diferença. Uma das razões para esta maior precisão é que algumas das variações dos coeficientes de extinção em magnitudes são comuns à ambos (variação não seletiva), e consequentemente,  $k_{c\lambda}$  será menos irregular. Outra razão é a sensibilidade relativa de cor dos equipamentos, a qual é mais cons tante que a sensibilidade monocromática,

Antes de explicitarmos a análise de erro sugerida acima, observamos que como a luz que recebemos em qualquer banda fotométrica não é monocromática, os coeficientes realmente utilizados serão aqueles para um feixe monocromático em um comprimento de onda predominante, sem contudo, ser o  $\lambda$  efetivo da distribuição de energia estelar.

Por cor entendemos:

 $C = m_{\lambda_1} - m_{\lambda_2}$ e quando determinamos k, temos normalmente um erro de natureza seletiva, pois trabalhamos com um comprimento de onda apenas, tal como ex plicitado no parágrafo anterior, e mais erros induzidos pelos instru mentos, estes de componentes de natureza seletiva e não seletiva. Logo, nosso coeficiente k, pode ser colocado na forma:

$$
k_{\lambda_1} = k_{\lambda_1}^* \pm \varepsilon_{\lambda_1} \pm \varepsilon
$$

1

onde k<sup>\*</sup> é o coeficiente real (livre de erros); k é o coeficiente 1  $\lambda_1$ 

medido; ε, e ε são, respectivamente, as componentes seletivas e não seletivas de todos os erros que puderem ser associados às observações. Por exemplo, ε pode conter ainda erros pessoais dos observadores. O mesmo acontece para k<sub>12</sub> . Assim, quando fizermos:

$$
k_{c\lambda} = k_{\lambda 1}^* \pm \varepsilon_{\lambda 1} \pm \varepsilon - k_{\lambda 2}^* \pm \varepsilon_{\lambda 2} \pm \varepsilon
$$

onde  $\varepsilon$  é o mesmo, ele se cancelará, pois supõe-se não haver variação apreciável na aparelhagem utilizada, nem em outras fontes, num pequeno intervalo de observação. Assim, sendo  $\varepsilon_{\lambda} = \pm \varepsilon_{\lambda}$ ,  $\pm \varepsilon_{\lambda}$ , teremos:

$$
k_{c\lambda} = k_{\lambda_1}^* - k_{\lambda_2}^* \pm \varepsilon_{\lambda}
$$

Torna-se possível agrupar as medidas das quais k c) será determinado após várias noites de observações, assumindo-se que os indices de cor das estrelas, fora da atmosfera, são sempre constantes. Tal método seria viável para o coeficiente de extinção em magnitude se a sensibilidade monocromática dos equipamentos fosse cons tante ou mensuravel.

A determinação convencional do coeficiente de extinção em cor é inteiramente análoga àquela para o coeficiente de extinção em magnitude,  $k_{\lambda}$ . Na FIG.VIII, um gráfico de índices de cor obser vados versus massa de ar é feito para uma única estrela medida em vá rias distâncias zenitais e em várias noites.

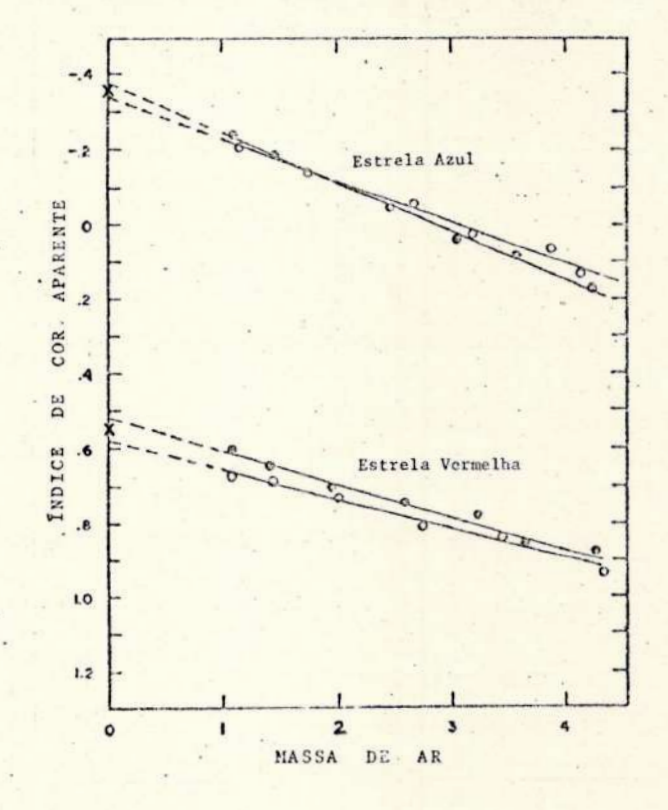

#### FIGURA VIII

## 11.2.3 - Extinção como função do Tndice de cor

Em determinações empíricas dos coeficientes de extinção para várias bandas, notamos que os valores são dependentes do Índice de cor do astro, em lugar de constante, como é sugerido pela equação (14). Geralmente, podemos determinar de que maneira a extinção varia com o índice de cor de diferentes estrelas e expressar os resultados por uma relação linear, caso esses dados o permita.

Pelo método de Bouguer, que supõe a atmosfera estratificada, k, não é função da massa de ar. Contudo, esta ê apenas uma idealização, às vezes adequada, às vezes completamente falsa, pois a atmosfera é um sistema dinâmico, altamente complexo. Assim, e porque a extinção depende de cada configuração atmosférica, k, deverã ser uma função da massa de ar variável em cada distância zenital. Tor na-se necessário definirmos:

 $k_1 = f(X)$ .

Porêm, como X não ê uma grandeza acessivel à observação direta e, em geral, é determinada apenas aproximativamente, torna-se inadequado operar com a dependencia da massa de ar para o coeficiente de extinção. Assim, é melhor definirmos k, por uma função conhecida, por exemplo, a cor da estrela observada, que é sempre obtida. Nes te caso,

 $k_{c1} = g(C_1)$ .

Pesquisaremos a possibilidade de estabelecer para  $k_{c\lambda}$  uma dependência linear em C,, e omitindo os Índices  $\lambda$  para simplificar,

$$
k_c = k_c' + k_c'' C, \qquad (15)
$$

onde k' indica o valor "real" de k, e k" indica o erro associado. Observamos que esta hipótese tem por base uma simples analogia com aquelas que conduziram à reta de Bouguer. Duas observações são necessárias:

i) a relação (15) é a expressão de uma hipótese, cuja validade deverã ser recusada ou não, através da análise dos dados empíricos;

ii) em vista do que foi dito na consideração anterior,se k" resultar tão pequeno que o produto k" C possa ser desprezado para todo C, diremos que a hipótese de Bouguer ( $k_c = k_c = const$  constante) é estritamente verdadeira. Porém, em caso contrário, k" C represen tarã o erro cometido para cada índice de cor, quando aceitamos a hipó tese da estratificação. Com este procedimento, poderiamos ter tantos coeficientes de extinção quantos fossem necessários. Por exemplo, se à relação (15) ainda não fosse satisfatória, estabeleceríamos:

 $k_c'' = k_c''' + k_c''$  C.

Obtemos desta maneira,

$$
C = C_0 + \left[k'_{c} + k''_{c}C + k''_{c}C^{2}\right]X,
$$

relação que poderia ser encontrada a partir de uma expansão de Taylor,

$$
k_c = \sum_{n=0}^{\infty} \frac{1}{n!} \frac{d^n k}{d c^n} \bigg|_0^{\infty}
$$

onde

$$
k_c = g(0) + \frac{g'(0)}{1}C + \frac{g''(0)}{2}C^2 + \cdots,
$$

o que justifica matematicamente a construção de sucessivas retas, como indicado acima.

A potência da variável C , para além da qual os erros glo bais mascaram os resultados obtidos,será fixada experimentalmente. A experiência ver ref. 11, pág.322 tem mostrado que apenas correções de 2<sup>ª</sup> ordem são suficientes, o que não significa que para o céu do Rio de Janeiro isto seja verdadeiro. Assim, numa primeira aproximação, adotaremos (15) como à expressão do coeficiente de absorção.

Um raciocínio anãlogo nos levaria, em princípio, a:

 $k_{\lambda} = k_{\lambda}^{\prime} + k_{\lambda}^{\prime\prime}$  m,

porém, há nesta afirmativa um absurdo evidente, pois a magnitude mono cromática aparente depende da distância do astro, enquanto k, é um parâmetro local, gerado pela atmosfera terrestre.

Pelas mesmas razões expostas na análise para k,, , tomare mos para coeficiente de absorção em magnitude,

 $k_{\lambda} = k_{\lambda} + k_{\lambda}^{\prime\prime} C_{\lambda}$  (16)

 $k_{\lambda}$  e  $k_{c\lambda}$  são denominados "coeficientes de primeira ordem" e  $k''_\lambda$  e  $k''_{c\lambda}$  são os "coeficientes de segunda ordem da extinção atmosférica",

11.2.4 - Determinação dos coeficientes de Absorção

10 Método:

à) Determinação atraves das magnitudes experimentais Temos pela equação (11) que

$$
m_{\lambda} - m_{o_{\lambda}} = k_{\lambda} X ,
$$

e por (16),

 $k_{\lambda}$  =  $k_{\lambda}$  +  $k_{\lambda}$   $C_{\lambda}$ ,

onde

$$
C_{\lambda} = m_{\lambda_1} - m_{\lambda_2}
$$

sendo  $\lambda_1$  e  $\lambda_2$  os comprimentos de ondas efetivos medidos em qualquer região do espectro. Substituindo, teremos; então, como  $c_{\lambda} \equiv c_{\lambda \lambda}$  e suprimindo-se  $\Delta\lambda$ ,

$$
m_{\lambda} = m_{\lambda} + k_{\lambda}^{\dagger} X + k_{\lambda}^{\dagger} C X , \qquad (17)
$$

onde  $\lambda$  é igual a  $\lambda_1$  ou  $\lambda_2$  .

Uma vez que desejamos calcular os coeficientes de extinção, devemos observar duas estrelas bem próximas uma da outra, como é evidente, com Índices de cor bem diferentes, através de diversas massas de ar. A diferença das medidas em magnitude das duas estrelas será dada por:

$$
\Delta m_{\lambda} = \Delta m_{\alpha \lambda} + k_{\lambda}^{\dagger} \Delta X + k_{\lambda}^{\dagger} \Delta (CX) .
$$

Devido âs condições iniciais para a escolha das estrelas (estarem bem prôximas, isto é, terem quase a mesma posição), as condições do céu devem ser semelhantes. Neste caso, a massa de ar para as duas será a mesma, e teremos:

$$
k_{\lambda}^{\dagger} \Delta X = 0
$$

Logo,

$$
\Delta m_{\lambda} = \Delta m_{o\lambda} + k_{\lambda}^{n} \Delta (CX), \qquad (18)
$$

que é uma equação de reta. Desta forma, se plotarmos  $\Delta m_1$  versus  $\Delta$ (CX) para as medidas obtidas em uma noite de observação, teremos uma reta cuja inclinação será k" e cuja interseção com o eixo das diferen ças de magnitudes nos fornecerá Δm<sub>oλ</sub>.

Após obtermos os coeficientes  $k''_1$  para várias noites, po demos calcular seu valor médio, que será o valor adotado e, a partir daí, calcular os coeficientes principais pelas mesmas observações.

Para as estrelas observadas, teremos pela equação (17),

$$
m_{\lambda} = m_{0\lambda} + k_{\lambda}^{\prime} X + k_{\lambda}^{\prime\prime} CX ,
$$

onde k"CX já é um valor conhecido, uma vez que determinamos k". Desta forma, vem:

$$
n_{\lambda} - k_{\lambda}'' \quad CX = m_{\lambda} + k_{\lambda}' \quad X
$$

que também ê a equação de uma reta.

Plotando-se  $(m_{\chi} - k_{\chi}^{\text{max}})$  versus X teremos que a inclinação da reta será k; e a interseção deverá ser a magnitude fora da at mosfera para a estrela em questão, m<sub>ol</sub>.

<sup>O</sup>mesmo deve ser feito para a outra estrela observada e

b) Determinação através dos indices de cor experimentais Pela equação (14) temos que:

$$
C_{\lambda} = C_{\lambda} + k_{c\lambda} X ,
$$

e pela equação (15),

$$
k_{c\lambda} = k_{c\lambda}^{\prime} + k_{c\lambda}^{\prime\prime} C_{\lambda}
$$

Logo,

$$
C_{\lambda} \left[ 1 - k_{c\lambda}^{n} X \right] = C_{o\lambda} + k_{c\lambda}^{n} X \tag{19}
$$

Das mesmas observações, das quais determinamos os coeficientes de absorção de primeira e segunda ordem em magnitudes, poderemos encontrar k", e depois, k', , da maneira descrita acima. Pela com paração dos coeficientes de cor das duas estrelas encontramos:

$$
\Delta C_{\lambda} = \Delta C_{\lambda} + k'_{c\lambda} \Delta X + k''_{c\lambda} \Delta (CX)
$$

e raciocinando-se da maneira precedente,

$$
k_{c\lambda}^{\prime} \Delta X = 0
$$

Logo,

$$
\Delta C_1 = \Delta C_2 + k_{c\lambda}'' \Delta(CX) \tag{20}
$$

Através de um gráfico AC versus ACX, encontraremos, por uma regressão linear,  $k_{c\lambda}^{n}$  e  $\Delta C_{o\lambda}$ .

Ainda por analogia com o caso anterior, observamos que:

$$
C_{\lambda} \left[ 1 - k_{c\lambda}^{\prime\prime} X \right] = C_{o\lambda} + k_{c\lambda}^{\prime} X
$$

também possui uma forma linear e, ao plotarmos  $c_{\lambda}$ [1 - k" $_{c\lambda}$ X] versus X, temos que à interseção da reta ajustante com o eixo das ordenadas deve rã coincidir com  $C_{o\lambda}$  calculado através das magnitudes instrumentais e k', será a inclinação da reta ajustante.

## 20 Metodo:

Outra maneira de se determinar os coeficientes de extinção é utilizando-se o Índice de cor corrigido,  $C_{0\lambda}$ , ao invés de  $C_{\lambda}$ . Neste caso, temos que os coeficientes de absorção referentes ao Índice de cor serão:

$$
k_{c\lambda} = k_{c\lambda}^{(1)} + k_{c\lambda}^{(2)}C_{o\lambda} \qquad (21)
$$

e, analogamente, para os coeficientes de absorção em magnitudes,

$$
k_{\lambda} = k_{\lambda}^{(1)} + k_{\lambda}^{(2)} C_{\lambda}, \qquad (22)
$$

onde os coeficientes de 1<sup>ª</sup> e 2<sup>ª</sup> ordem são análogos, mas não idênticos, aos das equações (15) e (16).

c) Determinação através das magnitudes corrigidas para atmosfera Combinando-se as equações (11) e (22), vem:

$$
m_{\lambda} = m_{\rho \lambda} + k_{\lambda}^{(1)} X + k_{\lambda}^{(2)} C_{\rho \lambda} X \qquad (23)
$$

Notamos aqui um fator de Índice de cor no coeficiente de extinção de 2: ordem, e sabendo-se que C<sub>o $_{\lambda}$ </sub> depende de m<sub>o $_{\lambda}$ </sub> (ainda desconhecido), temos que, primeiramente, avaliar C,.

d) Determinação através dos indices de cor corrigidos para atmosfera

Combinando-se (14) e (21), temos:

$$
C_{\lambda} = C_{o\lambda} + k_{c\lambda}^{(1)} x + \left[k_{c\lambda}^{(2)} C_{o\lambda}\right] x
$$

donde,

Assim,

$$
C_{\lambda} = C_{o\lambda} \left[ 1 + k_{c\lambda}^{(2)} X \right] + k_{c\lambda}^{(1)} X . \qquad (24)
$$

Similarmente ao método anterior,

$$
k_{\lambda}^{(1)} \Delta X = k_{c\lambda}^{(1)} \Delta X = 0.
$$

$$
\Delta m_{\lambda} = \Delta m_{o\lambda} + \left[k_{\lambda}^{(2)}\Delta C_{o\lambda}\right]X \tag{25}
$$

$$
\Delta C_{\lambda} = \Delta C_{o\lambda} + \left[k_{c\lambda}^{(2)}\Delta C_{o\lambda}\right]X \tag{26}
$$

Como a diferença de cor instrumental  $(\Delta C)$  pode ser obtida imediatamente por este método, devemos primeiro fazer um gráfico  $AC_{\lambda}$  versus X e, através de regressões lineares, encontraremos  $k_{c\lambda}^{(2)}AC_{c\lambda}$ como à inclinação da reta ajustante,e a interseção desta como eixo das ordena das, indica  $\Delta C_{_{O\lambda}}$ .

Como a inclinação da reta ajustante é a tangente do ângulo que esta forma com o eixo das abcissas, temos como se pode observar pela FIG. IX que:

$$
k_{c\lambda}^{(2)} \Delta C_{o\lambda} = \frac{\Delta C_{\lambda} - \Delta C_{o\lambda}}{x}
$$

Uma vez que  $\Delta C_{\alpha\lambda}$  já foi determinado,

 $(27)$ 

$$
k_{c\lambda}^{(2)} = \frac{\Delta C_{\lambda} - \Delta C_{o\lambda}}{X \Delta C_{o\lambda}},
$$

onde  $\Delta C$  e X podem ser quaisquer valores tomados sobre a reta de regressão.

Substituindo-se agora  $AC_{0\lambda}$  em (25), para os pares  $(\Delta m_{\chi}$ , X) obtidos experimentalmen te, podemos plotar Am, versus AC X, calculando-se dessa forma, uma reta ajustante cuja inclinação nos indicará k<sup>(2)</sup> e cu ja interseção dará Am..

Resta agora a determinação de  $k_{c\lambda}^{(1)}$  e  $k_{\lambda}^{(1)}$ , que exige a imposição de suas hipóteses. Admite-se que o observador já tenha construído um sistema de índices de cor fora da atmosfera para um conjunto de estrelas (ou que ele utili ze alguma rede padrão já determinada) e, além disso, que já tenham sido calculados os coeficientes de 2<sup>ª</sup> ordem, k(2) e k(2), da maneira descrita anteriormente. Com estes elementos, as fórmulas (23) e (24), reescritas como:

> $m_{\lambda} = m_{0\lambda} + \left[ k_{\lambda}^{(1)} + k_{\lambda}^{(2)} c_{0\lambda} \right] X$  $C_{\lambda} = C_{0\lambda} + \left[k_{c\lambda}^{(1)} + k_{c\lambda}^{(2)}\right]C_{0\lambda}x,$

nos permitirão obter por meio de observações das estrelas referidas acima e de suas correspondentes regressões lineares, C<sub>ol</sub> como interseção e  $\begin{bmatrix} k_{c\lambda}^{(1)} + k_{c\lambda}^{(2)} & c_{o\lambda} \end{bmatrix}$  como a tangente do ângulo de inclinação da reta. Uma vez que admitimos  $k_{c\lambda}^{(2)}$  e  $C_{o\lambda}$  conhecidos, decorre  $k_{c\lambda}^{(1)}$ .

Forma alternativa da determinação de  $k^1_\lambda$  e  $k^2_{\lambda\lambda}$  $II.2.5$ 

Suponhamos duas estrelas suficientemente afastadas na es fera celeste, de tal forma que  $\Delta X \neq 0$ . É recomendado pelos autores consultados que uma das estrelas esteja próxima ao zenite e a outra, observada através de uma apreciável massa de ar. Apesar de nas obras consultadas as razões para esta particular escolha não estarem expli citamente indicadas, admitimos que seja para ter uma das estrelas em condições ótimas de observação.

Podemos obter de relações anteriores,

$$
k_{\lambda} = \frac{\Delta [m_{\lambda} - k_{\lambda}^{\prime\prime} C_{\lambda}^{\prime} x] - \Delta m_{\lambda}}{\Delta x}
$$

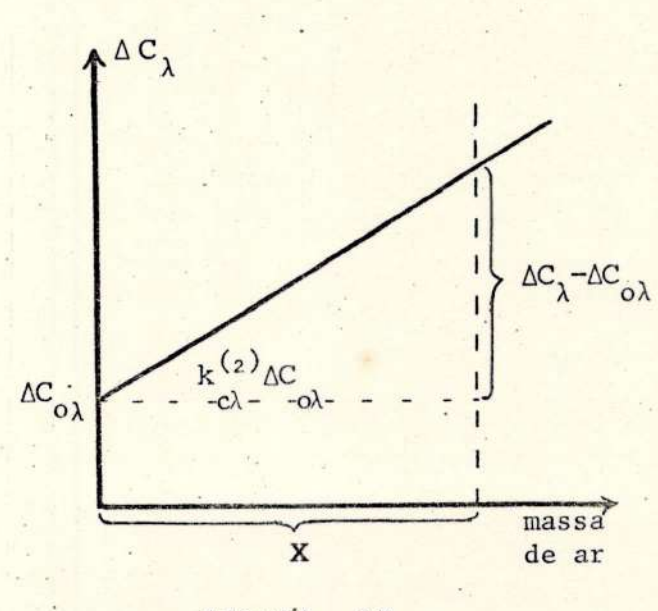

#### FIGURA IX

 $k_{\lambda} = \Delta [c_{\lambda} - k_{c\lambda}^{\mu} c_{\lambda} x] - \Delta c_{o\lambda}$  $\Delta$ X

Uma vez que são conhecidos, através das técnicas acima ,k"  $e^{k}$ , e são medidos m, , C, e X, as técnicas de regressão linear for necem  $k'_\lambda$ ,  $m_{\rho\lambda}$ ,  $k'_{c\lambda}$  e  $\Delta C_{\rho\lambda}$ .

## II.2.6 - Analise dos metodos apresentados

ē

Na prática, as relações (21) e (22) eram utilizadas mais intensamente do que as (15) e (16). Porém, isto não era adequado. Co mo acabamos de ver k" e k", são mais facilmente obtidos do que  $k_{\lambda}^{(2)}$  $k_{c\lambda}^{(2)}$ , pois observamos que o 29 método exige que sejam combinadas as equações em magnitudes e em Índices de cor, enquanto que no 19 deles, opera-se independentemente. À este fato, acresce a necessidade de satisfazermos duas hipóteses nos cálculos de  $k_{\lambda}^{(1)}$  e $k_{\lambda}^{(1)}$ , enquanto que para k' e k', não é necessário a construção a priori de uma rede de estrelas de referência, com todos os problemas que isto implica (arbitrariedade do zero da escala, homogeneidade dos erros, distribuição na esfera celeste e nas classes MK).

Uma terceira fonte de erros reside em  $C_{\alpha\lambda}$ , que é obtido através das regressões lineares. Estas, por sua vez, contém as imprecisões inerentes às aproximações estatísticas. Assim, à determi nação de  $k_{\lambda}^{(1)}$  e  $k_{c\lambda}^{(1)}$  somam-se erros adicionais.

Nenhuma das duas formas de se determinar os coeficientes de 2<sup>ª</sup> ordem da absorção descrevem rigorosamente a variação da extinção com o Índice de cor. Porêm, seu cálculo é justificado apenas pelo fato de que termos de mais altas ordens não são mensuráveis pelas técnicas atuais. O coeficiente de 2<sup>ª</sup> ordem para a extinção em magnitude é desprezível ou indeterminado para bandas localizadas no amarelo e vermelho ( $\lambda \approx 9A^{\circ}$  a  $10A^{\circ}$ ), como se observa na FIG. VII.

Os coeficientes de 2<sup>ª</sup> ordem parecem ser relativamente constantes, comparados com os coeficientes de primeira ordem. Porêm, para o céu do Rio de Janeiro, provalvemente isso não ocorrerá, uma vez que à massa de ar (X) é uma função rapidamente variável no espaço e no tempo, isto é, não tem a estabilidade da atmosfera em Monte Wilson e McDonald, locais onde a FIG. VII foi construída.Observamos, contudo, que este ê um pré-julgamento sobre o comportamento da atmos fera do Rio, certamente razoavel, porém ainda não apoiado em observações fotomêtricas.

## II.3 - Sistema UBV de Johnson

O sistema UBV é de grande utilidade numa pesquisa na qual se necessita grande domínio espectral.

As caracteristicas essenciais dos filtros são dadas na Ta bela abaixo. Ref. 18, pãg. 15.

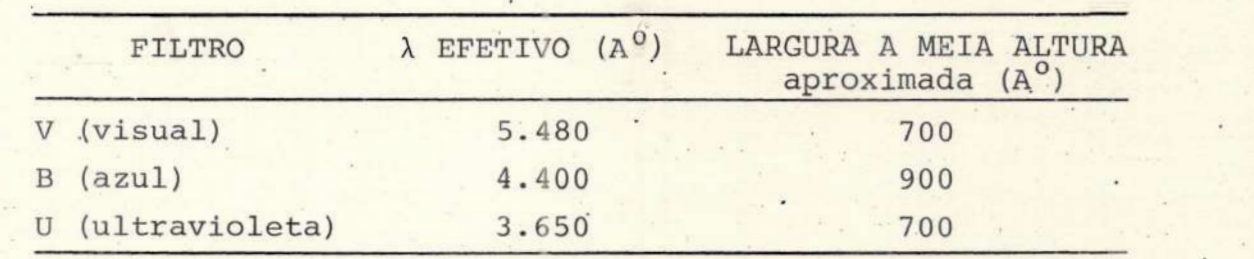

A FIG. X [ Ref. 3; pêg. 33] mostra a sensibilidade de uma cêlula associada aos 3 filtros U, B, V, possuindo a mesma energia em toda a faixa de comprimentos de ondas permitidos. Observamos que esta figura é apenas uma indicação do comportamento dos filtros, e não deve ser utilizada para o cálculo da largura a meia altura, definida geometricamente no filtro U da figura.

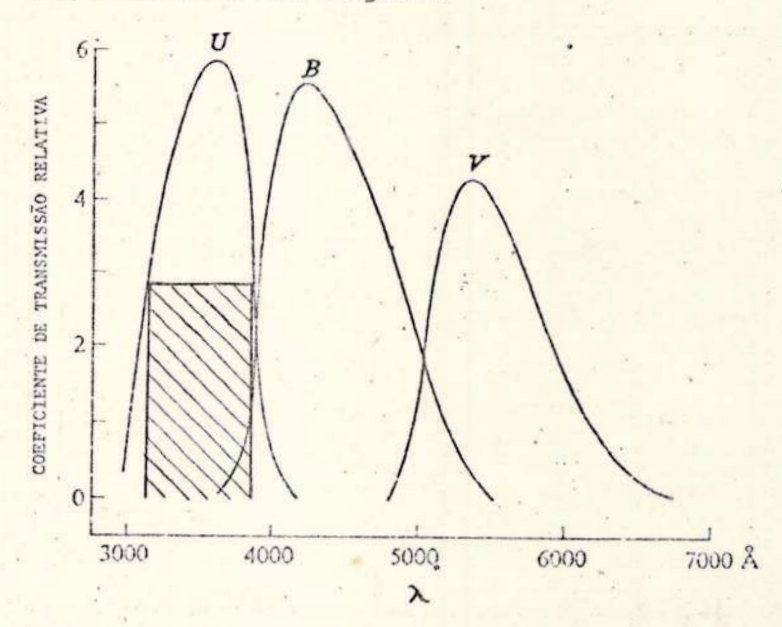

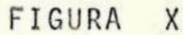

A banda de passagem é um parâmetro muito mais imprecisamente determinado do que a largura à meia altura, uma vez que a deter minação da banda exige delimitação precisa da curva de transferência de cada filtro, o que é bastante difícil de ser feito. Contudo, literatura contém referências quase que exclusivas às bandas de passagem, pois ê um indicador mais intuitivo da largura total do filtro.

A rede de estrelas padrões no Sistema UBV foi estabelecida por Johnson e Morgan, em 1953. Utilizando uma fotocélula 1P21, semelhante a nossa, associada a filtros de três cores (U, B, V), conseguiram obter medidas precisas das magnitudes estelares corrigidas, a um alto grau, para a absorção interestelar. Essas medidas foram catalogadas em magnitude V e Indices de cor (B - V) e (U - B), todas re duzidas para fora da atmosfera, com 'suas coordenadas médias calcula-

26

das para 1900,0. As 290 estrelas padrões de Johnson e Morgan têm-se revelado adequadas às pesquisas, pois incluem todos os tipos espectrais e classes de luminosidade do Sistema MK, com exceção dos muito pouco frequentes como as W, R, S. [ver Ref. 11

Os dois pesquisadores convencionaram os Indices de cor  $(B - V) = (U - B) = 0,00$  para seis estrelas de tipo espectral AO V: <sup>a</sup>Lyr, y UMa, à CrB, 109 Vir, y Oph e HR 3314. O Índice de cor (B-V) varia de -0,30, para estrelas muito quentes, atê +1,50 ou mais, para as estrelas mais frias. ver Ref. 4, pág. 31

Obviamente, se <sup>o</sup>que se pretende ê operar no sistema de Johnson, então é indispensável ter-se um sistema a 3 cores aferido àquele.

II.3.1 - Método prático

Considerando-se que a magnitude é função do comprimento de onda observado, podemos definir magnitudes para o Sistema Internacional pelas relações:

> $m_{\text{U}} = -2.5$  log I<sub>U</sub> +  $\xi_{\text{U}}$ ,  $m_{\overline{R}} = -2,5$  log  $I_{\overline{R}} + \xi_{\overline{R}}$ ,  $m_{\text{v}} = -2.5 \text{ log } I_{\text{v}} + \xi_{\text{v}}$ . ver[Ref. 12, pág. 4].

onde  $I_{\text{H}}$ ,  $I_{\text{R}}$ ,  $I_{\text{V}}$  são as medidas de intensidade da luz que passa atra vês dos filtros e são proporcionais às deflexões medidas no instrumen to, e  $\xi_{\text{II}}$ ,  $\xi_{\text{R}}$ ,  $\xi_{\text{V}}$  são constantes arbitrárias que indicam o zero da escala.

O procedimento básico na determinação dessas intensidades é, simplesmente, obter várias deflexões, com cada filtro, para uma de terminada estrela, anotando-se cuidadosamente a escala utilizada do fotômetro e o instante da observação. Após isso, retira-se a estrela do campo do telescópio e mede-se à intensidade do fundo do céu com cada filtro, mantendo-se constante a escala utilizada nas observações anteriores. A diferença entre as médias das def lexões—|fundo do cêu e estreia menos iunuo uo ceu-sera a ueriexão experimental verdudellu da estrela, medida nas condições locais. Como essa medida é multiplicada por uma das escalas do fotômetro, como será visto a seguir, devemos conhecer o ganho efetivo do amplificador para se colocar todas as intensidades num mesmo sistema de unidades. Assim,

$$
IU = dU x SU,\nIB = dB x SB,\nIV = dV x SV,
$$

onde d<sub>u</sub>, d<sub>u</sub>, d<sub>u</sub> representam as deflexões no instrumento e S<sub>u</sub>, S<sub>p</sub>, S., são as escalas (ou ganho). Logo, B

$$
m_{U} = -2,5 \text{ log } d_{U} - 2,5 \text{ log } S_{U} + 5
$$
  
\n
$$
m_{B} = -2,5 \text{ log } d_{B} - 2,5 \text{ log } S_{B} + 5
$$
  
\n
$$
m_{V} = -2,5 \text{ log } d_{V} - 2,5 \text{ log } S_{V} + 5
$$
  
\n(28)

onde m<sub>u</sub>, m<sub>B</sub>, m<sub>V</sub> são as magnitudes instrumentais que deverão ser corrigidas para a extinção atmosférica.

#### 11.3.2 - Calibração dos Instrumentos

Inicialmente, precisamos conhecer quais as constantes de nossos instrumentos para comparar os dados instrumentais com os de Johnson. Para isso, observaremos alguma das estrelas padrões ao lon go de várias distâncias zenitais, numa mesma noite. Essas medidas não são necessariamente feitas todas as noites, entretanto é conveniente tomá-las frequentemente. Pelo menos uma estrela padrão deverá ser observada durante toda a noite, a fim de que a extinção possa ser determinada como função da distância zenítal e, deste modo, estimar as variações locais no sistema instrumental.

Devemos convencionar os pontos arbitrários  $\xi$ <sup>2</sup>. Também ar bitrariamente, escolheremos  $m_{\text{ov}} = 0.00$ , coincidindo com uma deflexão  $100$ , quando lida numa escala de 10 µA =  $100^{-6}$ A e, neste caso, por  $(28)$ ,

$$
0,00 = -2,5 \log 100 - 2,5 \log 10 + \xi_w
$$

obtendo-se desta forma, para a constante arbitrária  $\bar{\epsilon}_{y}$ , o valor de 7,8. Logo, à magnitude experimental para todas as leituras de intensidade luminosa será dada em relação à este ponto zero, isto é,

$$
m_1 = -2.5 \log d_1 - 2.5 \log S_1 + 7.5
$$
, (29)

onde, ainda arbitrariamente, escolhemos magnitudes instrumentais calibradas no sentido de que

$$
\xi_{\text{II}} = \xi_{\text{B}} = \xi_{\text{V}} = 7.5.
$$

Frisamos que a equação (29) define magnitudes instrumentais obtidas, agora, tão somente através das leituras de nossos ins trumentos.

28

## 11.3.3 - Calculo da Extinção Atmosferica

Da relação (29) obtemos as magnitudes instrumentais (m<sub>1</sub>) as quais levadas na equação (11) nos permitem obter, por regressões lineares,  $k_1$  e m<sub>o</sub>,. Observamos que se  $0^\circ$  < z  $\leq$  65<sup>°</sup>, então. X pode ser substituído por sec z, a menos de erros despreziveis. Certamen te estes parâmetros  $(m_{0\lambda} e k_{\lambda})$  diferirão bastante dos determinados por Johnson e Morgan, contudo, expressarão a realidade da extinção atmosférica local, salvo erros experimentais.

O sistema instrumental deve ser agora transformado para o Sistema Padrão de Johnson. Como a resposta da fotomultiplicadora e dos filtros a ela associados, estimulados pela intensidade luminosa recebida pelo telescópio, não será exatamente igual ao do Sistema Padrão, devido às diferentes propriedades de transmissão dos filtros, e às características do local de observação, é aconselhãvel observar muitas estrelas de cores diferentes, para as quais jã se conheça as magnitudes U, B, V.

Se desejarmos obter resultados fotomêtricos bastante precisos, devemos medir a extinção todas as noites. Como a atmosfera terrestre é suficientemente variável, frequentemente há variações de noite para noite e, como o coeficiente de absorção depende da magnitude, grande cuidado deve ser tomado à fim de assegurar que estrelas com magnitudes variáveis não estejam sendo consideradas como padrão.

Apesar de não possuirmos ainda elementos precisos, podemos esperar que à atmosfera sobre o Observatório do Valongo varie con sideravelmente, dentro de uma mesma noite.

11.3.4 - Determinação dos Parâmetros de transformação para o Sistema Padrão

Nessa transformação, & necessário.um ajuste dos pontos zeros arbitrários entre os dois sistemas. Escrevendo as equações (23) <sup>e</sup>(24) tal como utilizadas anteriormente, e formando um sistema anãlo go tal como Johnson teria utilizado, virá:

$$
m_{\lambda} = m_{\rho\lambda} + k_{\lambda}^{(1)} X + k_{\lambda}^{(2)} C_{\sigma\lambda} X ,
$$
  

$$
C_{\lambda} = C_{\rho\lambda} \left[ 1 + k_{c\lambda}^{(2)} X \right] + k_{c\lambda}^{(1)} X ,
$$

- $m_{J\lambda} = m_{oJ\lambda} + k_{J\lambda}^{(1)} X + k_{J\lambda}^{(2)} C_{oJ\lambda} X$  $(30)$
- $C_{J\lambda} = C_{oJ\lambda} + \left[k_{cJ\lambda}^{(1)} + k_{cJ\lambda}^{(2)}C_{oJ\lambda}\right]X$  $(31)$

Uma vez que o ajuste de zero pode ser feito através de constantes aditivas,  $\alpha_{\lambda}$  e  $\beta_{\lambda}$  (em relação às magnitudes e cores, tambem funções de  $\lambda$ ), temos as transformações:

$$
m_{o\lambda} + \alpha_{\lambda} = m_{oJ\lambda}
$$
  
\n
$$
C_{o\lambda} + \beta = C_{oJ\lambda}
$$

Utilizaremos, por analogia, uma transformação do mesmo ti po entre  $C_{\lambda}$  e  $C_{\lambda}$ :

$$
C_{\lambda} + \gamma_{\lambda} = C_{J\lambda} \quad ,
$$

porém, Y<sub>1</sub> não é uma constante aditiva, pois as cores observadas variam com a massa de ar. Portanto, se substituirmos m<sub>o</sub>, C<sub>o</sub>, e C<sub> $\lambda$ </sub> nas nossas relações (23) e (24), teremos:

$$
m_{\lambda} + \alpha_{\lambda} = m_{0\lambda} + \alpha_{\lambda} + k_{\lambda}^{(1)} x + k_{\lambda}^{(2)} [C_{0J\lambda} - \beta_{\lambda}]x
$$

mas, por (30),

$$
m^2 = w^{O1y} + \kappa_{1y}^{1y} x + \kappa_{5y}^{1y} c^{O1y} x
$$

que são diretamente comparáveis, pois as escalas estão ajustadas. Desta forma, obtemos por comparação:

$$
m_{\partial J\lambda} + k_{J\lambda}^{(1)} X + k_{J\lambda}^{(2)} C_{\partial J\lambda} X = m_{\partial\lambda} + k_{\lambda}^{(1)} X + k_{\lambda}^{(2)} C_{\partial J\lambda} + \alpha_{\lambda} - k_{\lambda}^{(2)} \beta_{\lambda} X
$$
  

$$
m_{\partial J\lambda} = m_{\partial\lambda} + \alpha_{\lambda} - k_{\lambda}^{(2)} \beta_{\lambda} X
$$
 (32)

Contudo, observando que  $\beta_{\lambda}$  é cor, pesquisaremos a possibilidade da existência de uma relação do tipo:

$$
\beta_{\lambda} X = \delta_{\lambda} C_{\rho J \lambda} ,
$$

por motivos que se tornarão evidentes a seguir.

Façamos, para simplificar,

$$
- k_{\lambda}^{(2)} \delta_{\lambda} = D_{\lambda}
$$
  
\n
$$
\alpha_{\lambda} = E_{\lambda}
$$
  
\nAssim, (32) assume a forma:

$$
m_{oJ\lambda} = m_{o\lambda} + D_{oJ\lambda} + E_{\lambda}
$$
 (33)

Um raciocínio análogo nos levaria a uma forma para o in dice de cor:

$$
C_{\rho J\lambda} = F_{\Delta\lambda} C_{\rho\lambda} + G_{\Delta\lambda} \tag{34}
$$

Convencionaremos que as medidas de Johnson corrigidas da atmosfera serão U, B, V. Assim, por exemplo, (33) e (34) para obser vações feitas com filtros B e V,

$$
V = m_{oV} + D_V [B - V] + E_V ,
$$
  

$$
B = m_{oB} + D_B [B - V] + E_B ,
$$

 $e_{l}$ 

$$
B - V = F \left[ m_{oB} - m_{oV} \right] + G \dots
$$

Se primeiro determinarmos o excesso de cor entre os dois sistemas, isto é, a diferença do  $\lambda$  resposta, obteremos, para o fil tro V:

$$
\left[ V - m_{oV} \right] = D_V \left[ B - V \right] + E_V .
$$

Através de uma regressão linear, obtemos D<sub>v</sub> como a incli nação da reta e E<sub>v</sub> será a interseção da reta com o eixo da diferença de cor dos dois sistemas. Como podemos observar na FIG. XI, por exemplo, para uma estrela com indice de cor (B - V) = 0,00, como é o caso de y Gem [ver Tabela da Ref. 12]. Por não haver variação do Indice de cor, quando fazemos o gráfico  $\begin{bmatrix} v - m_{oV} \end{bmatrix}$  versus  $\begin{bmatrix} B - V \end{bmatrix}$ , a inclinação será zero. Assim, determinamos  $D_v = 0,00 e$ , a interseção  $E_V = -0.30$ . Temos, assim,

$$
V = m_{\text{ov}} - 0.30. \tag{35}
$$

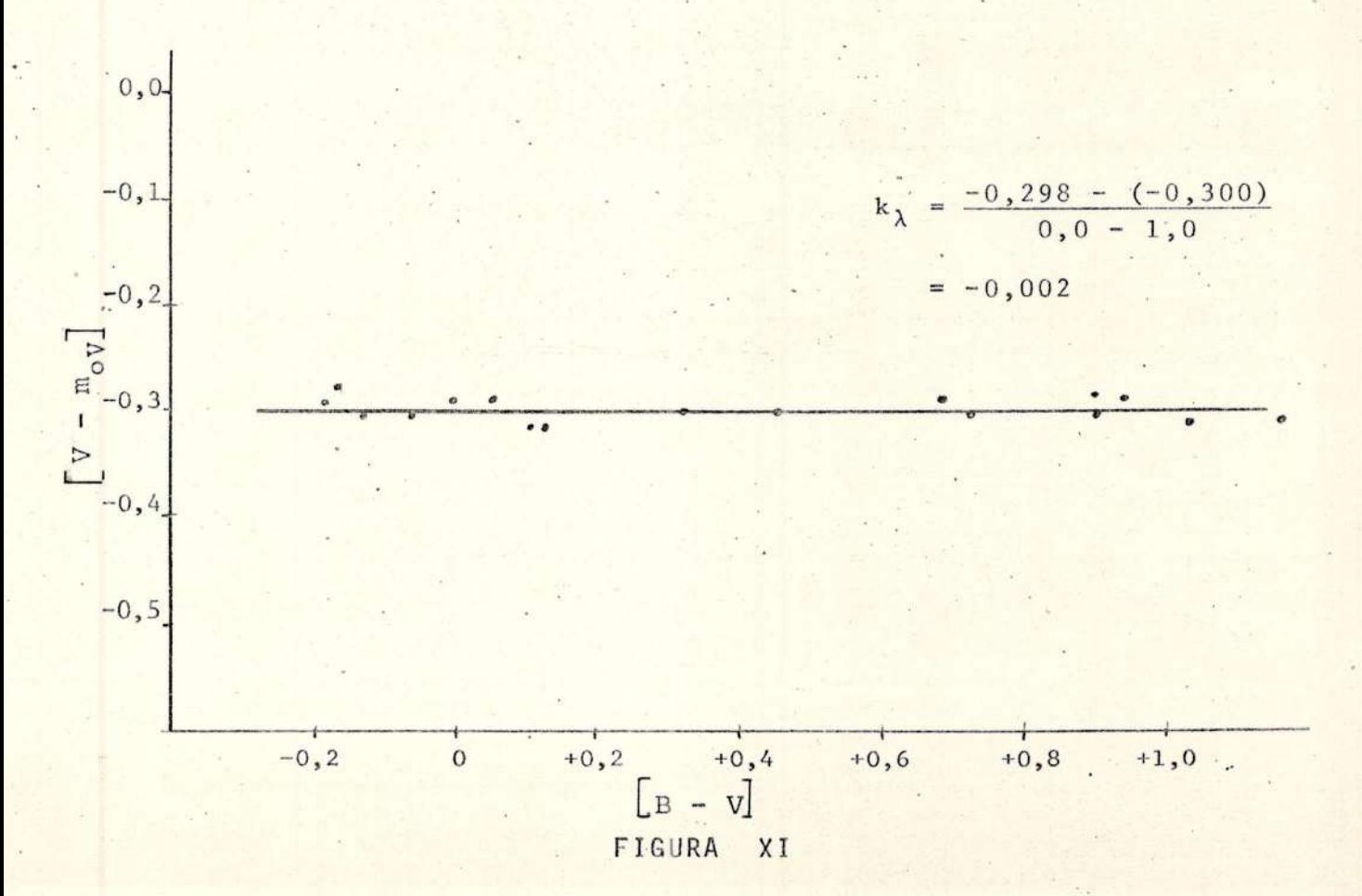

Similarmente, devemos fazer um gráfico  $\begin{bmatrix} B - m \\ 0B \end{bmatrix}$  versus [8 - v] e achar os coeficientes de transformação para o filtro B.

De (34), fazendo gráfico da cor padrão versus a cor instrumental para medidas realizadas com o filtro V, ou seja, um gráfi- $\overline{co}$   $\left[B - V\right]$ versus  $\left[m_{oB} - m_{oV}\right]$ , obteremos os coeficientes F e G. Na FIG. XII, vemos tal gráfico para a estrela y Gem e os coeficientes ob tidos: a inclinação da reta,  $F = 1,01$  e a interseção,  $G = 0,01$ .

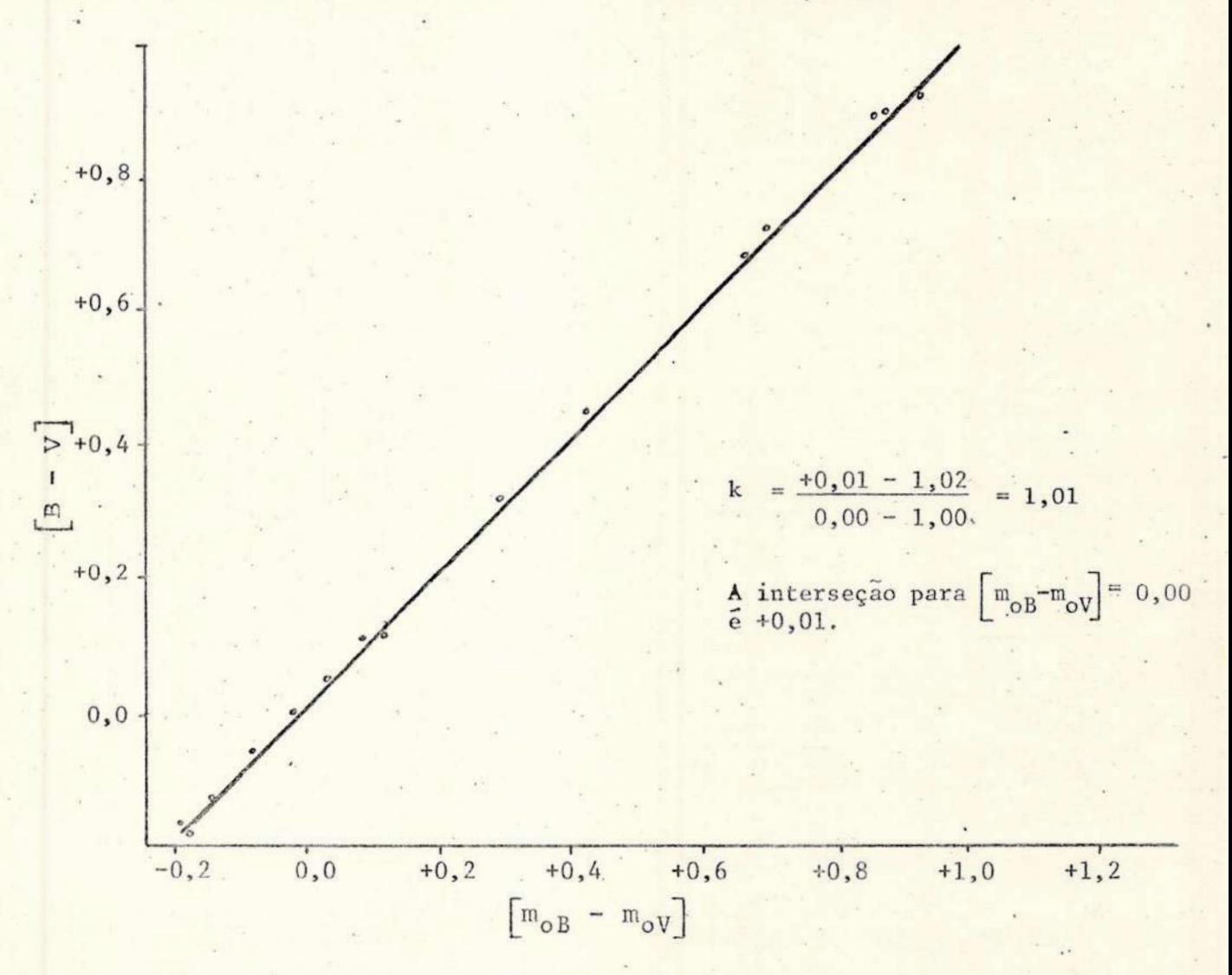

FIGURA. XII

Desta forma, (34) se torna,

$$
B - V = 1,01 \left[ m_{oB} - m_{oV} \right] + 0,01 . \qquad (36)
$$

As equações (35) e (36), por já terem um ponto zero (y Gem), serão as nossas equações de referência, para sabermos qual seria, na realidade, o erro entre a magnitude instrumental corrigida (m<sub>o)</sub> e a que deveríamos ter encontrado  $(m_{oJ\lambda})$ .

## III - APLICAÇÃO

## III.1 - Aparelhagem utilizada

III.1.1 - Sistema Otico

Utilizamos o telescópio refrato-refletor coudé, marca ausJena, modelo 150/2250 mm. O instrumento é equipado com uma objetiva AS semi-apocromática de 150 mm, com distância focal de 2250 mm e raio de abertura 1:15.

Os sistemas refratores, entretanto, possuem o inconveni ente de serem pobres para fins de fotometria, pois bloqueiam a luz ultravioleta.

III.1.2 - Sistema Fotométrico

Composto de:

- FOTÔMETRO - modelo 110, marca Pacific Phot Instrument (PPI). O fotômetro é capaz de fornecer altas tensões, necessárias às fotomultiplicadoras, assim como medir as correntes de retor no produzidas entre  $10^{-3}$  a  $10^{-10}$ A. O fotômetro possui um medidor com 4 escalas:

\* Voltagem - varia de 0 a 2000V. Serve para medir as tensões induzidas na fotomultiplicadora;

\* Amperagem - (2 escalas, variando de 0 a 30A e de 0 a A escala de amperagem de 0 a 30A serve para medir correntes  $100A$ ). de entrada da forma (3 x 10<sup>-a</sup>) e a escala de 0 a 100A, mede correntes da forma  $10^{-a}$ , sendo a = 6,7,8,9 ou 10;

\* Densidade Ótica - não é utilizável na fotometria es telar.

- ACOPLADOR DE TELESCÓPIO - modelo 401, marca Pacific Phot Instrument, contendo:

\* Filtros - Temos filtros U, B, V semelhantes aos do Sistema Padrão de Johnson e uma posição sem filtro. O filtro U não será utilizado, já que o sistema ótico em que operaremos mascara esta banda de passagem;

\* Célula Fotomultiplicadora - modelo 1P21, marca RCA;

\* Diafragmas - em nº de 8 (1,2,3,..,8), fornecendo campos progressivamente maiores. Para estrelas débeis devemos conser var os diafragmas tão pequenos quanto possível, para se evitar influências do seeing;

\* Ocular com reticulos iluminados - permite a identifi cação dos diafragmas e dos campos estelares;

\* Lente de Fabry - evita os problemas de centralização sobre os elementos da fotomultiplicadora. Aumenta a imagem do as tro e diminui os efeitos da cintilação, permitindo que a imagem fique mais uniforme.

#### III.1.3 - Registrador Gráfico

Registrador cedido pela TELERJ, marca Hewlett-Packard, modelo 7100, possuindo 2 canais de saída. Utilizamos apenas um canal para registrar as deflexões da estrela, medidas pelo fotôme tro. Regulamos a velocidade do papel em 5 cm/min.

I1T.1.4 - Calculadora Elétrônica

Utilizamos o modelo 9810A, marca Hewlett-Packard (HP), possuindo 111 memórias e um total de 2036 instruções para programação.

#### III.2 - Teste dos Instrumentos

## III.2.1 - Relação Sinal-Ruido

Uma fonte luminosa padrão fixa foi construída no labora tório fotográfico do Observatório do Valongo, de modo que a célu la fotoelétrica sô recebesse estímulos da fonte, ou do ruído interno do sistema. Leituras relativas à fonte e ao ruído foram feitas, variando-se a tensao de 550V a 1050V, em intervalos de 50V (a menor divisão da escala HP). Obtivemos, dessa forma, para cada tensão, dois valores: um valor devido à fonte, o outro devido ao ruído, ou seja, conseguimos definir para cada tensão uma relação sinal-ruído.

Sabendo-se que o valor máximo da relação sinal-ruído. define a tensão ótima de operação, após uma série de experiências, achamos que à melhor tensão resultante era de 960 V.

## III.2.2 - Aleatoriedade dos Dados

"Comparando os valores de massa de ar para o inverno e ve rão, para um ângulo zenital = 90°, notamos que o valor da massa de ar depende, apenas, fracamente, das condições meteorológicas sinódicas. Desta maneira, O erro no valor da massa de ar devido às variações das estações é muito pequeno." [Ref. 8, pág. 3]

Numa noite de inverno, em que havia grande névoa, testamos se as condições atmosféricas desta estação do ano, realmente, não influiriam nas observações que iríamos realizar no Observatório do Valongo, assim como ocorreu no Observatório de Chabot.

Obtivemos dessa nossa primeira observação, feita no dia 14-15/6/1976, 598 medidas da magnitude de uma estrela, afetada por uma espessa névoa,através do filtro V de Johnson. ver Apêndice A

Esta observação não foi feita em z = 90º , pois aproveita mos as condições atmosféricas geradas, inesperadamente, no decurso de uma noite inicialmente límpida. Porêm, pode ser objeto de uma análi se que demonstre a maneira pela qual a névoa surge como um ruído adicionado à informação procurada. Estudos da natureza desse ruído (do ponto de vista da sua aleatoriedade, ergodicidade, etc) podem nos le var a processos matemáticos que permitam a sua eliminação nas medidas instrumentais ou, pelo menos, uma melhoria na relação sinal-ruido. De senvolvemos um estudo estatístico inicial, apresentado a seguir, com essa finalidade. Entretanto, lembramos que tais observações devem ser programadas, no devido ângulo zenital e nas diversas estações do ano, para verificar a afirmativa citada pelo Grupo de Chabot.

A análise de ruído deverá ser desenvolvida futuramente, incluindo pesquisas do seu espectro de frequências, permitindo a sua completa caracterização.

Ao analisarmos medidas de uma amostra é de se esperar que os resultados difiram uns dos outros, ou seja, que haja uma discrepân cia entre as medidas, devido a erros. Portanto, não se deve esperar que o resultado obtido seja o correto.

Para cada experimento aleatório, definimos espaço amostral como o conjunto de todos os possíveis resultados desse experimen to. Assim, nosso espaço amostral obtido é:

 $\omega = {\mathbf{x}_i | i = 1, 2, 3, ..., 598}$ ,

onde x<sub>i</sub> são as leituras feitas, as quais podem ser observadas na TABE LA 3.

# Medidas da Magnitude de α Scorpii afetada pela névoa

36

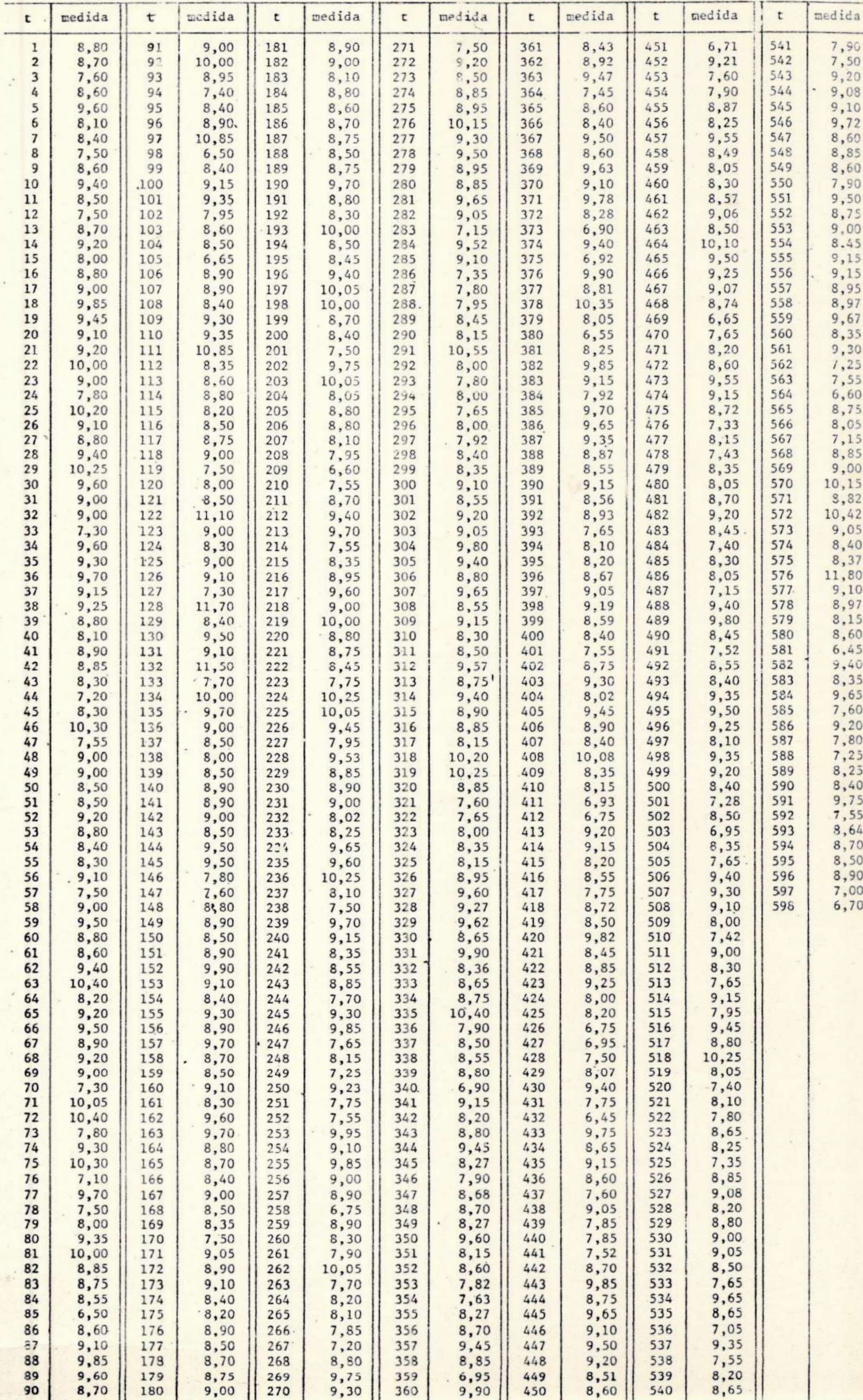
Para uma série de N observações, a estimativa mais provável da média µ, é o valor médio das observações x\*, definido como:

$$
\overline{x}^* = \frac{\sum\limits_{i=1}^{N} x_i}{N},
$$
 (37)

Pela definição de média, a soma dos desvios em relação à mêédia é nula, logo:

 $\sum_{i=1}^{N} d_i = \sum_{i=1}^{N} (x_i - \overline{x}^*) = 0.$ 

se calcular a medida de dispersão das observações, em torno da média, utilizamos a variância e o desvio padrão da amostra, cujas fórmulas serão mostradas logo a seguir.

A variância e o desvio padrão caracterizam as incertezas associadas com nossas tentativas experimentais de determinar os valores "verdadeiros". Os valores obtidos para a variância e a média permitirão a análise das propriedades da amostra,

Se tivêssemos um número infinito de medidas, poderiamos descrever rigorosamente a maneira pela qual os dados experimentais es tão distribuídos. Na prática, entretanto, tal não ocorre.

Podemos fazer a hipótese da existência de uma distribuição de probabilidade ajustada à amostra e representativa da população. Es ta é a essência da denominada inferência estatística.

Pretendemos verificar, também, se a distribuição de proba bilidade amostral é invariante no tempo, isto é, se obtivermos outra amostragem após um certo intervalo de tempo, as medidas se distribuirão da mesma maneira.

Se fizermos uma distribuição de frequências, tabulando-se os dados, observaremos que alguns valores são muito grandes e, outros muito pequenos. Porêm, eles se distribuirão em torno da média.

Para construir um histograma, que é uma representação con veniente de grafar dados, pois indica a natureza geométrica da distri buição de probabilidade amostral, eliminando as flutuações não signifi cativas dos dados experimentais, consideremos w, o nosso espaço amos tral, finito.  $S_{\omega}$  será o limite superior do espaço amostral e I se râ o limite inferior. No nosso caso,

> $S_{\text{m}} = 11,85$ ,  $I_{\mu} = 6,45.$ Logo, a amplitude amostral será:

 $\psi = 11,85 - 6,45 = 5,40$ .

Definindo C<sub>j</sub> como o número de classes, onde  $j = 1, 2, \ldots, 20$ , a amplitude das classes serã:

$$
\beta = \frac{S_{\omega} - I_{\omega}}{20} = 0.27.
$$

O número de classes escolhido (20) é arbitrário, porém decorre das experiências estatisticas.

Desta maneira, temos nossos dados divididos em classes e, para cada uma delas, temos as frequências absolutas (F<sub>j</sub>), que é o número de medidas contidas nas respectivas classes C<sub>i</sub>. Se dividir mos cada F<sub>i</sub> pelo tamanho da amostra, teremos a frequência relativa, (f<sub>i</sub>). Na TABELA 4, podemos ver os valores de nosso espaço amostral dividido em classes estatísticas.

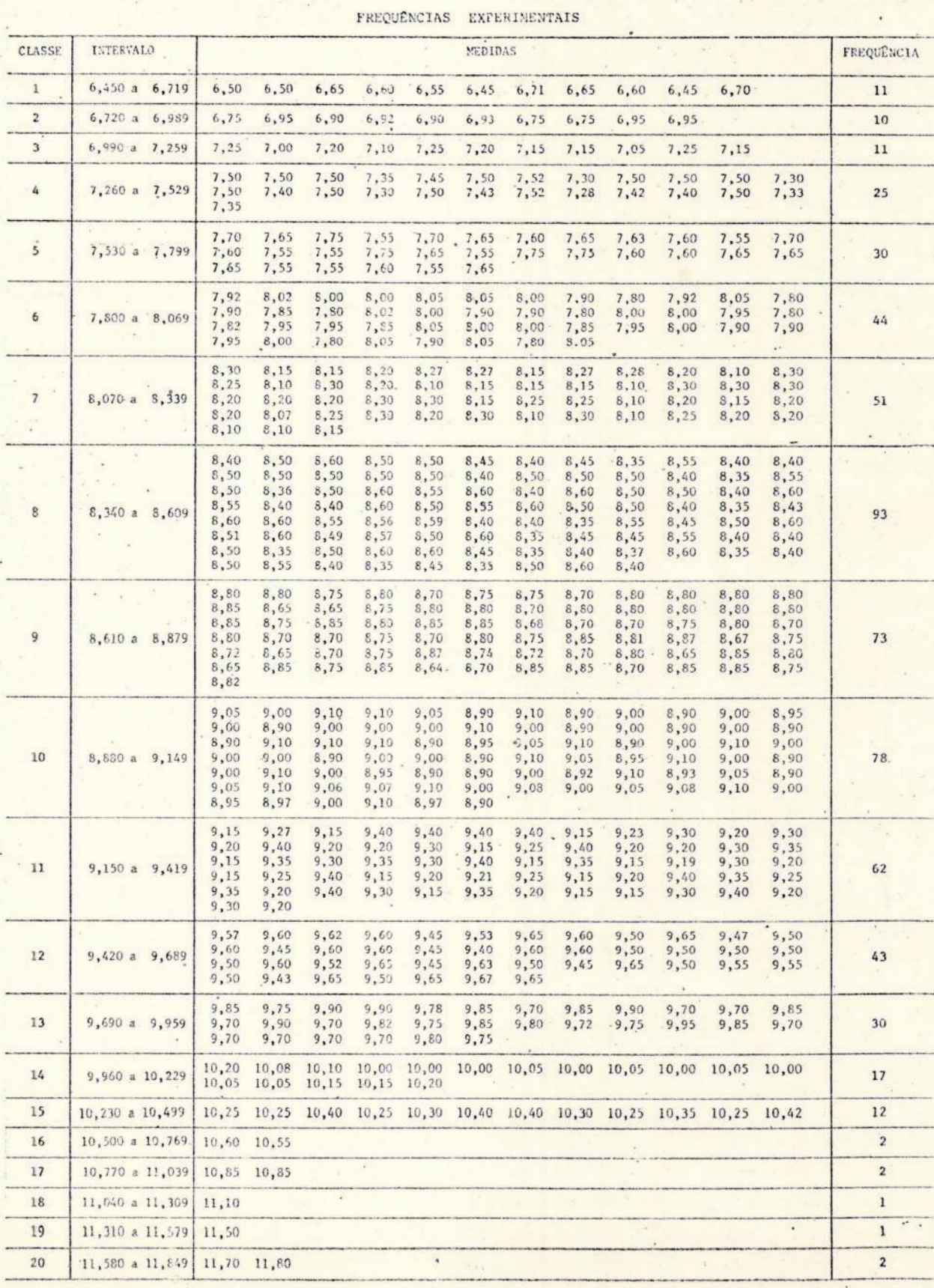

O ponto médio (x;) de cada classe ê dado por:

$$
x_j = \frac{S_j + I_j}{2} ,
$$

onde  $S_i$  é o limite superior e  $I_i$  é o limite inferior de cada  $C_i$ .

Esses resultados foram grafados num histograma de frequên cias ( $F_i$ ,  $\overline{x}_i$ ) [ver Anexo V.]].

Para a orientação de nossos dados quanto à posição da dis tribuição amostral das classes C<sub>i</sub>, no eixo das abcissas, necessitamos das medidas de posição dadas por:

$$
\overline{x}_{j} = \frac{\sum_{j=1}^{20} x_{j} F_{j}}{\sum_{j=1}^{20} F_{j}}
$$

onde  $\overline{x_j}$  é a média para cada classe amostral, e 20 = K = F<sub>j</sub>.

Em geral, notamos que x  $\notin \omega$ , e x  $\neq$  X. . A amplitude dessa diferença pode ser usada como critério de escolha dos números de classes.

Também precisamos conhecer as medidas de dispersão para se aferir o grau de homogeneidade dos valores experimentais em torno de um valor médio. Necessitamos, pois, calcular:

- Variância Amostral

$$
S^{2} = \frac{\sum_{j=1}^{20} (x_j - \overline{x}_j)^2 F_j}{N-1},
$$

onde N = 598.  $[ver Apêndice VII.]$ .

- Desvio Padrão

$$
S = \sqrt{S^2} > 0.
$$

Uma amostra aleatória ideal, com concentrações iguais, equi distantes da média, seria uma distribuição rigorosamente simétrica, ou seja, uma distribuição gaussiana. Na realidade, isso raramente acontece; ora os dados se concentram para os valores mais altos, ora para os valores mais baixos, em relação à média. O parâmetro que me de os desvios em relação à forma ideal é o chamado coeficiente de assimetria (A). O excesso ou coeficiente de achatamento é a medida de "nitidez" com que o máximo surge em uma distribuição.

Em termos matemáticos temos:

 $E = \frac{\mu_{\mu}}{\sigma^4} - 3$ 

onde  $\mu_{\mu}/\sigma^4$  é o coeficiente de curtose e  $\mu_{\mu}$  é o momento de 4<sup>a</sup> ordem em torno da média da população e, portanto, desconhecido. ' Em seu lugar, usamos o momento de 4<sup>2</sup> ordem em torno da média amostral, m<sub>u</sub>.

$$
m_{\mu} = \frac{1}{\sum_{\substack{20 \ j=1}}^{20} F_j} \frac{1}{j=1} \left[ \frac{(\overline{x}_j - \overline{x} \star)^{\mu}}{j} F_j \right].
$$

Assim,

$$
E = \begin{bmatrix} 1 & 20 \\ \frac{20}{5} & \frac{1}{1} \end{bmatrix} \begin{bmatrix} (\overline{x}_j - \overline{x}^*)^{\mu} & F_j \end{bmatrix} \begin{bmatrix} 1 & 3 \\ \frac{20}{5} & \frac{1}{1} \end{bmatrix}
$$

onde, analogamente, utilizamos o desvio amostral, S , como estimador do desvio padrão da população, o .

### Por definição,

< 1 - curva muito larga e baixa (Platicurtica) - ver FIG. XIII  $E \bigg\} = 0 - \text{curva intermediate}$  (Mesocurtica  $\rightarrow$  1 - curva muito estreita e alta (Leptocurtica) - ver FIG. XIV

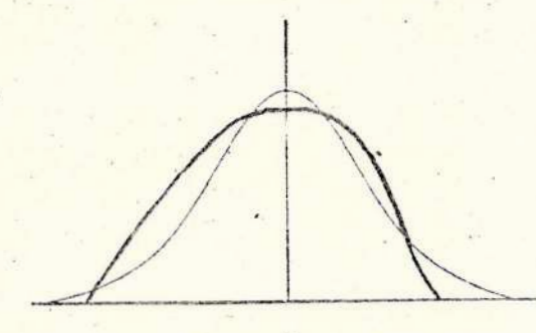

Platicúrtica FIGURA XIII

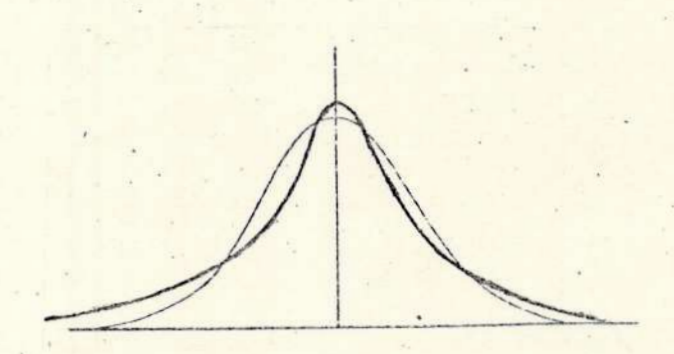

Leptocúrtica FIGURA XIV

O coeficiente de assimetria (A) é definido como:

$$
A = -\frac{\mu_3}{\sigma^3}
$$

ver FIG. XV

e por motivos análogos, tomaremos o estimador S, assim;

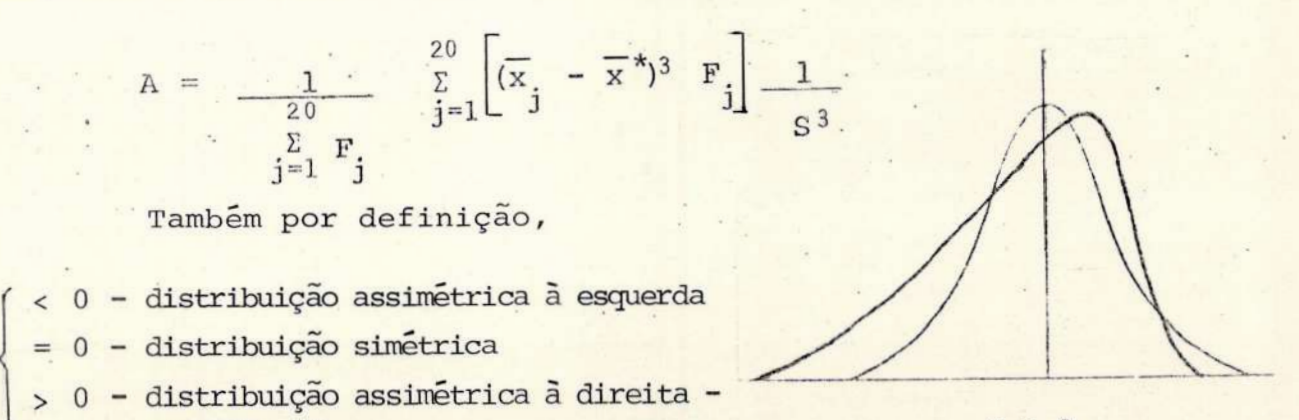

 $A > 0$ FIGURA XV

Através do PROGRAMA I, ver Anexo V.3 obtivemos o ponto médio (x<sub>j</sub>), a média de cada classe (x<sub>j</sub>), a variância amostral (S<sup>2</sup><sub>j</sub>) e<br>o desvio padrão (S<sub>j</sub>). Esses valores podem ser vistos na TABELA 5.

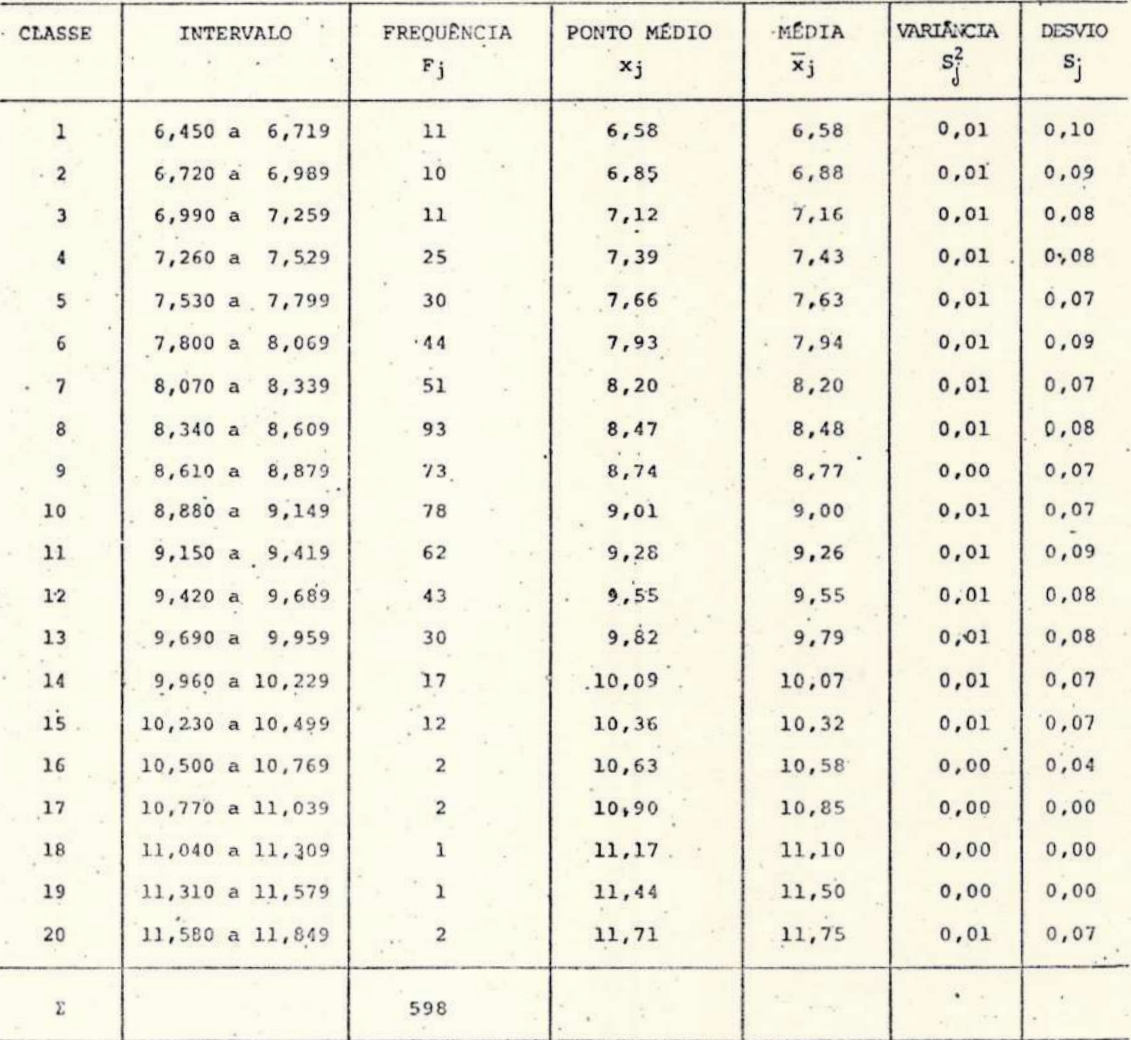

DISTRIBUIÇÃO EXPERIMENTAL

TABELA 5

Sabendo-se que uma variável aleatória é a função que associa a cada elemento  $x_i \in \omega$  um número real  $Y(x_i)$ , temos que uma variável aleatória será discreta se o número de valores possíveis de seu contradominio (Y) for finito ou infinito numerável. Em caso contrário, se o contradomínio for um intervalo ou um conjunto de intervalos, a variável aleatória será continua.

Para sabermos como nossos dados se comportavam, isto é, qual a forma da nossa distribuição de frequências, fizemos o teste da distribuição de densidades de Gauss e o da distribuição de probabilidade de Poisson.

Se x é uma variável aleatória contínua, com distribuição normal ou gaussiana, sua função densidade será da forma:

$$
f(x) = \frac{1}{\sigma \sqrt{2\pi}} e^{-\frac{1}{2} \left[\frac{x}{\sigma} + \mu\right]^2}
$$

onde x pode ser qualquer valor do intervalo C<sub>i</sub>. Se utilizarmos (e) ponto mêdio (x), podemos comparar as frequências gaussianas com as nossas experimentais, relativas aos pontos médios de cada classe,des de que utilizemos os estimadores  $x^*$  e S, em lugar de  $\mu$  e  $\sigma$ . A função normal ou gâussiana ê simétrica em

relação ao eixo das ordenadas, como 'podemos ver na FIG. XVI, tendendo a zero quando  $x + +\infty$  . Além disso, entrante  $f(x)$ seu ponto de inflexão será quando  $x^* = \mu \pm \sigma$ .

Se X é uma variável dis creta, testamos a. função de probabi lidade. Esta função associa a cada elemento um número não negátivo, in dicando que os resultados são um . á . : x=sucesso (se o evento que nos interes sa acontecer) ou um fracasso (se o FIGURA XVI evento não se realiza). Assim,

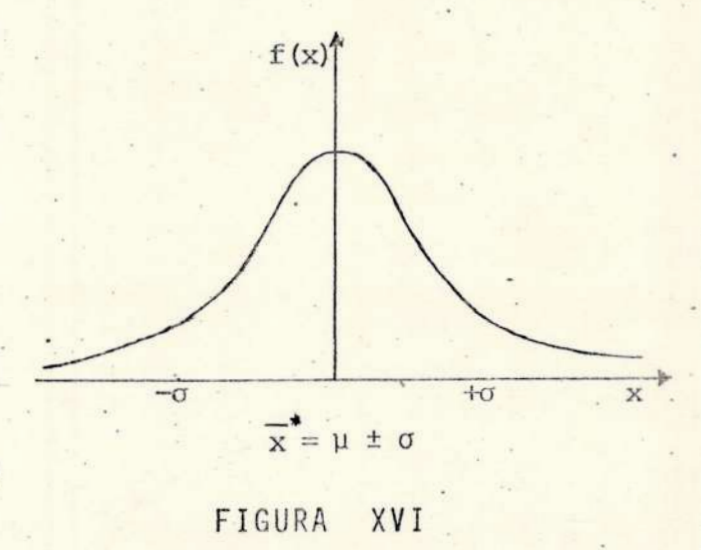

$$
P (x_i) = Prob (x = x_i),
$$

onde j = 1, 2, ..., 20, temos que a soma das probabilidades das clas ses será igual a 1.

Este conceito de probabilidade não pode ser usado para uma variável contínua, pois não poderemos indagar qual a probabilida de do valor de X, já que estes não são numeráveis.

No caso de estarmos lidando com variáveis discretas, apli camos a distribuição de Poisson, utilizando para a média u da popula ção, valor desconhecido, o estimador x<sup>+</sup> da amostra.

$$
P(x) = \frac{(\overline{x}_j)^{x_j}}{x_j!} e^{-\overline{x}_j}
$$

Finalmente, quando se quer conhecer a função probabilida de através da função densidade, e para uma melhor utilização das ta- . belas estatísticas, definimos a variável aleatória padronizada Z, cu ja média é nula e cuja variância é 1, por

$$
Z = \frac{\overline{x}^{\star} - \mu}{\sigma_{(x)}}
$$

Conseguimos, desta maneira, de um conjunto amostral x<sub>i</sub>, (com  $\mu_{\rm x}$  e  $\sigma_{\rm x}^2$ ) passar para um conjunto Z<sub>j</sub> padronizado, onde  $\mu_{\rm y}$  = 0 e  $\sigma^2 = 1$ . ver Apêndice VII. 2].

Esta variável normal padronizada surge do fato de que para o cálculo das probabilidades seria necessário a elaboração de uma tabela em  $\mu$  e  $\sigma^2$ , já que a função densidade depende desses dois parâmetros, fato este que acarretaria um grande trabalho para se tabelar essas probabilidades, considerando-se as várias combinações de  $u e \sigma^2$ .

Devemos achar as funções normalizadas de Gauss e Poisson, isto é, reduzi-las ao tamanho da amostra (N). Assim, para a distribuição de frequências de Gauss,

$$
Mf_o(x) = \frac{N}{S\sqrt{2\pi}} e^{-\frac{1}{2}\left[\frac{x_j - \overline{x}_j}{S}\right]^2},
$$

e para a distribuição de probabilidades de Poisson,

$$
NP_o(x) = \frac{N e^{-\overline{x}_j} (\overline{x}_j)^{x_j}}{x_j!}
$$

onde o Índice zero usado, indica distribuições com os valores amos trais.

Através do PROGRAMA I, obtivemos a média amostral, variância, desvio padrão de cada classe, como exposto na TABELA 5, alêm das frequências de Gauss e Poisson, do coeficiente de assimetria <sup>e</sup> do achatamento. Para utilizarmos a distribuição de Poisson, tivemos que fazer uma mudança de variãveis. Ao invés de trabalharmos com os pontos médios das nossas classes experimentais, que eram fracionãrios e nos obrigariam a utilizar à função gama (que é equivalente à função fatorial n! estendida a argumentos não inteiros), exigindo a aplicação de cálculos avançados, utilizamos o número das classes (j), como indicativo do ponto médio. Assim, para os pares de pon tos (j,  $F_{i}$ ), obtivemos os resultados da TABELA 6.

Podemos, agora, comparar nosso histograma experimental com os histogramas de Gauss e Poisson. Ver Anexo V.2.

Observando as frequências teóricas esperadas e comparan do-as com nossas frequências experimentais, ficamos sem saber qual das distribuições testadas mais se assemelhava com nossos dados, como é ilustrado no Anexo acima citado.

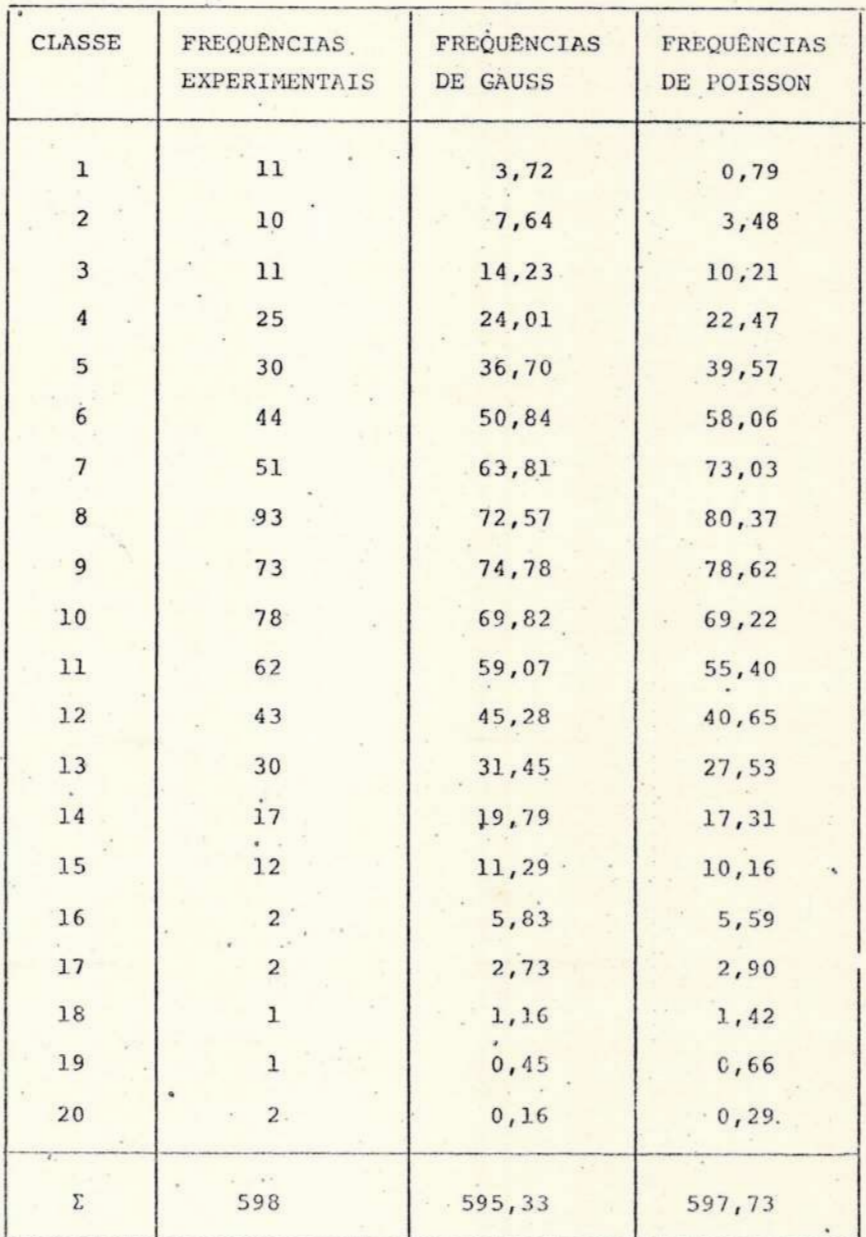

#### COMPARAÇÃO DAS FREQUÊNCIAS

TABELA 6

Uma vez que graficamente é impossível decidir sobre  $\overline{a}$ forma da distribuição experimental, utilizando-se o teorema:

"Se n<sub>1</sub>, n<sub>2</sub>, ..., n<sub>k</sub> e f<sub>1</sub>, f<sub>2</sub>, ..., f<sub>k</sub> representam as<br>frequências observadas e esperadas, respectivamente, para k possíveis resultados de um experimento que será realizado n vezes, então, à me dida que n + ∞, a distribuição da variavel aleatória

$$
\sum_{i=1}^{k} \frac{(n_i - f_i)^2}{f_i}
$$

se aproximará daquela de uma variável x<sup>2</sup> com (k-1) graus de liberdade, onde k é o número de classes em que foi dividida a amostra." ver Ref. 10, pág. 228.

A distribuição  $\chi^2$  é um modelo da distribuição contínua de probabilidade. Define-se variável aleatória  $x^2$ , com k graus de liberdade, como sendo a soma de  $\kappa$  quadrados de normais padronizadas e independentes, onde  $E[x] = 0$  e Var $[x] = 1$ , como

$$
\chi_{k}^{2} = \sum_{i=1}^{k} Z_{i}^{2} = \sum_{i=1}^{k} \left[ \frac{x_{i} - \overline{x}^{*}}{\sigma} \right]^{2}.
$$

Desde que a distribuição.  $\chi^2$  é somente uma aproximação. para a distribuição exata de |

$$
\sum_{i=1}^k \frac{(n_i - f_i)^2}{n_i},
$$

. devemos tomar cuidado no uso deste teste, pois ele só leva a aproxima ções satisfatórias quando f.  $> 5$  e k  $> 5$ , sendo i = 1, 2, ..., K. Se  $K < 5$ , devemos ter f. um pouco maior que 5. [ver Ref. 10, pág 229].

Pela TABELA 6, vemos que algumas frequências são meno $res$  que 5. Fazendo-se  $\kappa = 4$ , agruparemos as classes e obteremos:

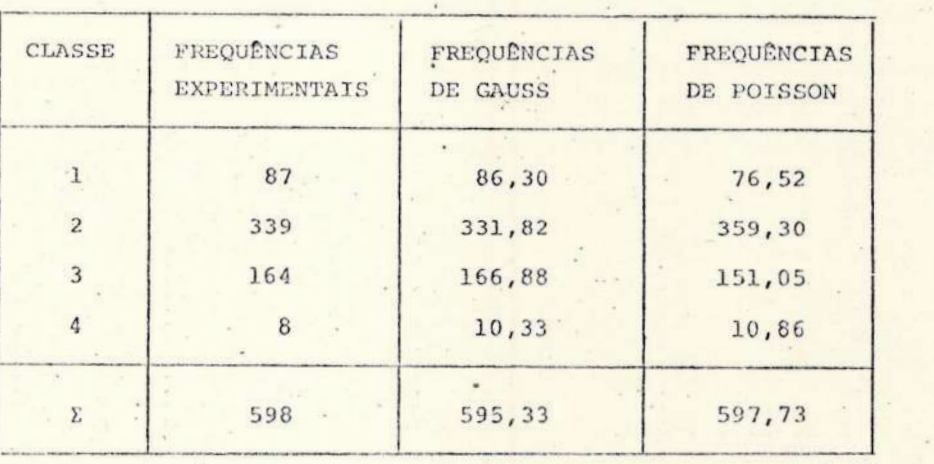

FREQUÊNCIAS AGRUPADAS

TABELA 7 .

Desta maneira, podemos aplicar o teorema aos nossos dados da TABELA 7, sendo n<sub>i</sub> = às frequências experimentais e f<sub>i</sub> = às fre quências que deveriamos ter obtido por Gauss e Poisson. Achamos, para Gauss,  $\chi^2 = 0.736$  e para Poisson,  $\chi^2 = 4.446$ .

A distribuição  $x^2$  é tabelada e o teste mais frequente, utiliza a tabela unicaudal à direita, Assim, usándo-se a TABELA 8 [ver Ref.10, pág. 392], obteremos qual a probabilidade de nossas frequências se aproximarem das frequências teóricas.

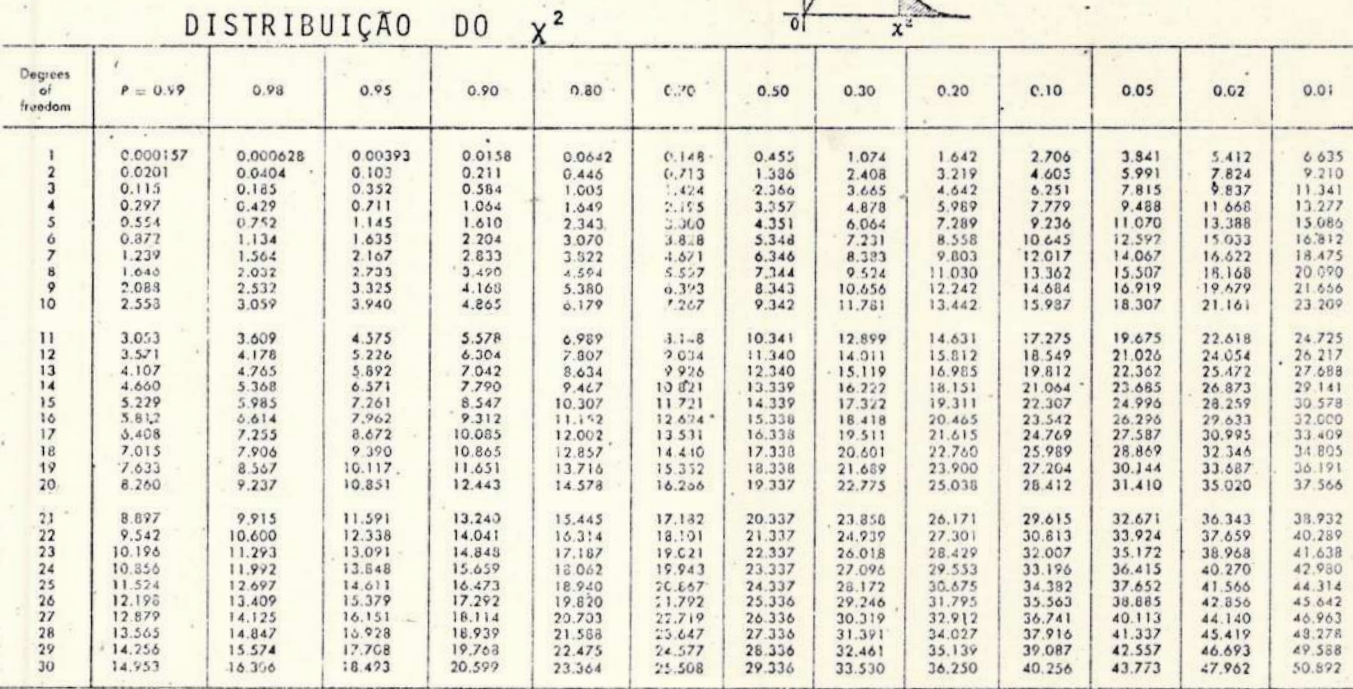

TABELA  $\mathcal{R}$ 

Na Tabela da Distribuição x<sup>2</sup>, se entrarmos na coluna ver tical com o número de graus de liberdade (no nosso caso, K-l=3), e na linha correspondente procurar qual o valor que mais se aproxima do va lor de  $\chi^2$  achado para Gauss e Poisson, por interpolação, acharemos na linha superior a probabilidade (p) de cada curva teórica ser a pro Assim procedendo, achamos para Poisson = 0,22 e para a cur . curada. va de Gauss =  $0,85$ . Isto nos leva a 85% de probabilidade de que nos sas medidas se aproximem de uma distribuição normal, o que implica di zer que a maioria de nossos dados estão dentro da faixa de certeza da curva de Gauss.

Já temos a "forma" da nossa distribuição. Precisamos tes tar, agora, através da correlação serial, se nossos dados foram tomados aleatoriamente ou se guardam alguma relação entre si, isto é, pre cisamos decidir sobre a presença de erros sistemáticos.

Segundo Hoel, [Ref.10, pag. 318], podemos definir o problema da seguinte maneira:

"Faça x<sub>1</sub>, x<sub>2</sub>, x<sub>3</sub>, ..., x denotar a sequência a ser tes tada para aleatoriedade.'

Seja

 $R = \sum x_i x_{i+1}$ .

"Se é admitido que todos os valores da sequência que es tão sendo testados constituem um exemplo aleatório de uma população que possui momentos de baixa ordem, podemos mostrar que a variável aleatória R tem uma distribuição normal, aproximada para n grande."

$$
E(R) = \frac{S_1^2 - S_2}{n-1},
$$

onde

$$
S_k = \sum_{i=1}^n x_i ,
$$

e

$$
\sigma^{2}(R) = \frac{S_{2}^{2} - S_{4}}{n-1} + \frac{S_{1}^{4} - 4S_{1}^{2}S_{2} + 4S_{1}S_{3} + S_{2}^{2} - 2S_{4}}{(n-1)(n-2)} - E^{2}(R)
$$

Podemos determinar

$$
\frac{Z_{exp}}{Z_{exp}} = \frac{R - E(R)}{\sigma(R)}
$$

Através do PROGRAMA III, calculamos o valor de Z<sub>exp</sub> para as 598 leituras, e o resultado encontrado foi  $Z_{exp} = 1,59$ .

Supondo que a aproximação normal é satisfatória, poder--se-ia escolher caudas iquais da curva aproximadamente normal como sendo "regiões críticas", e nesse caso, calcular qual a probabilidade de que nossos dados estejem dentro dessa curva, isto é, achar

$$
P^{\circ} = P \{ |Z| > Z_{exp} \}.
$$

Para tanto, basta entrarmos na coluna vertical de título 2, da TABE-LA 9, com o valor inteiro e decimal do  $Z_{\text{exp}}$ . Procura-se na correspondente linha horizontal o valor em centésimos do Z<sub>exp</sub>. A interseção será à semi-área crítica associada à probabilidade de que nossos dados sejam aleatórios. Considerando-se que estamos trabalhando ape nas com a metade da área, basta multiplicar por 2 esse resultado para à obtenção da área total procurada. Assim,

 $P^* = 0,4441 \times 2 = 0,8882 \approx 898$  de certeza.

Temos 89% de certeza de que nossas leituras são aleatóri as. Podemos concluir que o registro analisado consiste de uma componente de "forma" definida (a magnitude estelar,  $m_{\tilde{A}}$ ) e de uma compo nente de ruído (devida à névoa) que apresenta um caráter aleatório. Isto significa que o ruído não imprime à informação procurada uma "forma" definida, ou seja, não altera qualitativamente a informação,

<sup>o</sup>que-nos leva à pensar que erros sistemáticos não estão sendo intro duzidos nos nossos registros, a ponto de mascarar, consideravelmente, nossas aferições futuras.

Têcnicas que pêrmitam a melhoria da relação sinal-rufdo deverão ser desenvolvidas posteriormente, de modo a tentar eliminar essa componente indesejável, permitindo o máximo de aproveitamento de noites consideradas "fracas" em termos de observação.

Estes testes deverão ser refeitos em outras estações do ano, para sabermos como se comportam as medidas, pois, por exemplo, embora a atmosfera se apresente com pouca umidade no verão, em compensação, apresenta maior indice de particulas suspensas, que não são dispersas pelas constantes chuvas de inverno, o que provavelmente in fluenciarê' de alguma maneira.

#### ÁREAS DA

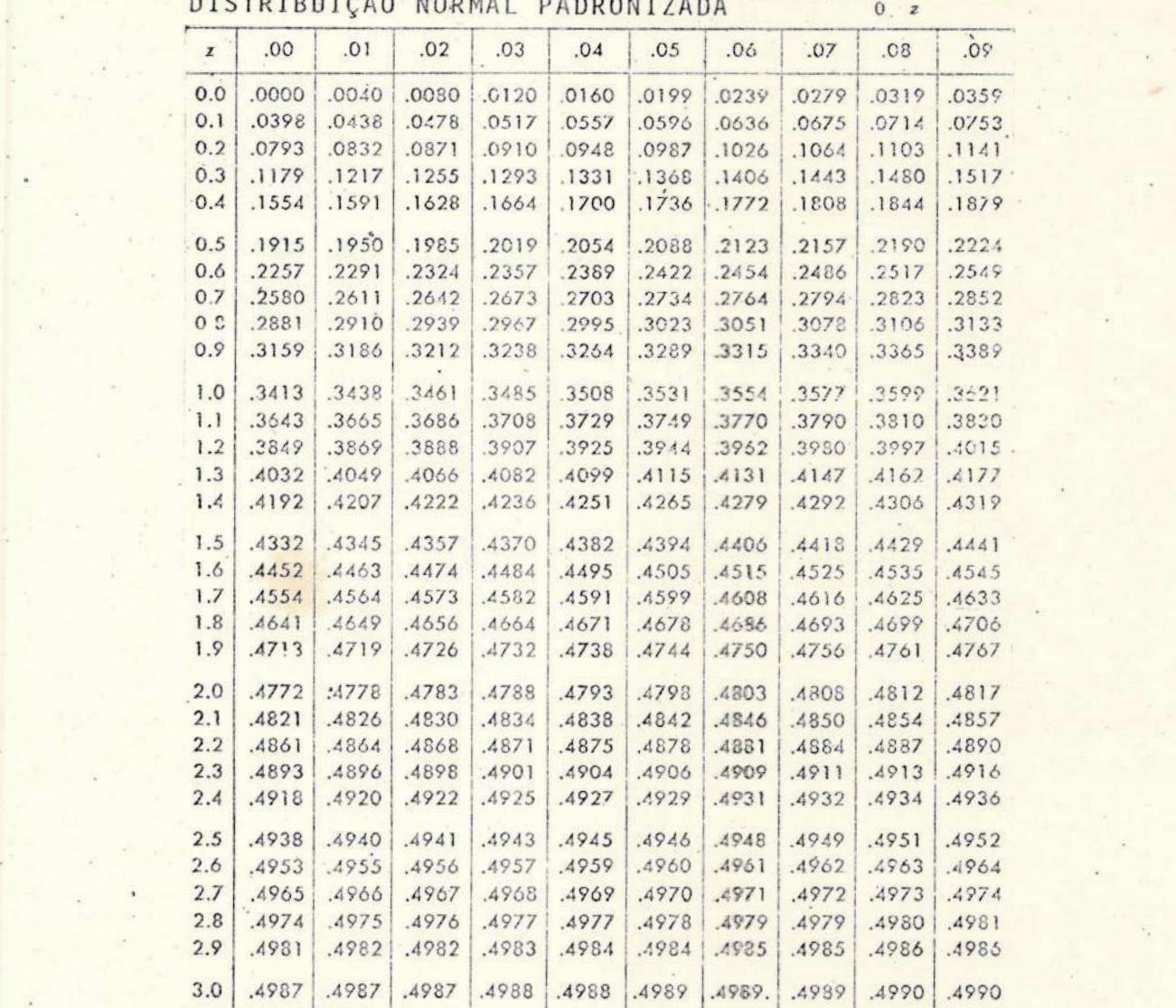

DISTRIBUIÇÃO NORMAL PADRONIZADA

TABELA 9

. The contract of the contract of  $48^\circ$ 

#### III.2.3 - Erros Instrumentais

Podemos fazer, agora, nossas observações com à certeza de que as medidas que obtivermos não serão mascaradas por erros sistemáticos do tipo estudados (névoa), que são bastante complexos.

Observamos que, numa pesquisa, não basta a constatação dos fenômenos. É necessário esquadrinhar as causas e, daí, chegar à deter minação das leis segundo as quais uma certa causa produz um determina do efeito. Para isso, emprega-se a Estatística, que é um meio de pes quisar as ligações de causalidade existentes entre fenômenos que envolvem grande quantidade de dados com medidas flutuantes.

Nas investigações astronômicas experimentais, sempre operamos com erros, porém, não ê possível pretender que uma manipulação estatística realizada sobre dados afetados por uma complexidade de causas e obtidos pela cooperação de vários indivíduos tenha uma preci são absoluta ver item II.2.2 | . Ao operarmos um programa estatísti co devemos exigir sempre um razoável grau de precisão e confiabilidade, mas nunca pretender o exagêro de minúcias, no sentido de que, por exemplo, precisões de 99,1% não devam ser procuradas, se reduções já conduziram ao nível de 99%.

Quando as observações são repetidas com sucessivos refina mentos de têcnica e de métodos, os resultados, gradualmente e assinto ticamente, se aproximam daquele que podemos considerar como o mais provável, segundo nos ensina a experiência. Certamente, em quaisquer destas fases, existirão erros e incertezas nessas observações que deverão ser minimizados, para que se possa estabelecer a validade dos resultados.

Erro ê definido como a diferença entre o valor observado e o verdadeiro, porêm, em geral, este último não é conhecido; nestes casos, os erros serão estatisticamente definidos. Alternativamente, pode ocorrer ainda que saibamos, a partir de procedimentos teóricos ou experimentais, o resultado aproximado a ser obtido, como ê O caso da magnitude padrão de Johnson.

Uma vez que as condições instrumentais e ambientais entre o nosso observatório e aquele onde Johnson e Morgan construiram o atual sistema adotado internacionalmente são extremamente diversas, não devemos pretender encontrar nossos resultados iguais aos de Johnson, os quais representarão, para nós, os valores "verdadeiros", apesar de se rem afetados pelos erros Ref. 11, Pág. 323 |.

Os dados que obteremos indicarão, tendo em vista a defini ção de erro, se nossos resultados serão corretos em ordem de grandeza. Necessitamos de um método sistemático que permita não só uma razoável determinação dos valores, como também nos indique o quanto poderemos confiar nesses resultados. Além disso, a experiência histórica informa que alterações do método devem ser cuidadosamente estudadas, a fim de que, alêm dos propósitos anteriores, não fique com prometida a comparação de dados em diferentes fases, isto é, o método deve ser univocamente fixado e necessariamente estável. Por método, en tenderemos o conjunto de regras operacionais que nos conduzem a um fim. Vejamos alguns dos diferentes erros possíveis,

### I11.2.3.1 - Erros Sistemáticos

Em geral, não são fáceis de detetar, porêm são caracteriza dos, teoricamente, por uma lei de erros bem definida. Suas causas são sistemáticas e afetam o conjunto de todas as medidas de uma só maneira. Devido a isto, devemos sempre que possível, procurar determi nar a correspondente lei de erro, pois eles não são minimizados por processos estatísticos (eles não são de natureza estatística) ver Ref. 2 , pág. 469]. Estes erros devem ser estimados a partir de uma anã lise das condições experimentais e das técnicas utilizadas, normalmen te exigindo um prazo mais ou menos longo para a sua completa caracterização. Por exemplo, erros sistemáticos decorrentes do envelhecimen to do instrumental só podem ser registrados após um período de observa ções homogêneas, que nunca é pequeno.

Para se obter resultados com a máxima confiabilidade, dependemos bastante da eficiência com que se possa controlar ou compensar os erros sistemáticos.

Observamos, finalmente, que à justificativa da dificuldade de deteção dos erros sistemáticos surge no fato de que nas observações, eles estão combinados com os erros aleatórios. A única exceção, que normalmente não ocorre em equipamentos mais sofisticados, e óperados com razoâvel habilidade, & quando os sistemáticos excedem OS aleatórios em alguma ordem de grandeza, isto ê, quando operamos virtualmente apenas com aqueles.

#### I111.2.3.2 - Erros Aleatorios

São devidos às flutuações nas observações e fornecem resultados que diferem de experimento para experimento, e de instante para instante. Há necessidade de um grande número de observações pa ra se obter resultados precisos, Como estes erros resuitam de flutu ações estatisticas, podemos reduzí-los para um sistema instrumental , através de um acréscimo do número de eventos registrados. Obviamente, existirã um termo de compromisso entre à minimização dos erros, por um lado, os custos operacionais e o tempo gasto nas obsevações <sup>e</sup> suas reduções, por outro,

Se os erros aleatórios são mais rapidamente acessíveis, uma vez que podem ser obtidos através dos métodos estatísticos conven cionais, são habitualmente muito mais complexos de serem analisados quanto às suas causas do que os erros sistemáticos. A razão para tsto é que toda à fonte de perturbação errãtica contribui, cada uma com sua parcela, para o total calculado. Assim, oscilações na pres-

são na temperatura e na umidade atmosféricas, bem como flutuações na rede elêtrica, diferenças de comportamento de um mesmo observador, ao longo de uma noite e entre várias noites, e entre os diferentes observadores, são fontes do erro aleatório. Da mesma maneira o são as condições dinâmicas, químicas e morfológicas da atmosfera. Além disso, existem erros nas determinações dos instantes de leitura das fitas dos registradores, indispensáveis às reduções das observações, devido a manipulações equivocadas de números em um conjunto de muitos dados, de arredondamento induzidos pelas calculadoras eletrônicas, etc. Provavelmente algumas causas são mais importantes do que outras, porêm, a questão é tão complexa que, se não absolutamente in dispensável, uma análise de causas nos erros aleatórios é problema fora de cogitações, ao contrário do que ocorre nos sistemáticos. Por exemplo, se o fator de amplificação da cêlula fotoelétrica está se degradando no tempo, isto introduzira um erro sistemático cuja influ ência tem que ser quantificada, e cuja causa tem que ser fixada, pois que a célula fotoelétrica acabará por chegar a um nível que exija sua substituição.

Estatisticamente os diferentes tipos de erros aleatórios são definidos pelas relações abaixo:

- desvio padrão - mede o erro isolado,

$$
\sigma = \sqrt{\sigma^2} > 0 ;
$$

- erro padrão da média - é o erro acidental da média aritmética

$$
\sigma_{\overline{x}} = \frac{\sigma}{\sqrt{N}} \qquad ;
$$

erro provável

 $\varepsilon = 0,6745 \text{ } \sigma = 0,8453 \text{ } \mu \text{ } \text{ [ver Ref. 7, pag. 84].}$ 

# III.3 - Observações Preliminares no Observatório do Valongo

### III.3.1 - Dados Observacionais

Do catálogo de Johnson [ ver Ref. 11, pãg. 323| selecionamos as estrelas .para nossa latitude e suas coordenadas foram reduzi das para 1976,0, pelo PROGRAMA IV. Incluímos apenas estrelas cujas localizações, na esfera celeste, resultam em observações mais cômodas  $(-35<sup>o</sup> \le 6 \le 135<sup>o</sup>)$ . As estrelas que serão pesquisadas no Observa tório do Valongo, com o objetivo de se calibrar o sistema fotométri co, podem ser vistas na TABELA ll.

Apôs uma noite de observações periódicas de uma determinada estrela padrão de Johnson, conseguimos obter as intensidades da estrela mais fundo do cêu e a intensidade do fundo do cêu, para os filtros BeV. Não consideramos observações com o filtro U, polis os comprimentos de onda nessa região do espectro são intensamente ab sorvidos pela lente do telescópio refrato-refletor coudê utilizado , e neste caso, as leituras que obteriamos não poderiam expressar a verdadeira emissão da estrela.

Depois de lidas essas intensidades, isto é, as deflexões métricas fornecidas pelo registrador, entramos com os dados no PROGRAMA V, que nos fornece, entre outros resultados, os parâmetros da reta de Bouguer, Ou seja: a extinção atmosférica (k,), a magnitude corrigida para a atmosfera  $(m_{o\lambda})$  e o coeficiente de correlação en tre as magnitudes observadas na Terra e seus respectivos valores de massa de ar (p). Este parâmetro é necessário, pois ao se ajustar pares de medidas  $(m_{o \lambda i}, x_i)$ , por uma regressão linear, devemos procu rar saber se o procedimento de ajuste É satisfatório: se realmente hã uma relação física entre as variáveis. Devemos, neste caso, in troduzir um coeficiente de correlação linear, p, que indicará quanti tativamente o grau de certeza da correspondência linear entre as duas variáveis. Observamos que, por definição, temos:

> = -1 → absoluta e inversamente correlacionado  $\rho \leq 0$  + correlação linear nula,  $= +1$   $\rightarrow$  absoluta e diretamente correlacionado

Para uma descrição matemática do método de regressão li near, ver Hoel Ref. 10, pág.169.

# Coordenadas das Estrelas Padrões de Johnson para 1976,0

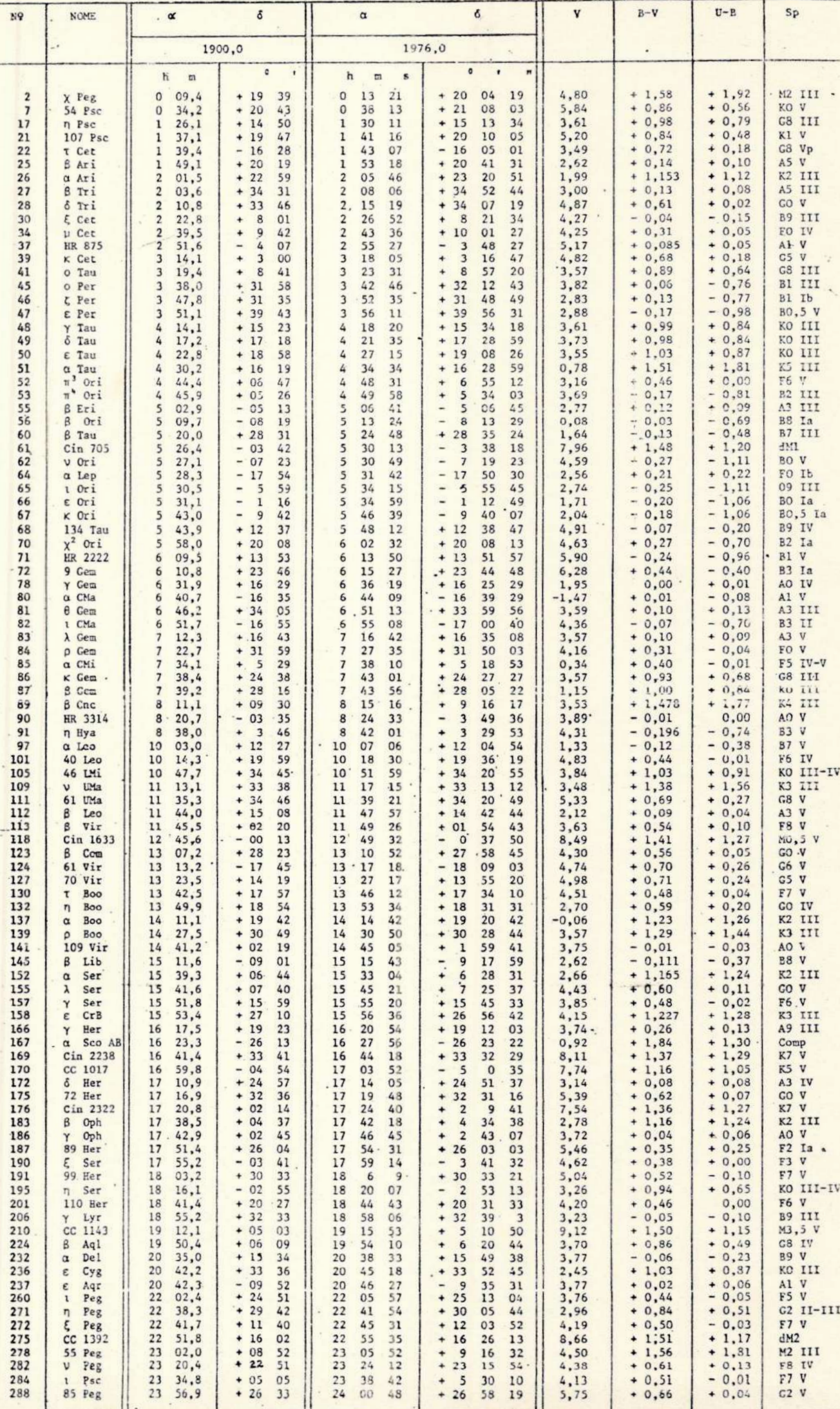

53

Para começar nossa pesquisa, torna-se necessário obter  $m_{0,\lambda}$  e k<sub> $\lambda$ </sub> de algumas estrelas padrões para as coordenadas geográficas do local das observações, e reduzi-las ao Sistema Padrão da maneira explicitada no Capítulo II, parâgrafo 3.4. Com esta finalidade, começamos a observar a estrela 1 Piscium, porém em apenas quatro noites obtivemos resultados utilizâveis. As razões para tão baixo número serão apresentadas no Capítulo IV. Os resultados obtidos pelas observações e processados pelo PROGRAMA V estão relacionados no Capítulo V, com seus respectivos gráficos das "retas de Bouguer",

Podemos, agora, obter as constantes  $D_{\lambda}$ ,  $E_{\lambda}$ ,  $F_{\Delta\lambda}$ ,  $G_{\Delta\lambda}$ , que relacionam os dois sistemas, através de regressões lineares. Grã ficos  $\lfloor m_{oB} - m_{oV} \rfloor$  versus  $\lfloor B - V \rfloor$  permitem-nos obter as constantes de calibração entre as cores dos dois sistemas  $(F_{\Delta \lambda}, G_{\Delta \lambda})$  e gráficos  $[v - m_{\text{ov}}]$  versus  $\lceil B - v \rceil$ , as constantes de calibração para as magnitudes  $(D_{\mathbf{v}}$ ,  $E_{\mathbf{v}}$ ). As constantes  $D_{\mathbf{p}}$ ,  $E_{\mathbf{p}}$ ra análoga, fazendo-se gráficos  $|B - m_{np}|$  versus  $|B - V|$ . Este úlsão encontradas de manei timo passo não pode ser realizado, já que exige um grande número de observações, como as descritas acima, para várias estrelas padrões, em muitas noites. Novamente, as razões deste impedimento serão apresentadas no Capítuio IV.

## 1i1.3.2-- Interpretação Astronômica dos Dados

Podemos observar uma estrela desde seu nascer atê o ocaso. Quando a estrela está a leste (do nascer até o zenite), o ângulo zenital decresce de 90° até 0° e quando o astro já passou pelo zenite, z cresce de 0<sup>°</sup> até 90<sup>°</sup> (a estrela está a oeste).

Sabemos que a calculadora estã programada para calcular funções trigonométricas, porêm nosso referencial astronômico não coin cide com aquele utilizado pela máquina. Desta forma, os dados obtidos na calculadora deverão ser interpretados astronomicamente. Veja mos como: no referencial trigonométrico da calculadora temos que ar gumentos da função cosseno são considerados no intervalo 0°, 180° e. da mesma forma, portanto, argumentos da função secante. Comparando as figuras abaixo,

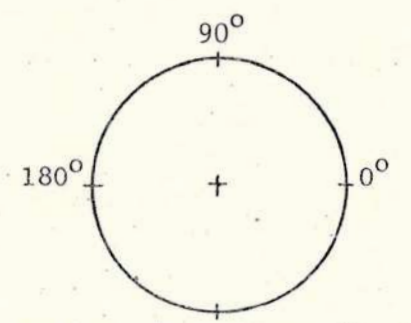

Referencial Trigonométrico Referencial Astronômico

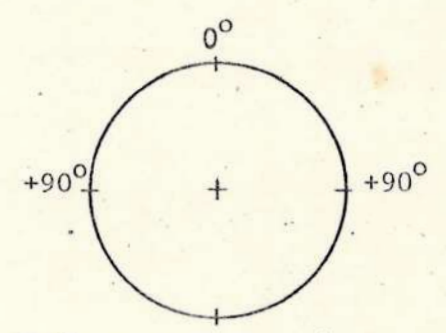

FIGURA XVII **bullion** FIGURA XVIII

temos o seguinte esquema de conversão:

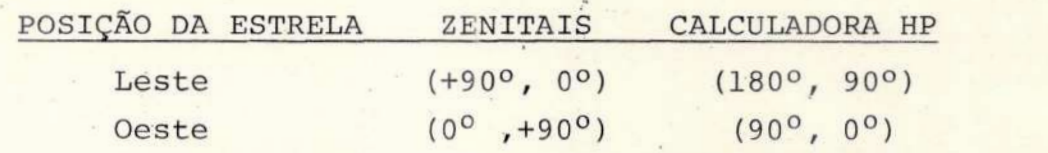

Assim, um observador no centro do Sistema Horizontal Local (AH, 90º-z), à medida que observa a progressão no tempo de uma estrela, do nascer até o zenite, vê o valor da sec z diminuir, até passar por um mínimo, quando z=0º é a sec z assume o valor de 1. Daí em diante, até o ocaso, o valor da sec z aumenta até co. Portanto, grá ficos m, versus sec z (ou massa de ar) terão o aspecto da FIG. XIX, uma vez que  $1 \leqslant$  sec  $z \leqslant +\infty$ ,

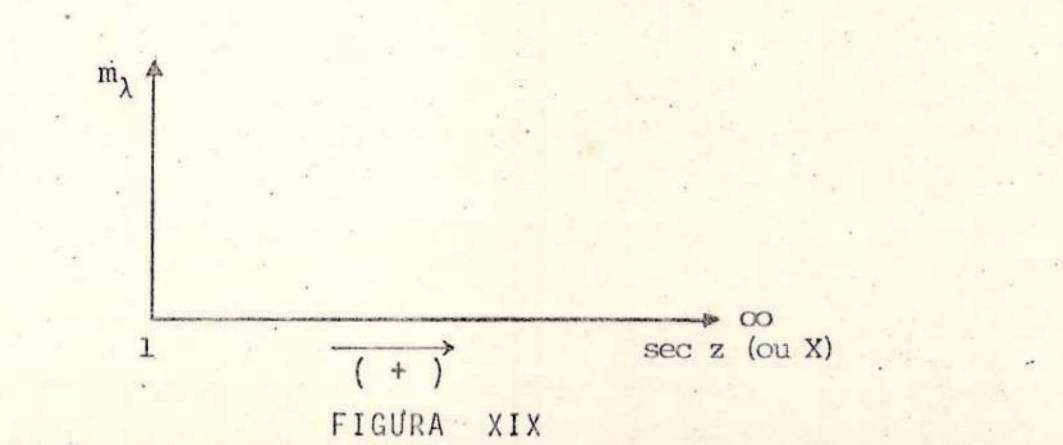

esteja a estrela a leste ou a oeste, isto é, para a calculadora só

está definido o 19 quadrante, uma vez que devido ao referencial astronômico, a séc z não assume valores negativos. O operador sabendo, de antemão, que as observações foram realizadas a leste se in- .cumbirá de desenhar a reta de Bouguer em um "29 quadrante", tal como ná FIG. XX.

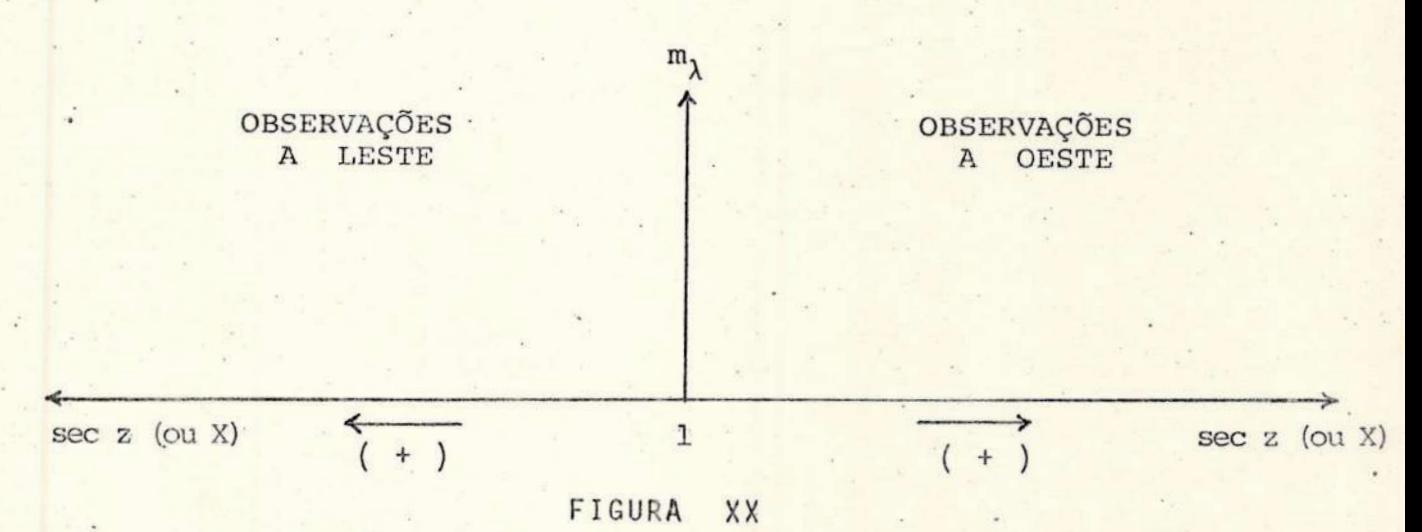

Em outras palavras, o operador deve manipular todas as observações co mo se fossem feitas a oeste, e caso queira representar retas a leste e a oeste, em um mesmo diagrama, deverá dar uma rotação de 180° em torno do eixo m, para as retas resultantes das observações a leste.

Devemos ainda levar em conta a interpretação dada aos pa râmetros da reta de Bouguer, que num referencial cartesiano têm a ori gem, habitualmente, considerada como zero, na abcissa. Em gráficos m<sub>1</sub> versus sec z (ou massa de ar) nossa origem será no ponto 1, já que este é o menor valor que à sec z pode assumir. Assim, nossa equação da reta |

$$
m_{\lambda} = m_{0\lambda} + k_{\lambda} \sec z,
$$

e como sec  $z=1$ , teremos:

$$
m_{\partial \lambda}^* = m_{\partial \lambda} + k_{\lambda} .
$$

Logo, a magnitude corrigida pa ra a atmosfera será dada por:

 $m^*$  = m + k,.

Pelo gráfico ao la do, podemos conhecer  $m_{\lambda}^*$  e k<sub> $\lambda$ </sub>.

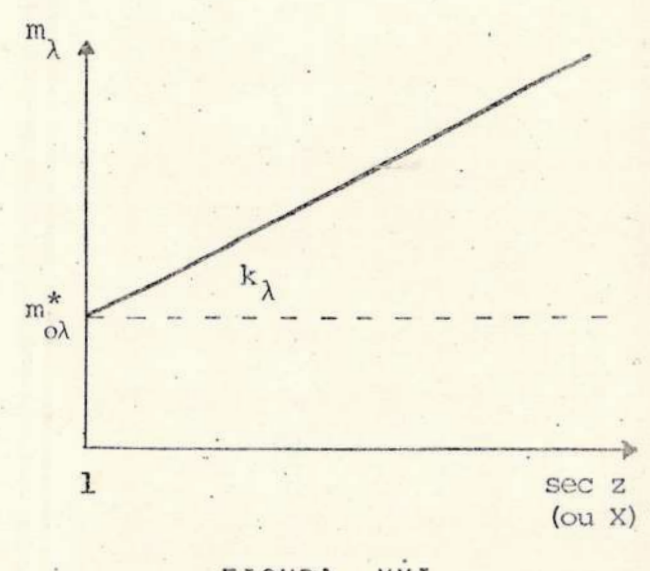

FIGURA XXI

#### IV - CONCLUSOES

#### IV.1 - Justificativas para o pequeno numero de observações

O projeto se revelou inviável sem a presença de um registrador gráfico. Testes foram feitos numa tentativa de registrar as deflexões de forma visual, obtidas diretamente no mostrador do fotômetro. Contudo, às amplitudes das oscilações do ponteiro, induzidas pelo alto nÍvel de turbulência local, impossibilitaram que deflexões com razoável precisão fossem medidas.

Alêm disso, experiências anteriores, com o apoio dos equi pamentos da Central Horária do Observatório do Valongo, no sentido de dotar o fotômetro, internamente, de um integrador que amortecesse as oscilações, apresentaram problemas razoavelmente serios e foram abandonadas, a fim de evitar quaisquer possibilidades de danos aos demais componentes do circuito.

Nessas condições, nenhum teste de campo pode ser feito até que, em abril de 1976, um registrador grãfico foi obtido, por emprês timo, à Companhia Telefônica Brasileira (TELERJ).

No restante do primeiro semestre redeterminou-se a volta gem ótima de operação e montou-se o sistema completo junto ao telescópio coudê, de acordo com o diagrama abaixo:

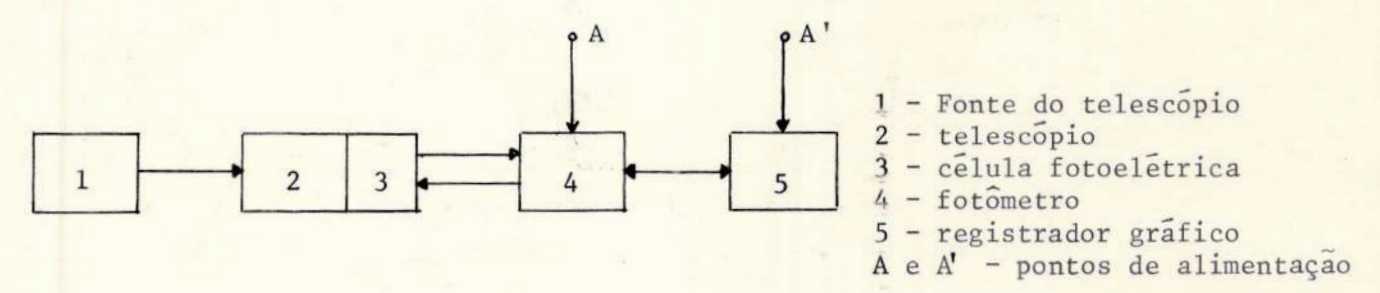

#### FIGURA XXII

Após se verificar a operacionalidade do conjunto, aguardamos noites propícias para o início das observações. Entretanto, <sup>e</sup> principalmente ao longo do segundo semestre de 1976, as condições de céu foram notavelmente precârias, com uma pequenÍssima quantidade de noites estreladas. Esta evidência, reconhecida por todo o Corpo Técnico do Observatório do Valongo, simultaneamente com o exíguo pra zo de duração do emprêstimo e com as dificuldades inerentes à toda operação de sistemas avançados por observadores sem prática (em nosso observatório esta foi a primeira vez que operamos um tal sistema), justifica o pequeno número de registros. Em fins de setembro do mes mo ano, o registrador foi devolvido, implicando na paralização dos trabalhos.

# IV.2 - Justificativa para a não calibração do Sistema Experimental de Magnitudes Fotometricas

As têcnicas convencionais necessárias para a redução de qualquer sistema fotomêtrico ao Sistema Internacional envolve observações de várias estrelas de referência ao longo de muitas noites. ISto porque as observações para cada estrela resultarão em mêdias que serão tanto mais confiáveis quanto maior for o número de medidas, ob viamente dentro dos limites fixados pelo custo de operação dos apare lhos e pelo total de horas despendidas nas medidas em suas reduções; e É este conjunto de médias (para muitas estrelas) que será empregado nas convenções entre as magnitudes experimentais e as de Johnson.

Assim sendo, e tendo em vista as razões expostas no item anterior, as constantes que converterão as magnitudes e, portanto, as cores àquele sistema, não puderam ser obtidas. Observamos, toda via, que este processo de calibração afeta apenas as magnitudes, mas não tira a validade dos coeficientes de extinção experimentais. Em outras palavras, quaisquer pesquisas que não exijam calibrações como, por exemplo, o projeto de "Astronomia e Poluição Aérea", ora em desenvolvimento, poderão perfeitamente tomar por base o presente pro jeto.

Finalmente, notamos que é recomendável proceder à referi da calibração e isto porque, se tal for conseguido, teremos uma certeza adicional de que todo o conjunto de instrumentos e formas de anã lises estão operando corretamente.

# V.3 - Análise preliminar dos resultados obtidos

A análise é necessariamente preliminar, pois que algumas retas de Bouguer apresentaram um comportamento anômalo sugerindo um decréscimo da extinção do meridiano para o horizonte, o que, obviamente, é uma impossibilidade prática, uma vez que à massa de ar cres ce nesse sentido de variação de z. Isto sugere que erros de manipu lação do instrumental foram cometidos, O que é razoável de se esperar dada nossa inexperiência.

Abandonando as retas nas condições descritas acima, temos que três retas em V e quatro em B são suscetíveis de alguma interpre tação. Tais retas podem ser vistas na FIG. XXIII.

Tomemos, por exemplo, as retas para as noites 18-19/8 <sup>e</sup> 1-2/9, para as quais se obteve, respectivamente,  $\langle k_y \rangle = 0.968$  e  $\langle k_{\mu} \rangle = 0$ , 202. É possível que esta discrepância nos coeficientes de extinção em magnitude reflita um comportamento real da atmosfera, que se comportou como um meio mais opaco na primeira oportunidade do que na segunda. Regiões de clima instável como o Rio de Janeiro podem se comportar assim. Se pudermos admitir que os valores acima repre

sentam o intervalo aproximado de  $k_y$ , a afirmativa tomada apenas para fins de ilustração, então teremos um k<sub>y</sub> médio da ordem de 0,6.

Observando a tabela 1, da Ref. 8, pág. 11, verificamos que o nosso coeficiente de extinção local seria maior do que o de todos os demais observatórios, inclusive os urbanos (para uma classificação de observatórios, ver mesma referência, pág. 13). Uma vez que nenhum dos observatórios citados na referida tabela 1 se encontram tão próxi mos a centros comerciais de grandes cidades como o Observatório do Va longo, este valor médio, <k<sub>v</sub>>, não deve estar longe do resultado a ser obtido por pesquisas sistemáticas.

Apenas para fins de comparação citamos que o Observatório McDonald, Universidade do Texas, após uma erupção vulcânica em Monte Agung, na ilha de Bali, em maio de 1963, determinou o coeficiente de extinção e encontrou < $k_y$ > = 0,14 magnitudes, notando ter havido um sen sível aumento neste coeficiente em relação aos anteriormente determinados. ver Ref. 24, pág. 8

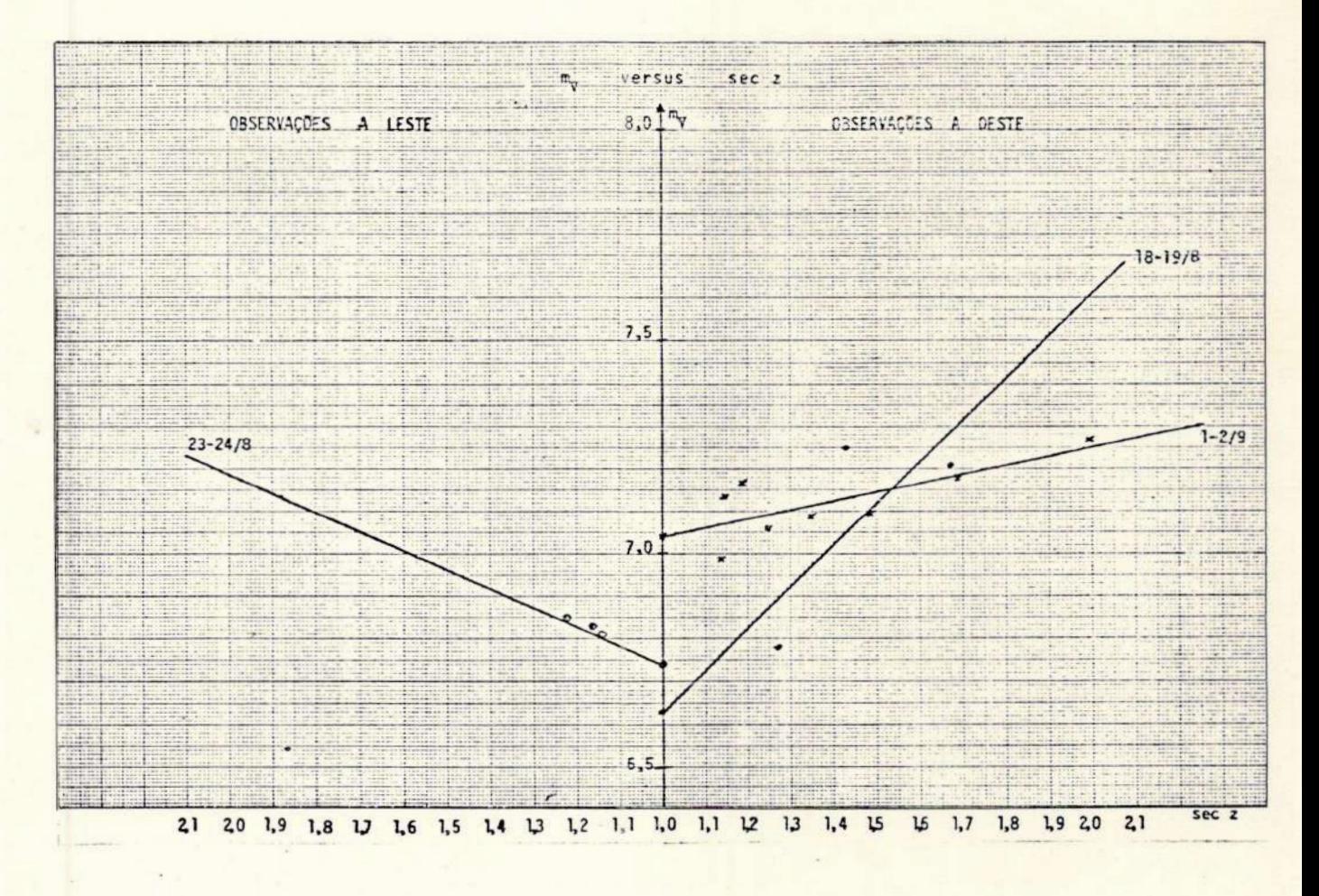

FIGURA XXIII

Nenhuma interpretação será feita para as magnitudes experimentais corrigidas para a atmosfera, calculadas nas datas indicadas na FIG. XXIII, pois para essa grandeza apenas um processo de calibração poderia dar um sentido mais exato.

Mais ainda, se as observações de interação da névoa com <sup>a</sup> radiação estelar medida na madrugada de 14-15/6 resultaram, como vimos, em uma conclusão sobre não interferência sistemática, pois demonstramos que ela introduziu apenas uma turbulência aleatória em nível mais elevado, ressaltamos que estudos análogos necessariamente te rão que ser feitos em vários períodos ao longo de um ano antes que possamos fixar definitivamente a possibilidade do desenvolvimento de programas fotométricos em presença dessa condição de cêu.

#### IV.4 - Considerações Finais

Se afirmativas podem ser feitas acerca da viabilidade de programas experimentais, apenas através dos resultados que possam ser obtidos, então nosso projeto é viável, dado que o coeficiente de extinção médio, que pode ser obtido, é compatível com o que se esperava sobre o comportamento da atmosfera do Rio de Janeiro. Frisamos este ponto, indicando que a tabela l da ref. 8, pág. 11, fornece para o Observatório de Chabot um coeficiente de extinção médio de 0,426, e este observatório está situado na vizinhança da cidade de São Francis co (E.U.A.), porém não tem uma localização tão central quanto o Observatório do Valongo ref. 8 .

Por outro lado, uma vez que o projeto contém normas gerais de procedimento (observações e deduções) adaptadas ão material existente no nosso observatório, e como apresenta o tema de uma manei ra que, esperamos, contorne muitas das dificuldades encontradas, admitimos (o que pode ser verdadeiro ou não) ser capaz de se constituir em um programa prático de estudos fotométricos, tais como o das estre las binárias, para determinação das magnitudes de estrelas com magni tudes U, B, V ainda não fixadas, etc.

Utilizações futuras poderão decidir se o texto ê viâvel como um roteiro de trabalho e quais as modificações que, certamente, deverá sofrer.

#### $\overline{V}$ - ANEXOS

 $V.1$  $\overline{a}$ 

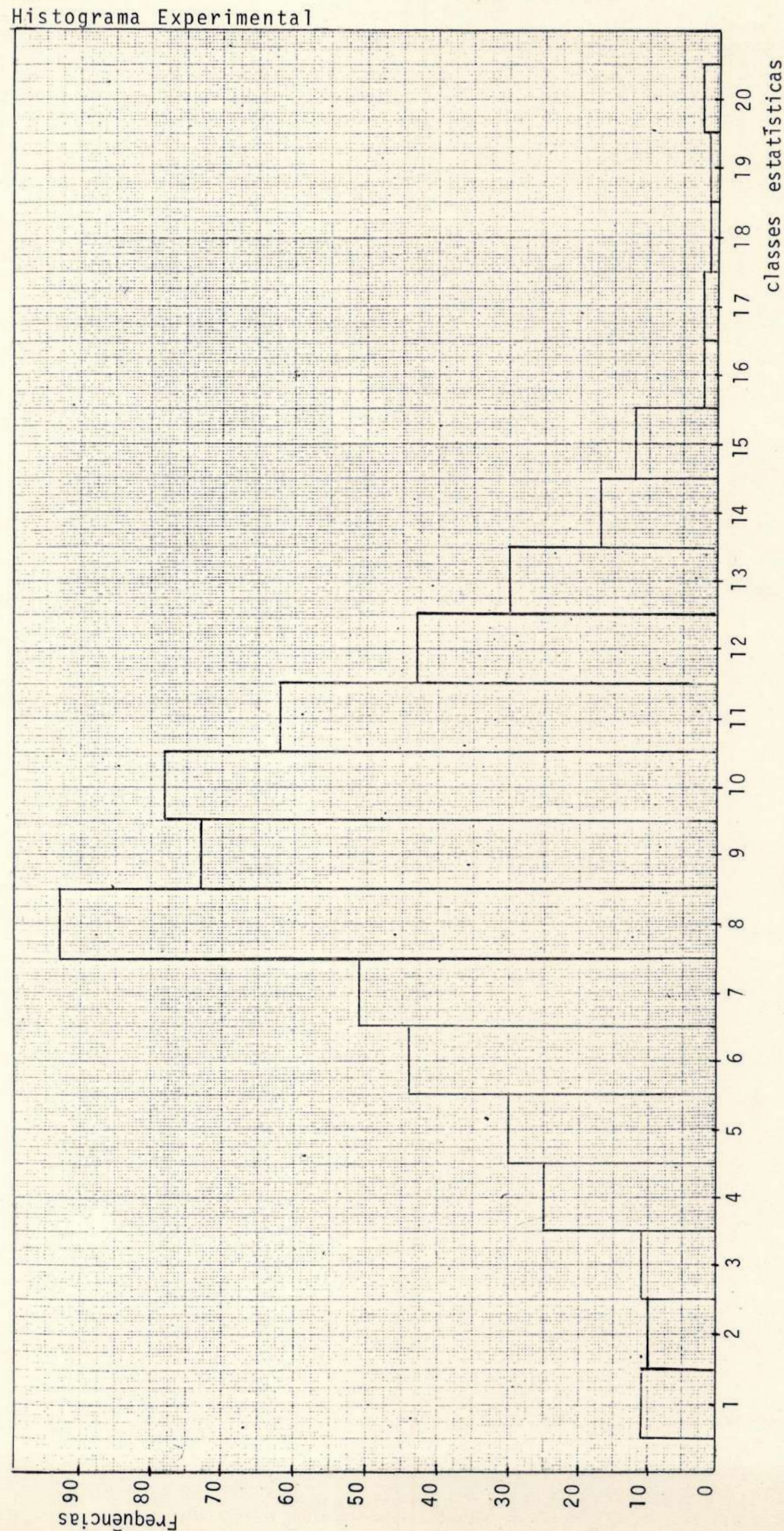

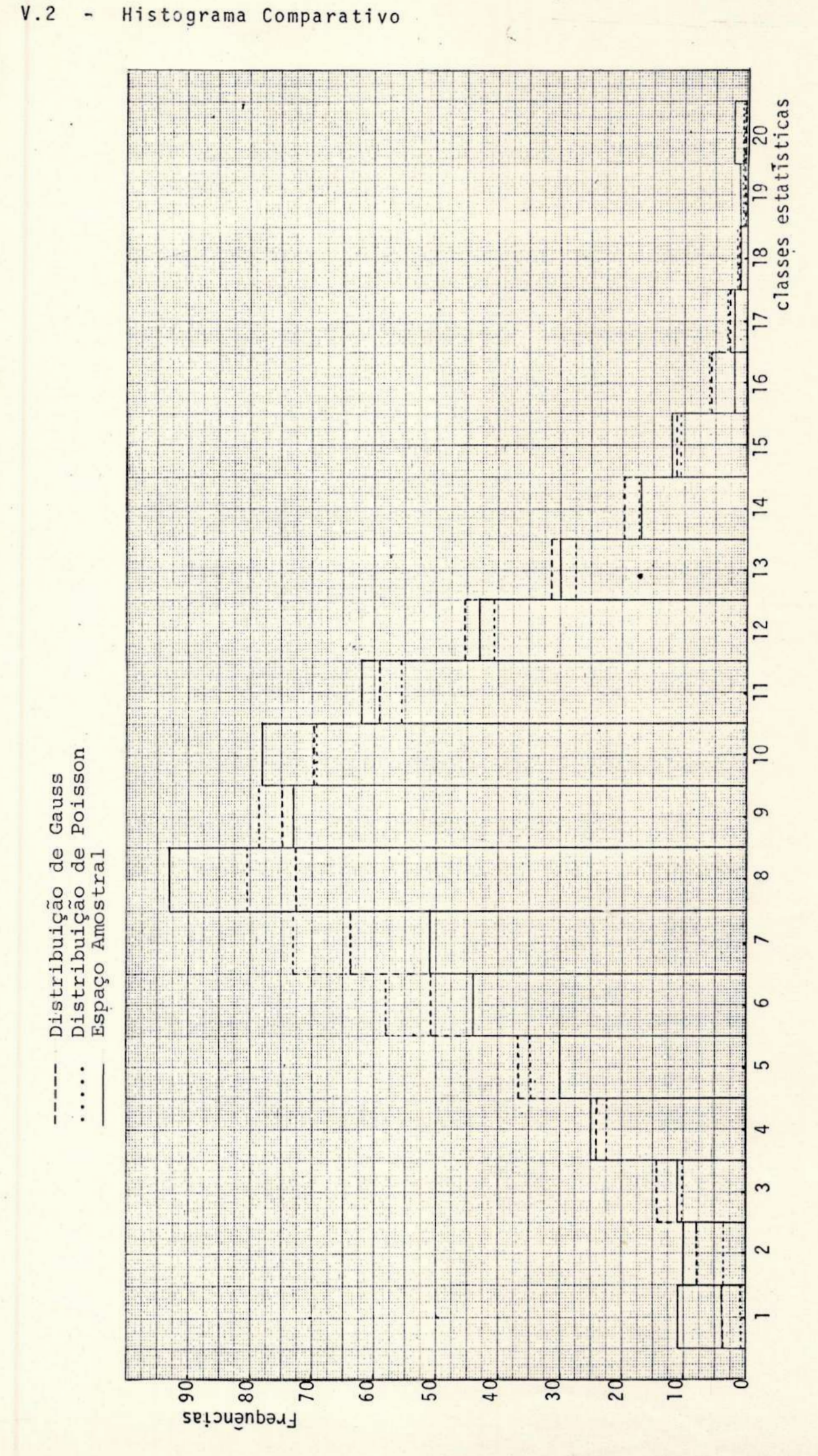

Histograma Comparativo  $\overline{\phantom{a}}$ 

# V.3 - PROGRAMA I - PROGRAMA ESTATISTICO

# V.3.1 - Fluxograma

Seja

$$
\dot{\omega} = \left\{ x_{i} \mid i = 1, 2, \ldots, N \right\},
$$

onde

Néo nº total de medidas.

Seja C<sub>j</sub> = 
$$
\{x_{j,k}\mid j = 1, 2, ..., 20 \land k = 1, 2, ..., k\},\
$$

sendo:

c. as classes estatísticas; j, o número da classe;

k, o número da medida amostral de cada classe.

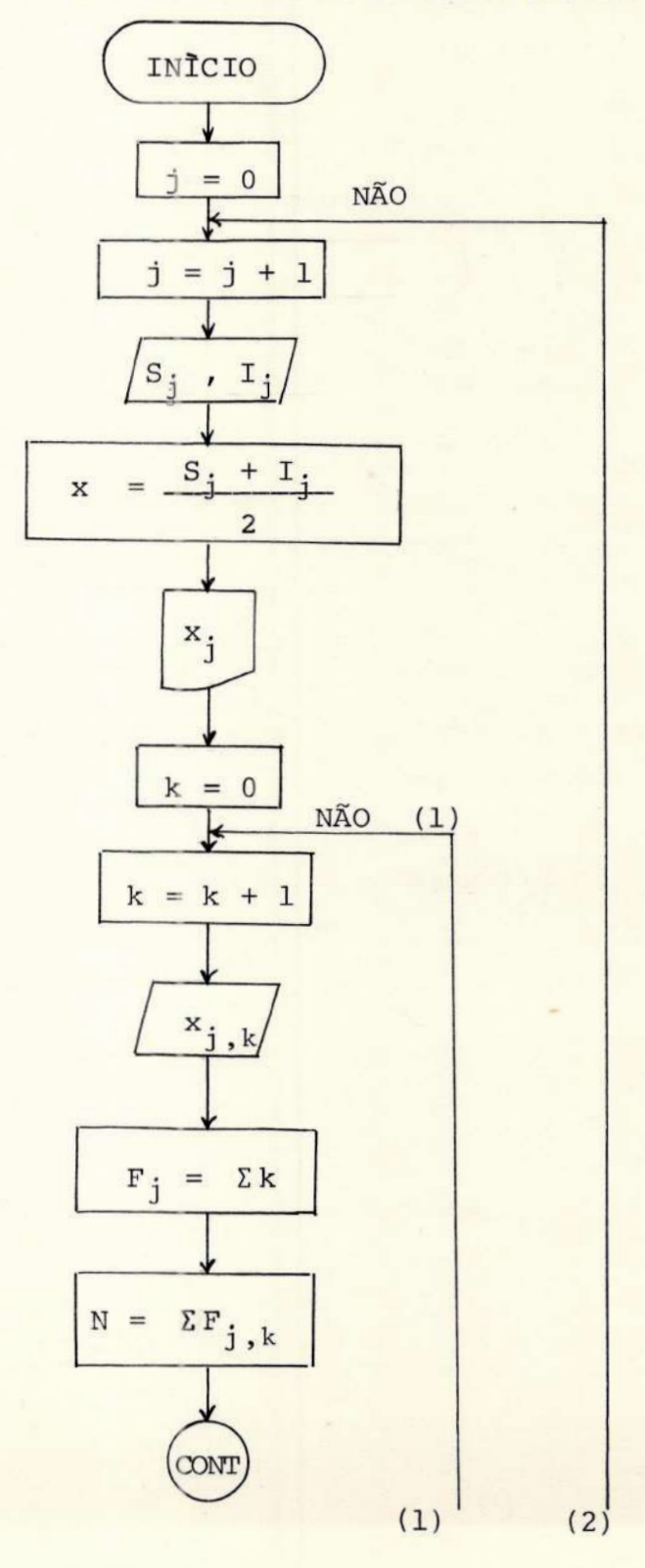

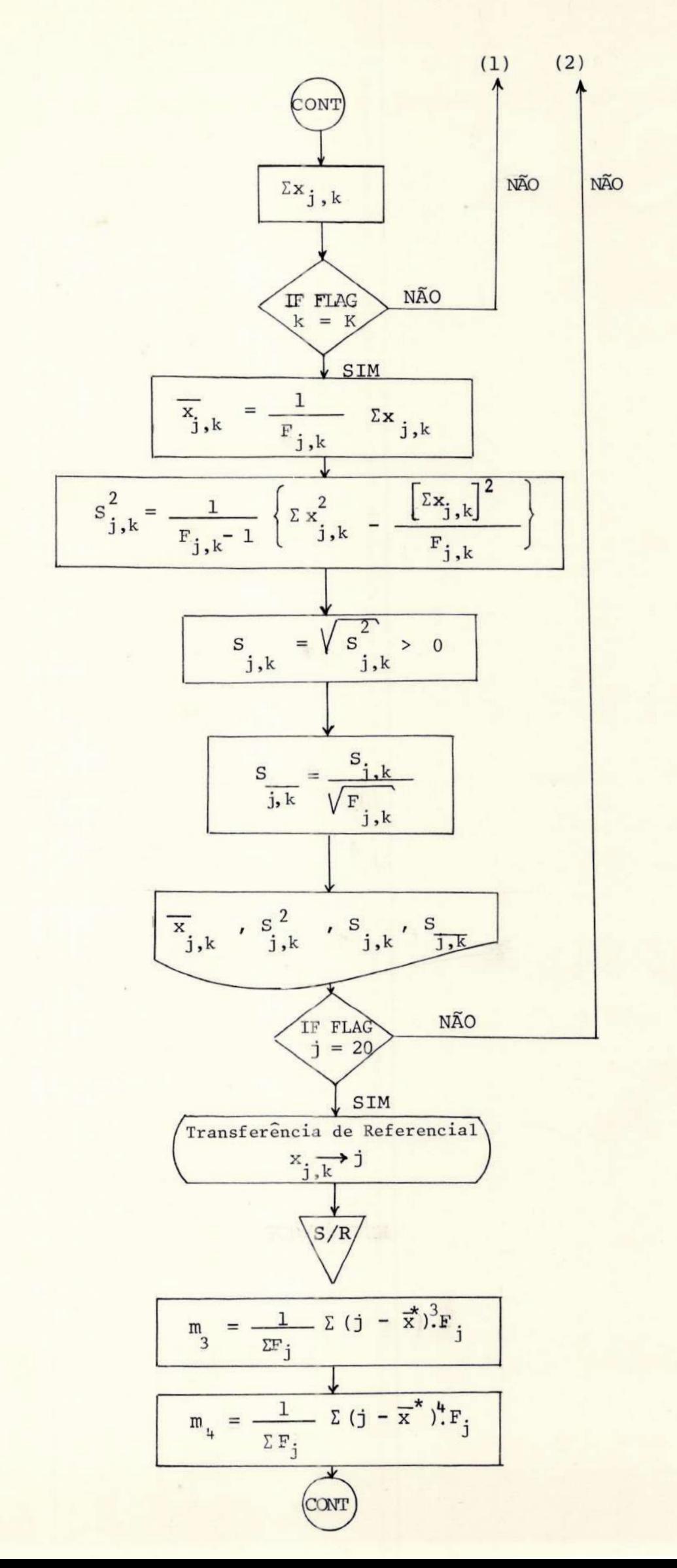

 $\mathcal{A}$ 

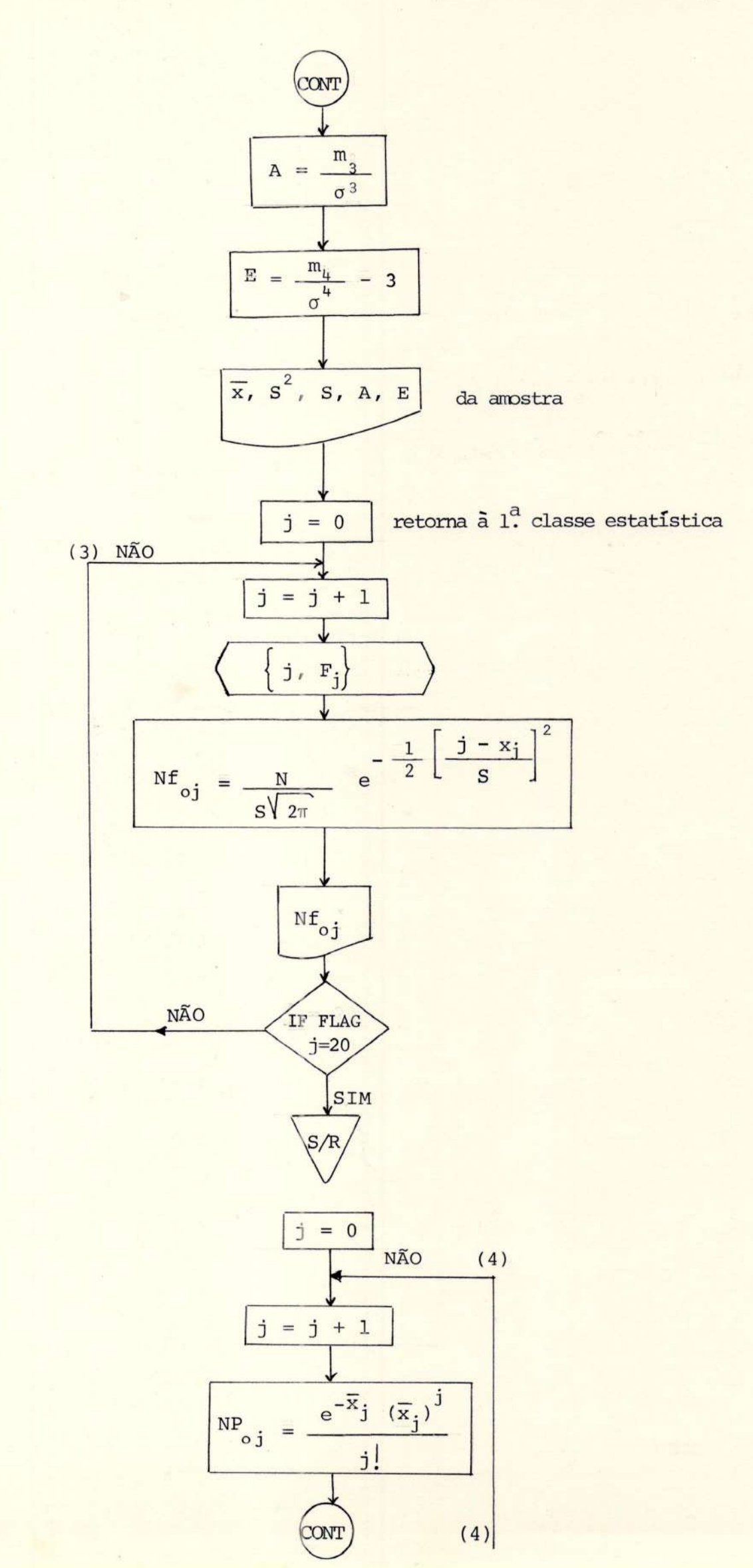

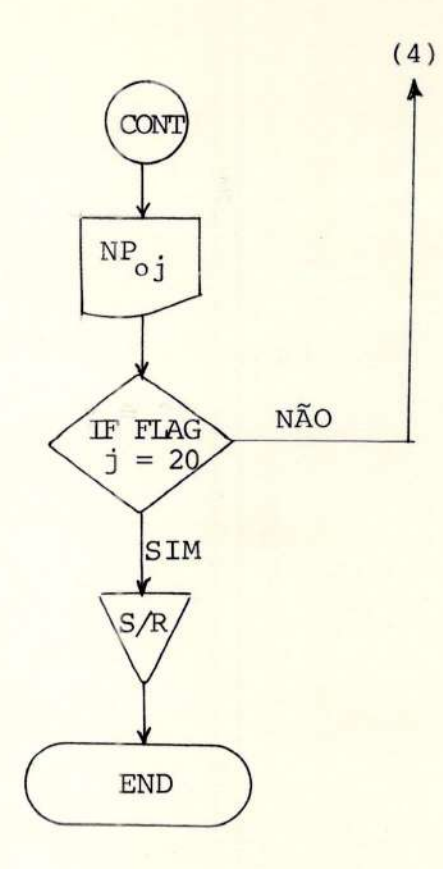

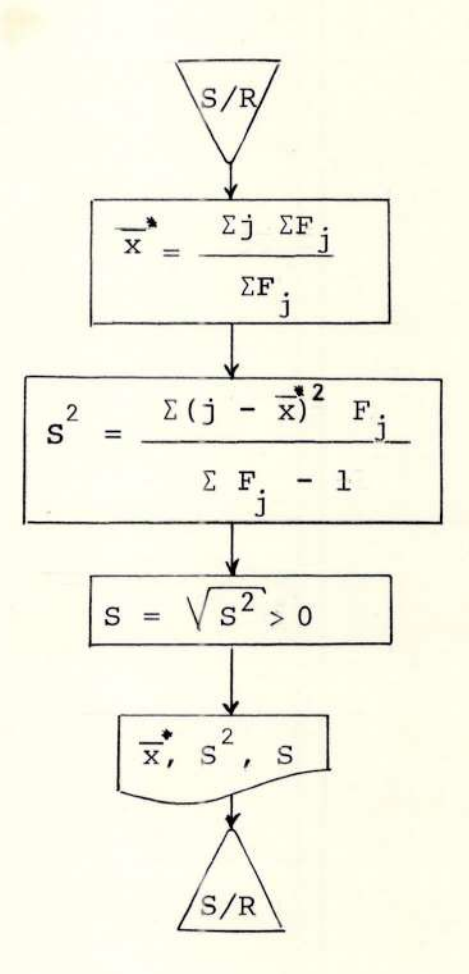

65

Observação: O programa imprime:  $\mathbf{J}$ - erro padrão associado à média de cada classe - ponto médio da classe, sendo  $j = \{1, 2, ..., J\}$ ; - média da classe C<sub>;</sub> variancia - desvio padrão Quando j = J, isto é, quando todas as classes tiverem entrado no programa, x – mėdia geral dos dados experimenta  $S^2$  - variância  $S_{exp}$  - desvio padrão A - coeficiente de assimetria E - coeficiente de achatamento Imprimirã agora: Nf<sub>.</sub> - frequências gaussianas para as classes C<sub>j</sub>; NP<sub>oj</sub> - frequências da distribuição de probabilidade a de 3 Poisson, para cada classe C

Temos que: L; - limite superior de cada classe; I<sub>j</sub> - limite inferior de cada classe;  $x_{j,k}$  - medidas de cada classe C<sub>j</sub> ;  $X^{2} - \sum (x_{j,k})^{2}$  $X - \Sigma(x_{j,k})$ Y - endereço do último ponto médio (guardado em IND 0);  $\gamma^*$  - endereço de cada x<sub>j</sub><br> $\beta$  - endereço da última classe (guardada em IND 2); B\* - endereço de cada classe  $\overline{M} = (\overline{x}_j - \overline{x}^*)$ <br>  $\overline{M}^* = (j - \overline{x}^*)$  $\alpha = \sum (\overline{M})^2 F_i$  $ξ = Σ(**M**)<sup>3</sup> F<sub>j</sub>$ <br>  $ρ = Σ(**M**)<sup>4</sup> F<sub>j</sub>$  $=\frac{(j - x)^2}{g}$ , sendo j representativo do ponto médio da class  $\theta = e^{-x} \overline{x}^{j}$ 

#### V.3.2 Programa -

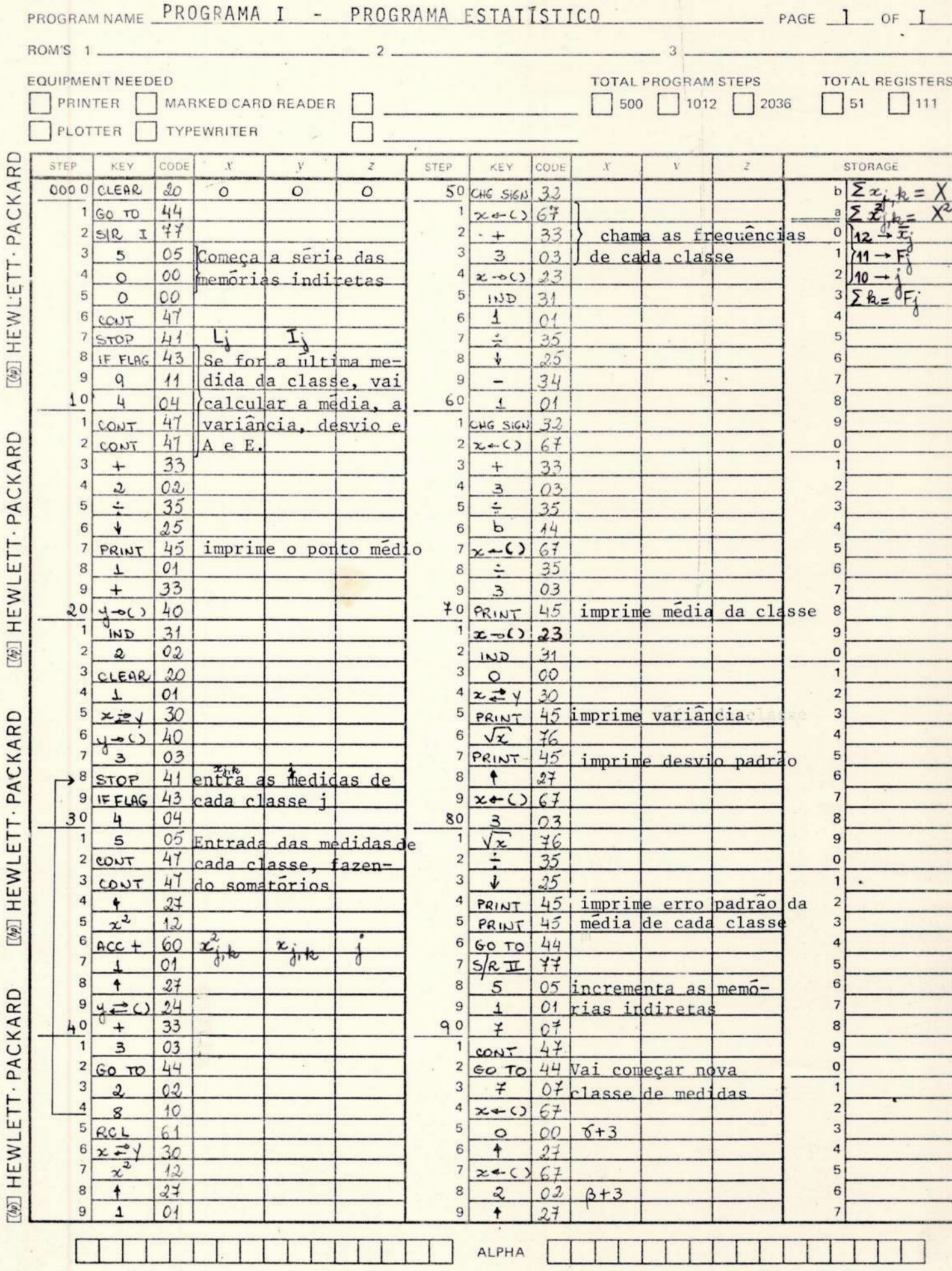

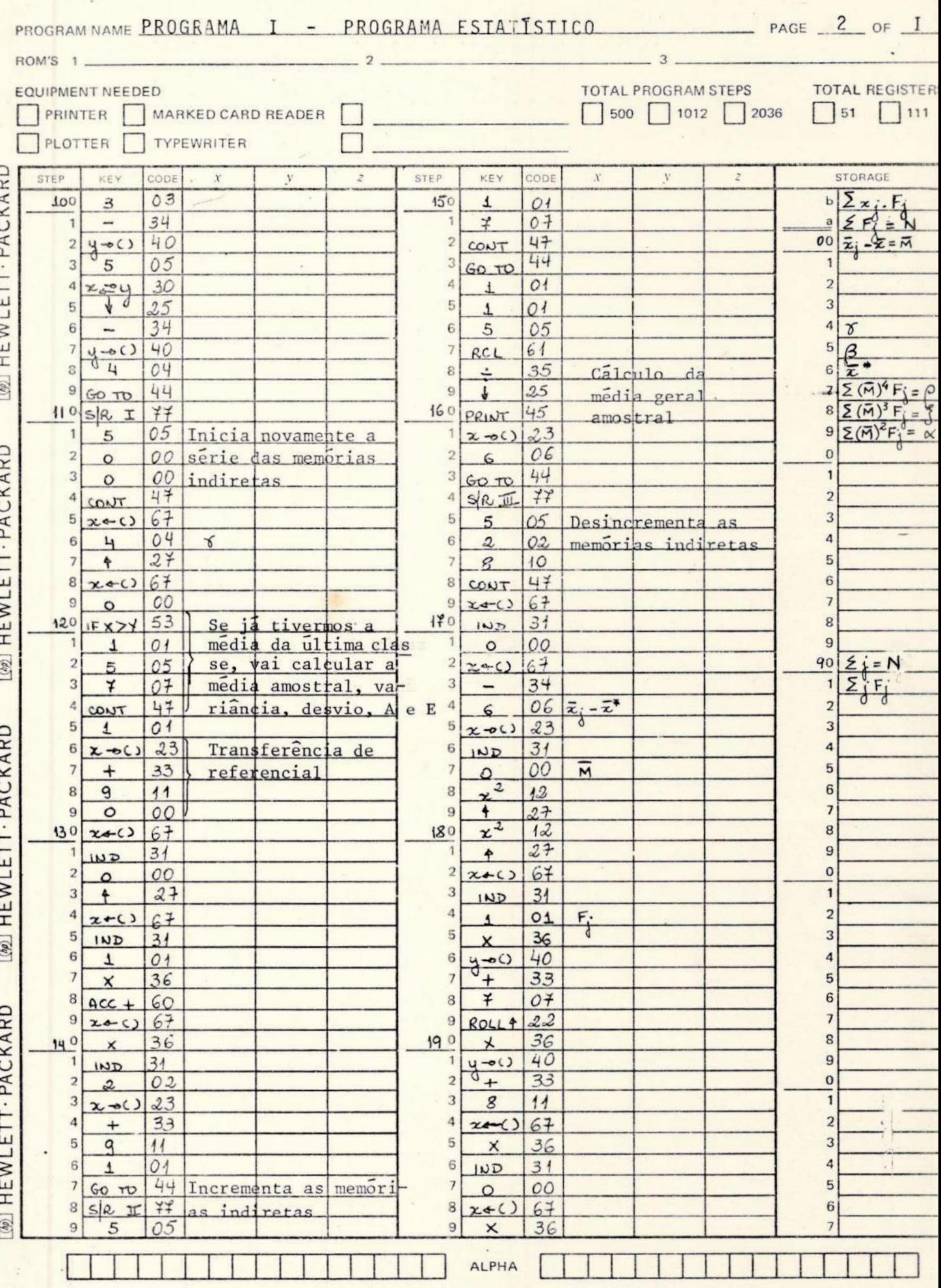

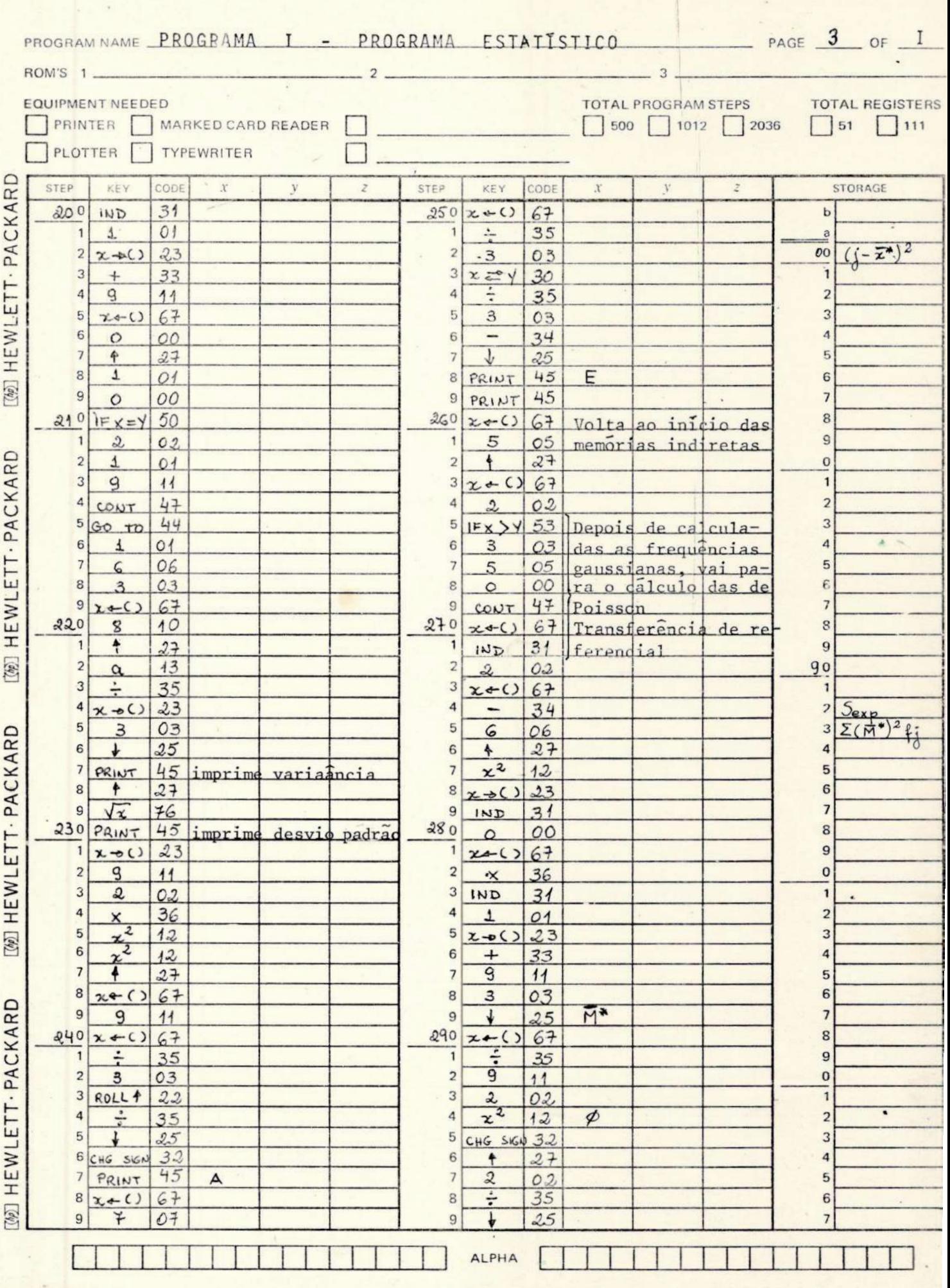

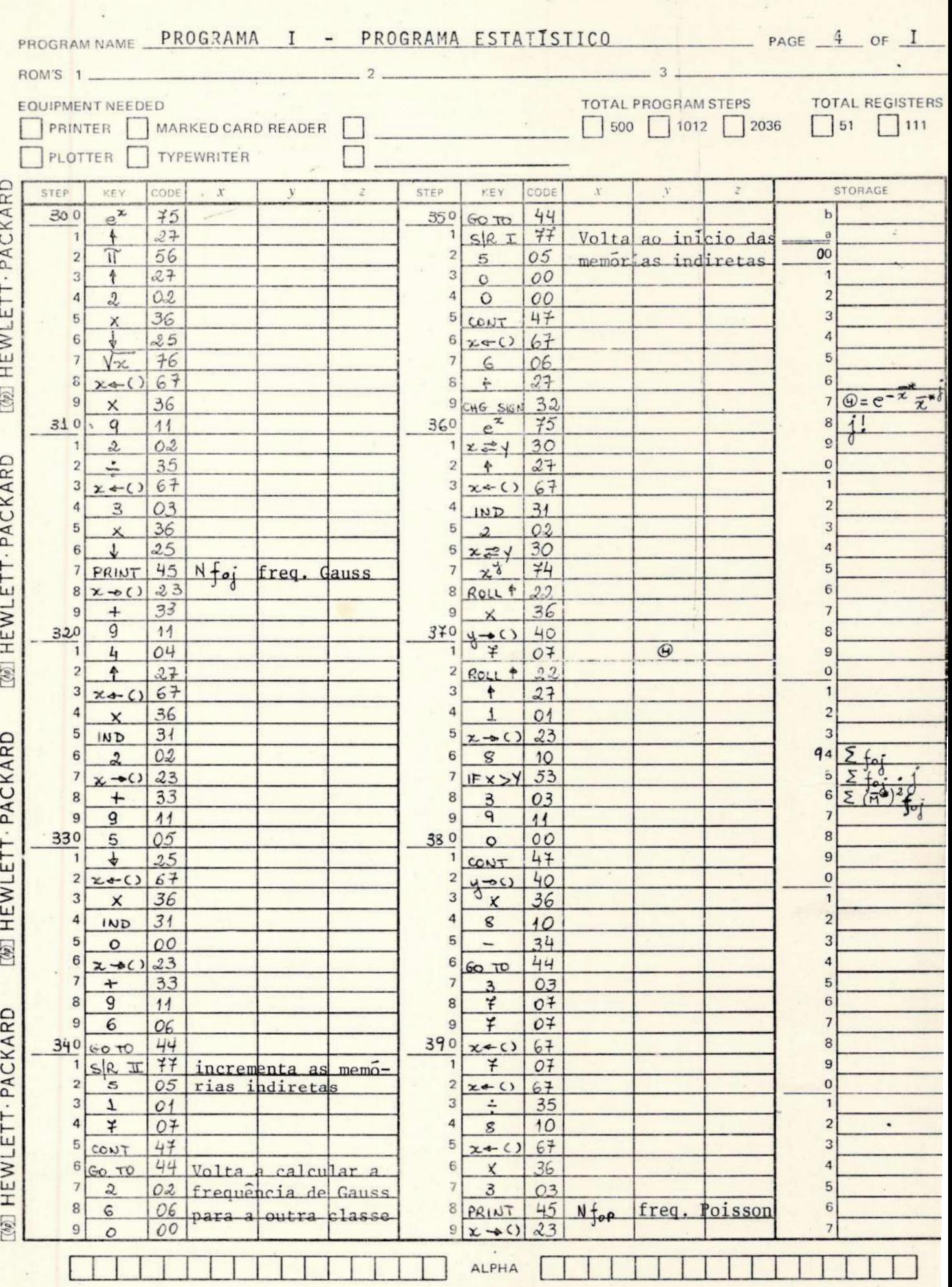

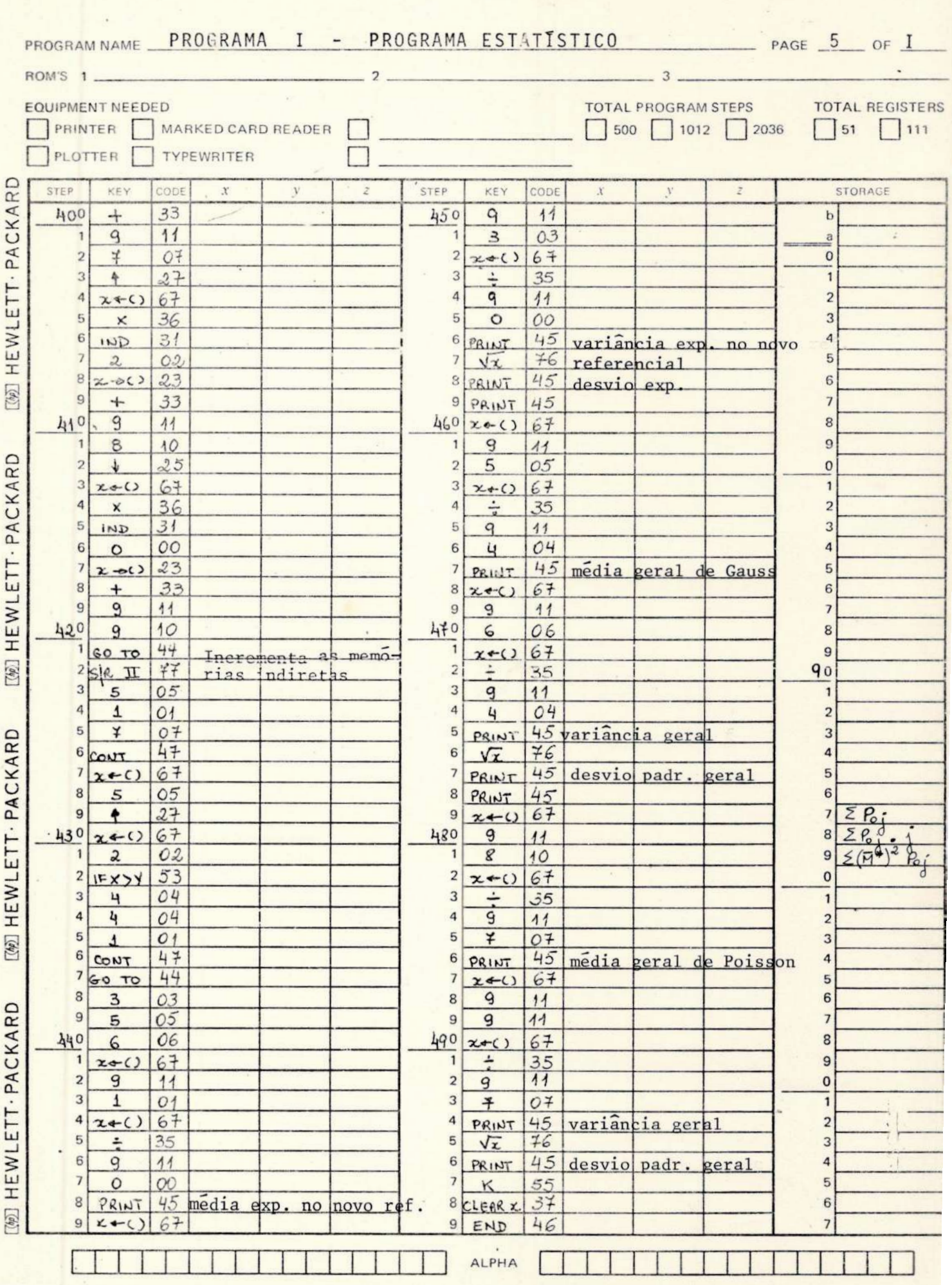
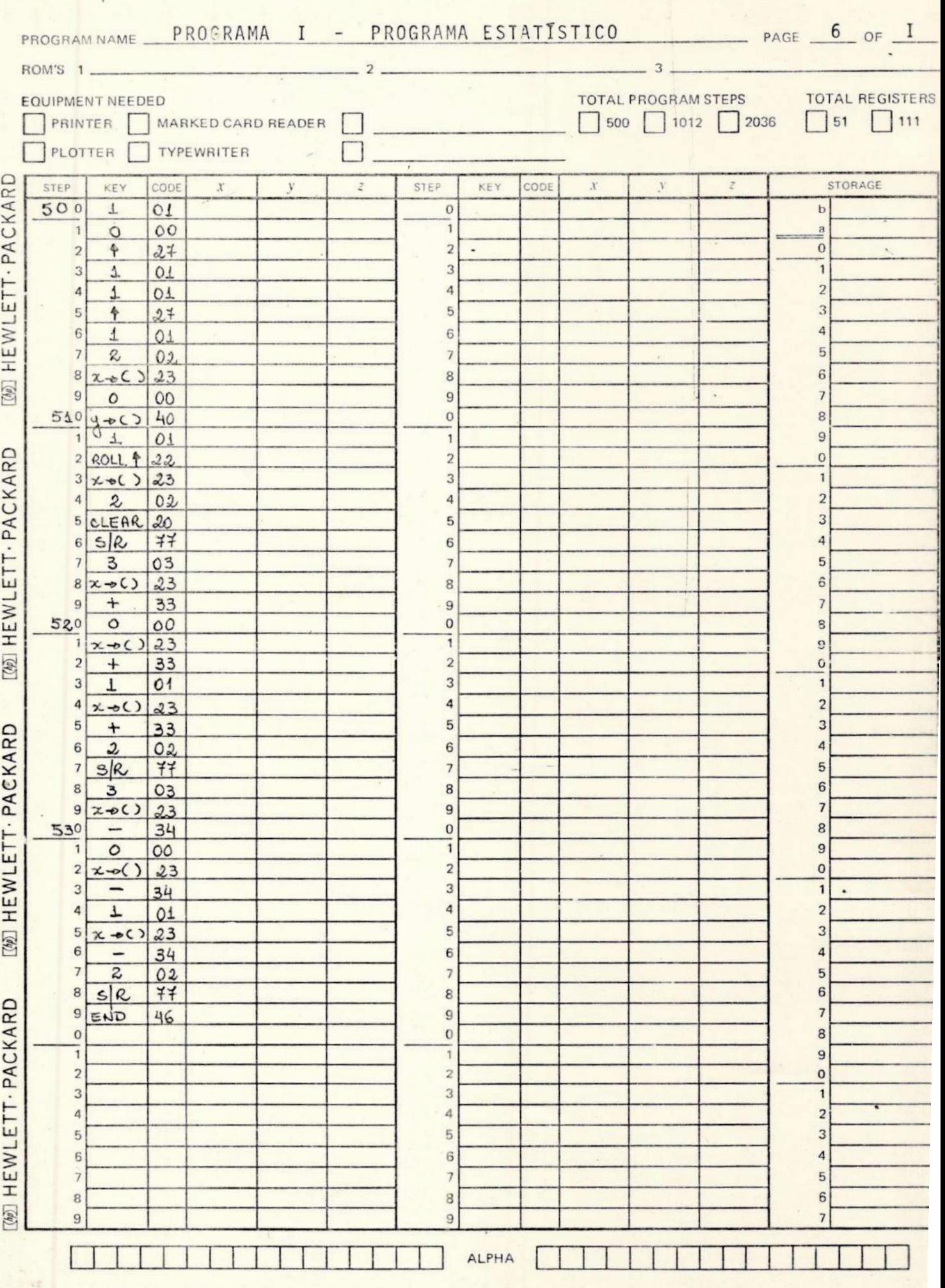

### V.4 - PROGRAMA II - DISTRIBUIÇÃO DO X<sup>2</sup>

#### V.4.1 - Fluxograma

Temos que:

$$
\chi^{2} = \sum_{i=1}^{k} \frac{(n_{i} - f_{i})^{2}}{f_{i}},
$$

onde

 $i = n$ ? de classes da amostra. Assim,  $i = 1, 2, 3, \ldots$ , k;  $n_i$  = frequências experimentais;

 $f_i$  = frequências esperadas (gaussianas ou de Poisson).

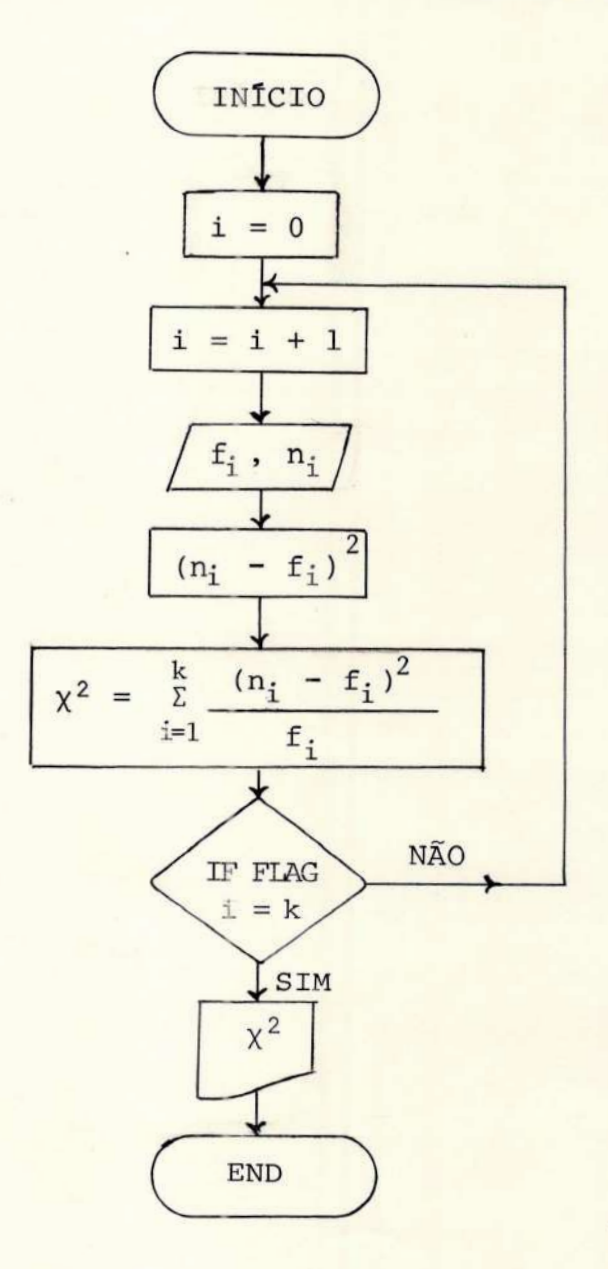

Observação:

O programa imprime  $\chi^2$  em relação a Gauss e a Poisson.

### V.4.2 - Programa

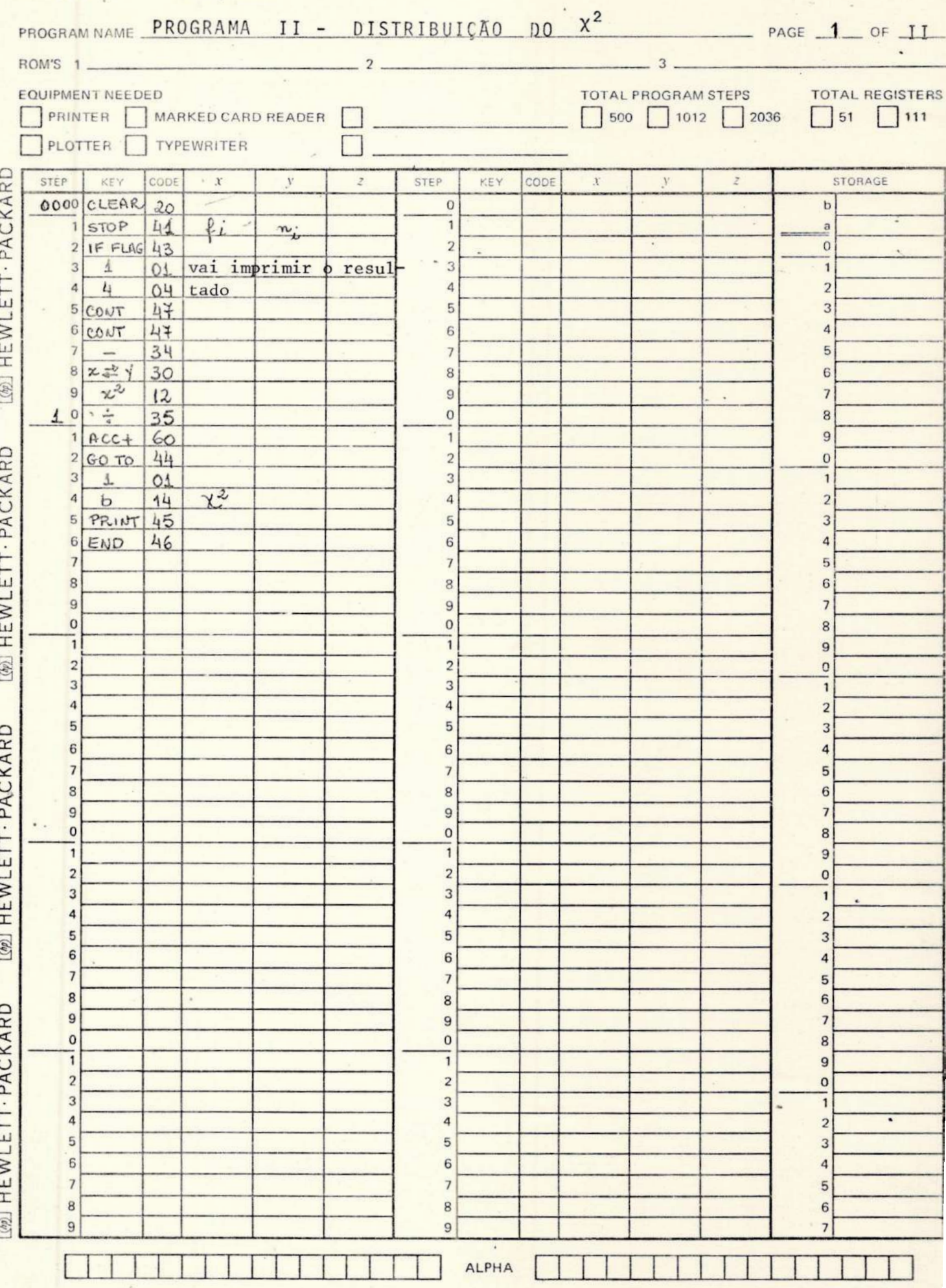

V.5 - PROGRAMA III - TESTE DA CORRELAÇÃO SERIAL

 $V.5.1 - Fluxograma$ 

 $\sigma^2$ 

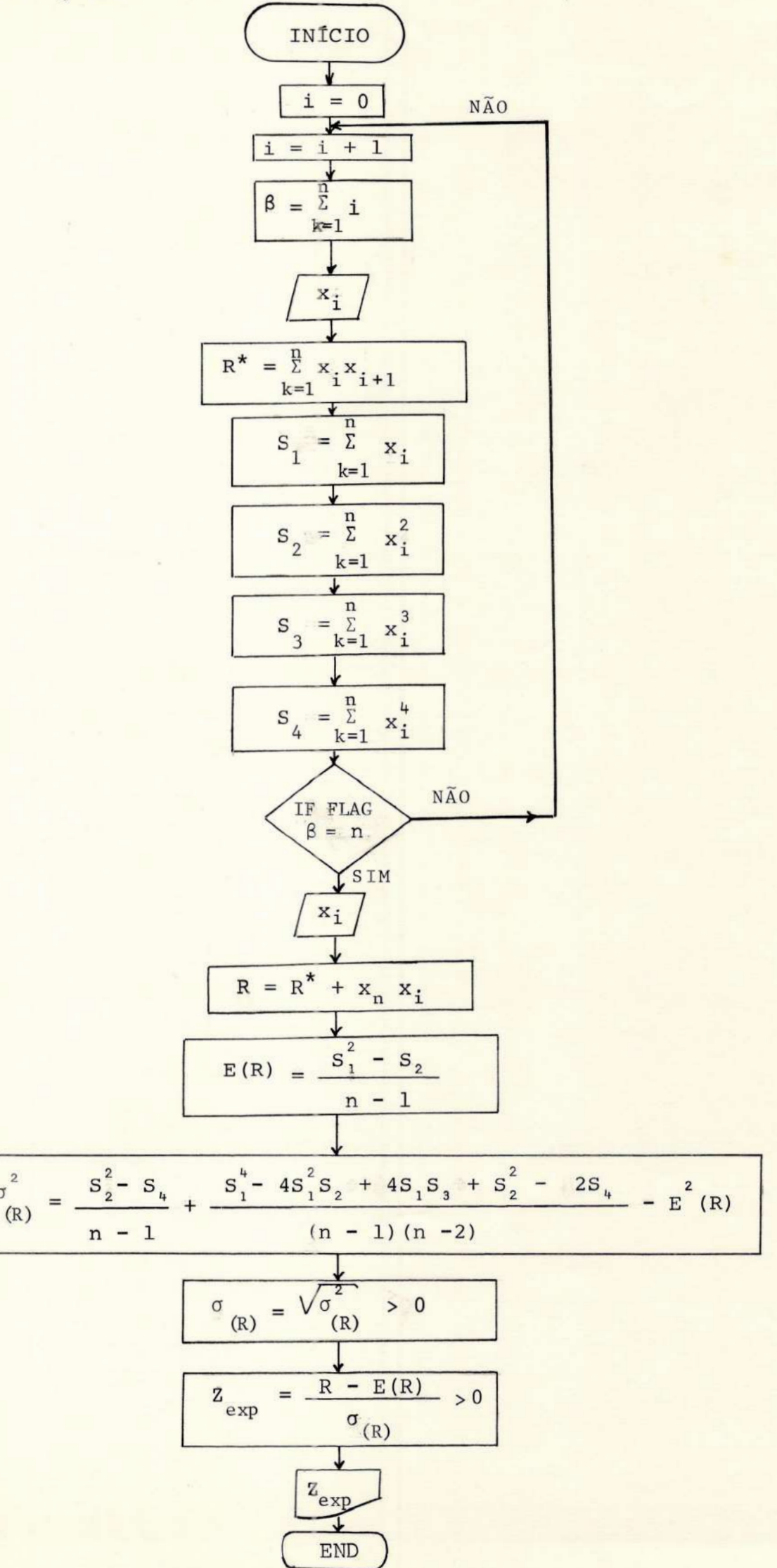

Observação:

O programa imprime Z <sub>exp</sub> para as distribuições de Gauss e Poisson.

Simplificações usadas no programa:

$$
M = -4S_1^2S_2 + 4S_1S_3 ;
$$
  
\n
$$
N = S_1^4 - M ;
$$
  
\n
$$
O = N + S_2 ;
$$
  
\n
$$
Q = -\frac{O - 2S_4}{(n-1)(n-2)} ;
$$
  
\n
$$
T = Q - E^2 (R) ;
$$
  
\n
$$
U = \frac{S_2^2 - S_4}{n-1} ;
$$

Assim, a variância de R será:

 $\sigma^2(R) = U + T$ .

### V.5.2 - Programa

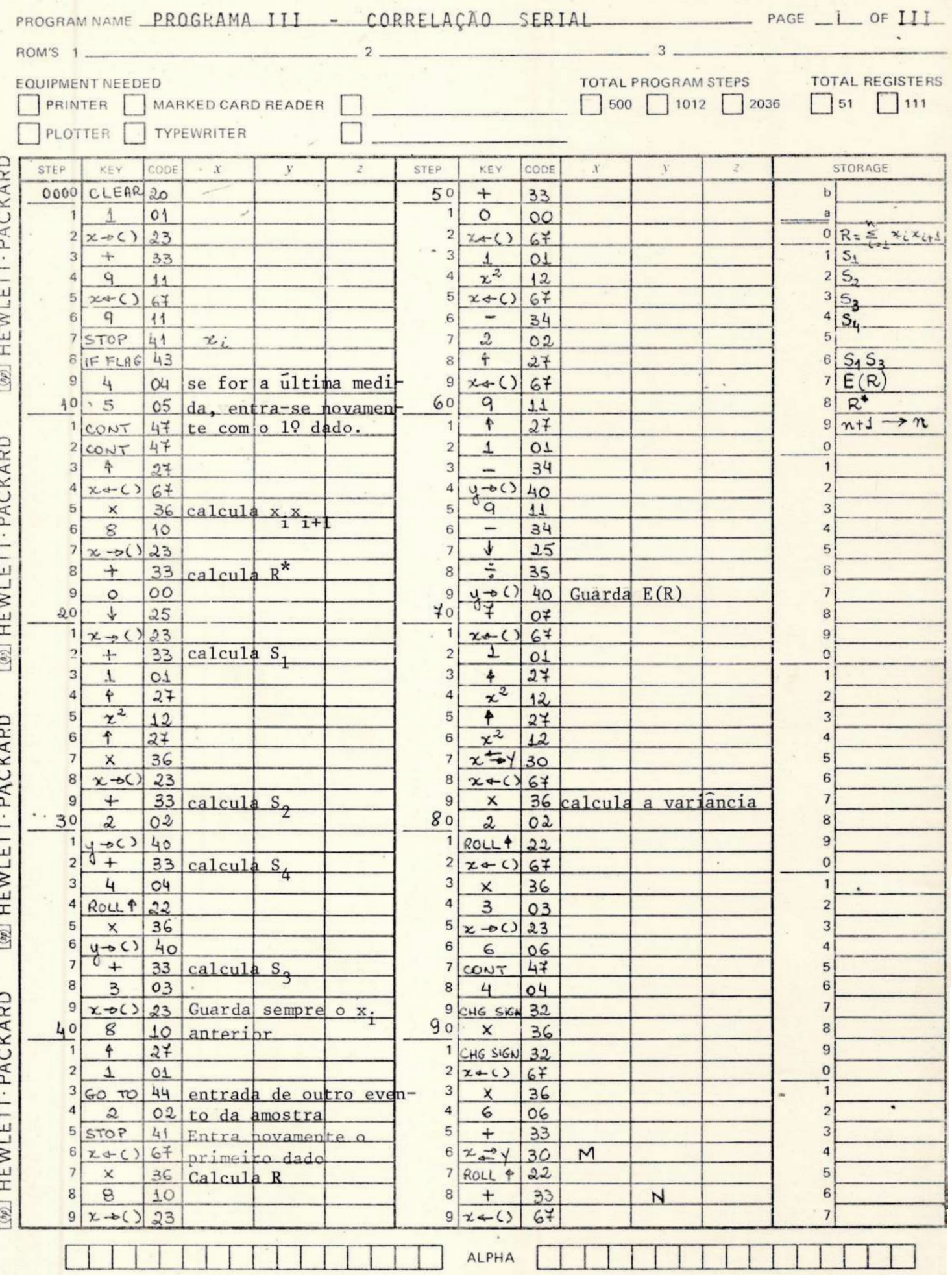

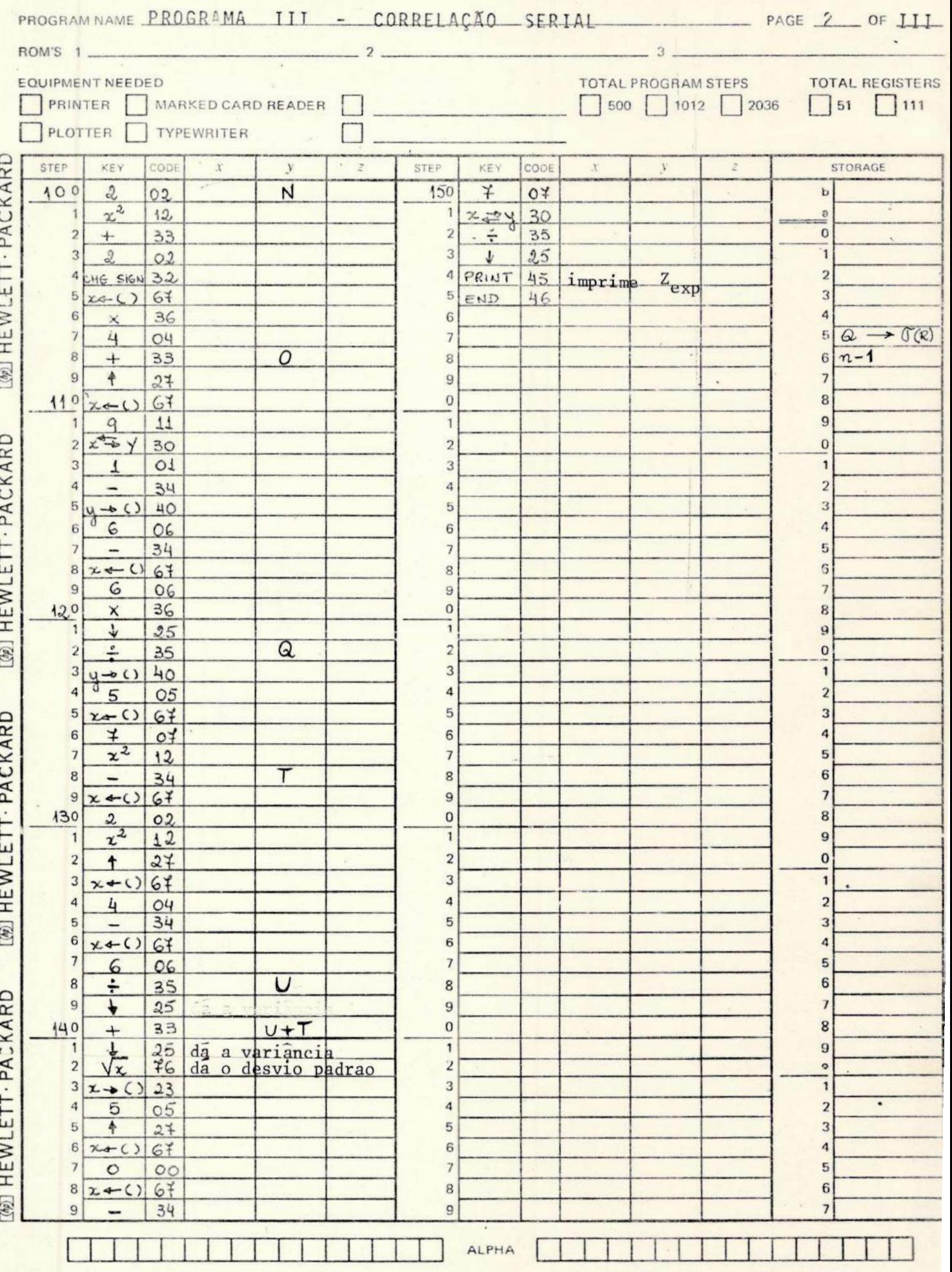

#### V.6 - PROGRAMA IV - CONVERSÃO DAS COORDENADAS DAS ESTRELAS PADRÕES PARA 1976,0

Para se calcular as coordenadas das estrelas padrões de Johnson para a data atual, devemos considerar as correções para os efeitos da precessão ver Ref. 4, pág. 89]. Temos, assim,

> —- COrreção para a ascensão reta:  $\frac{da}{dx} = m + n$  sena tg o, dt - correção para a declinação:  $d\delta = n \cos \alpha$ dt

Assim, as coordenadas de um astro para 1976,0 serão:

$$
\alpha_{1976,0} = \alpha_{1900,0} + \frac{d\alpha}{dt} t,
$$
  
 $\delta_{1976,0} = \delta_{1900,0} + \frac{d\delta}{dt} t.$ 

Teremos, portanto:

 $\alpha_{1976,0} = \alpha_{1900,0} + (m + n \sin \alpha \tg \delta) t$ ,  $\delta$  1976,0 =  $\delta$  1900,0 + (n cos a) t,

onde t = 76 anos, uma vez que as coordenadas das estrelas que utilizaremos estão referidas a 1900,0.

No cálculo dos coeficientes m e n, através do método das coordenadas médias, utiliza-se  $t^* = 1938, 0$ . Desta forma, pela tabela abaixo [ver Ref. op. cit., pág. 422],

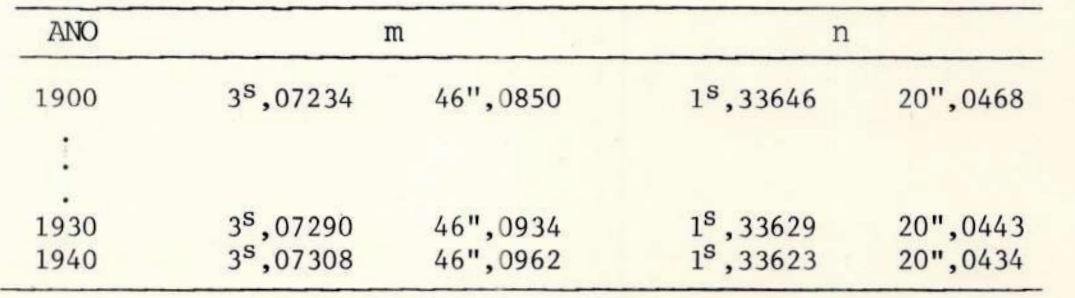

por interpolação, teremos para t'= 1938,0:

 $m = 3<sup>s</sup>$ ,07304 = 46",0956,  $n = 1<sup>s</sup>, 33624 = 20"$ , 0436. Como t = 76 anos, utilizaremos:  $m<sup>s</sup>t = 3<sup>s</sup>, 1 x 76 = 235<sup>s</sup>, 6;$  $n^{s}$ t = 1<sup>s</sup>, 3 x 76 = 98<sup>s</sup>, 8;  $n"t = 20", 04 x 76 = 1520", 0.$ 

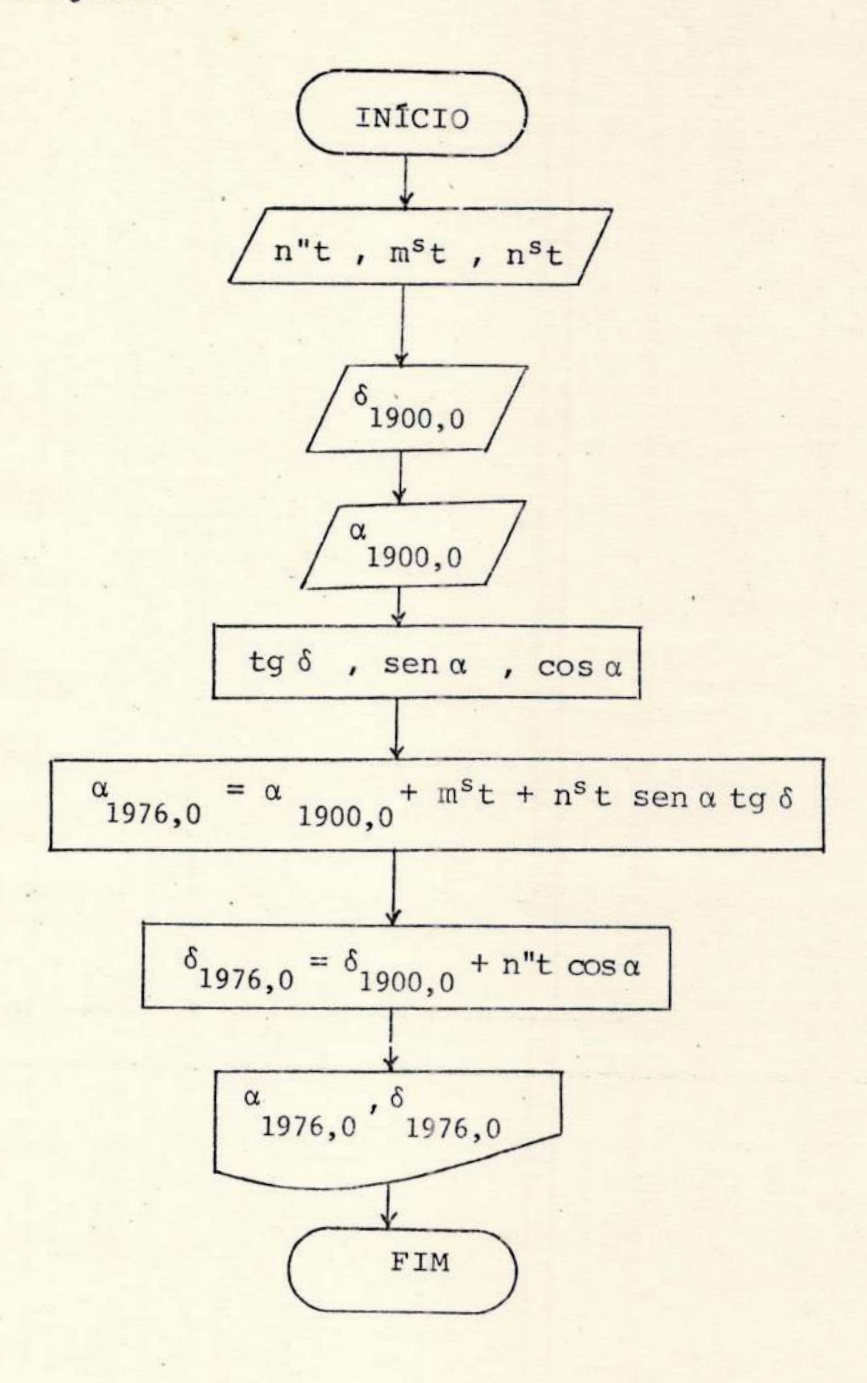

## $V.6.2 - Programa$

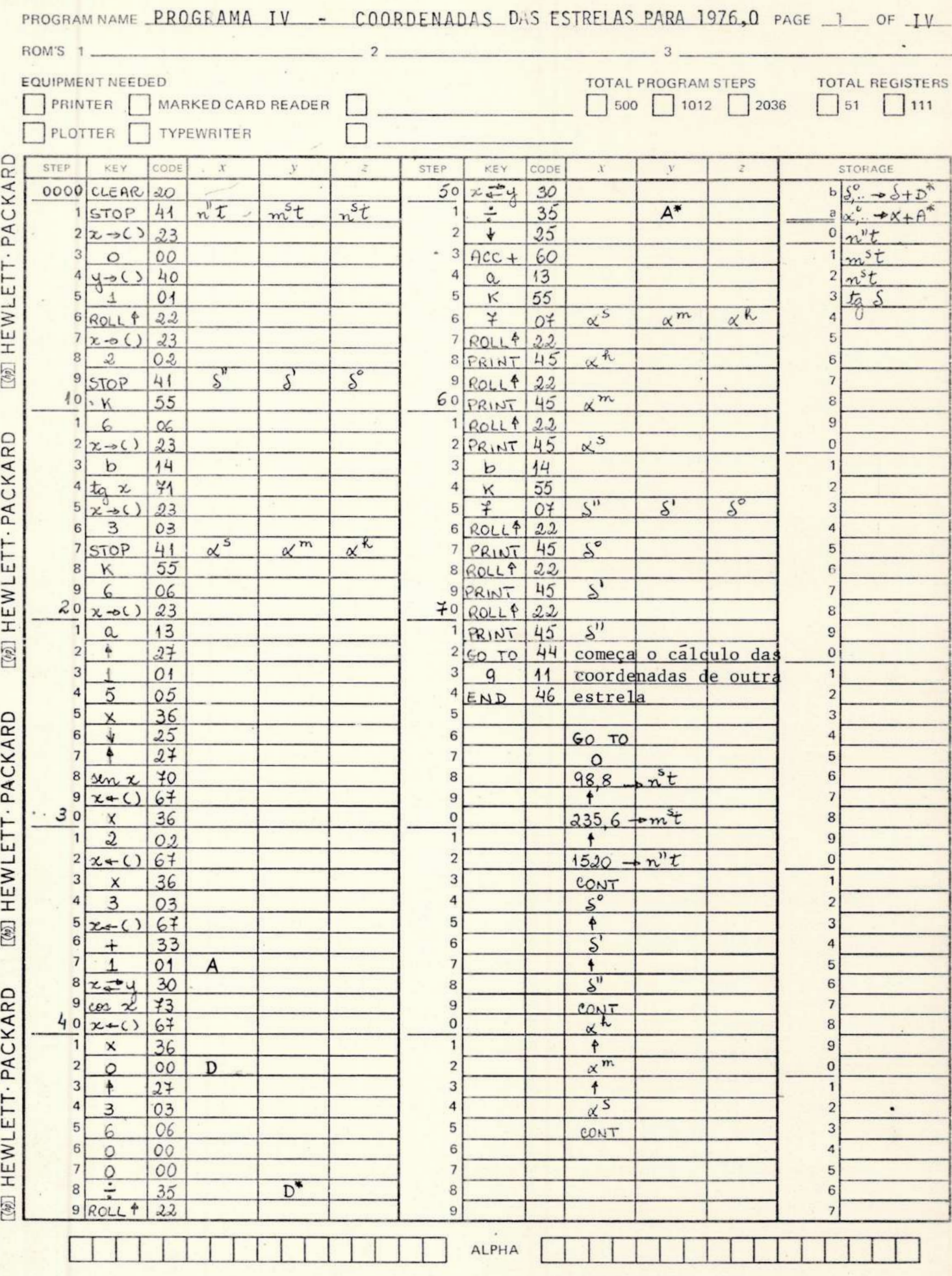

 $V.7.1 -$ Fluxograma Dados:  $I = \left\{ I_{i,j,n} = d_{i,j,n} \times S_{i,j,n} \right\}$ onde  $i = \{1, 2\}$ , sendo  $i=1 - a$  medida do fundo do céu;<br> $i=2 - a$  medida do fundo do céu + estre  $l$ a;  $j = \{1, 2, ..., J\}$  representa o nº da observação;  $n = \{1, 2, ..., N\}$  representa as leituras de cada observa

ção.

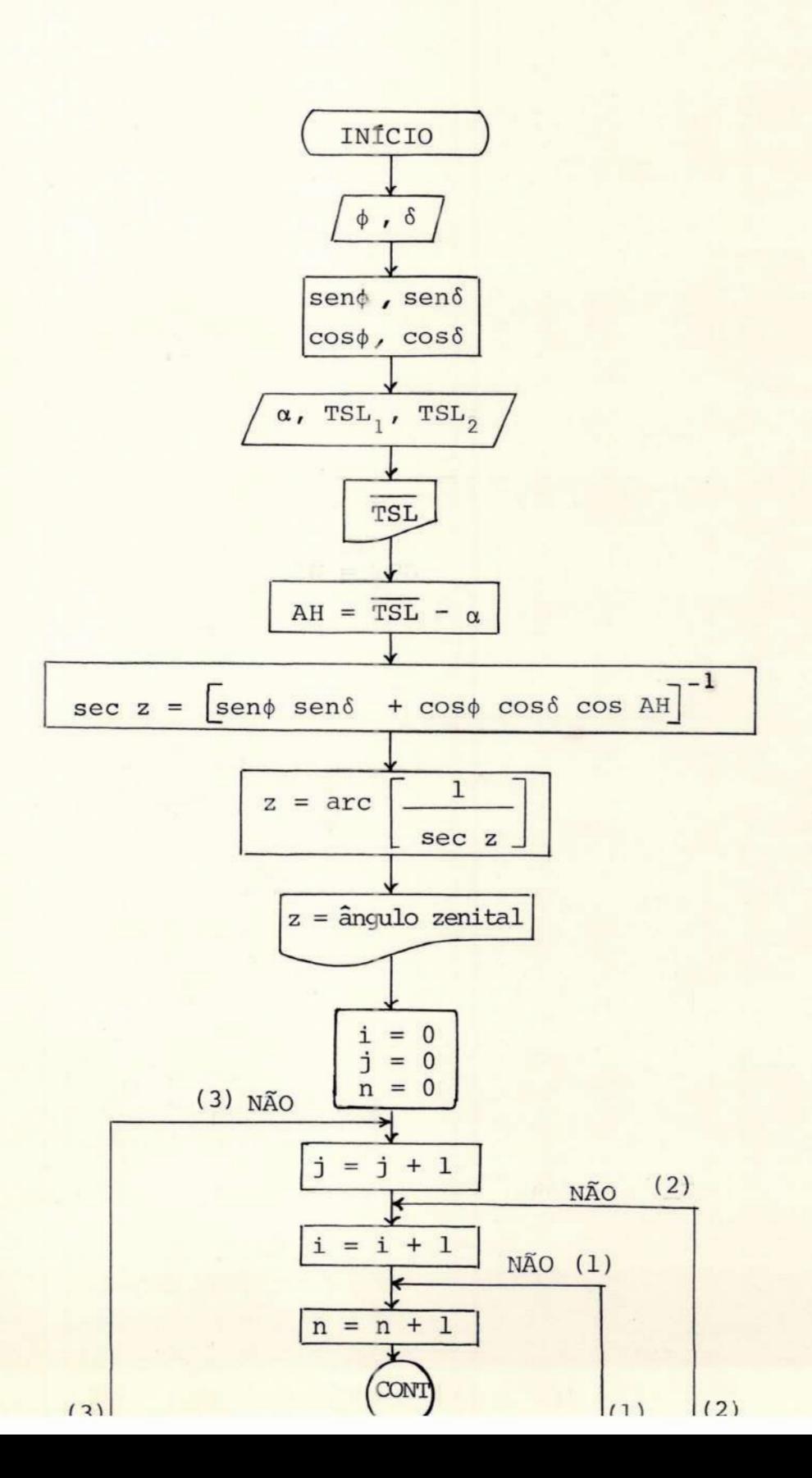

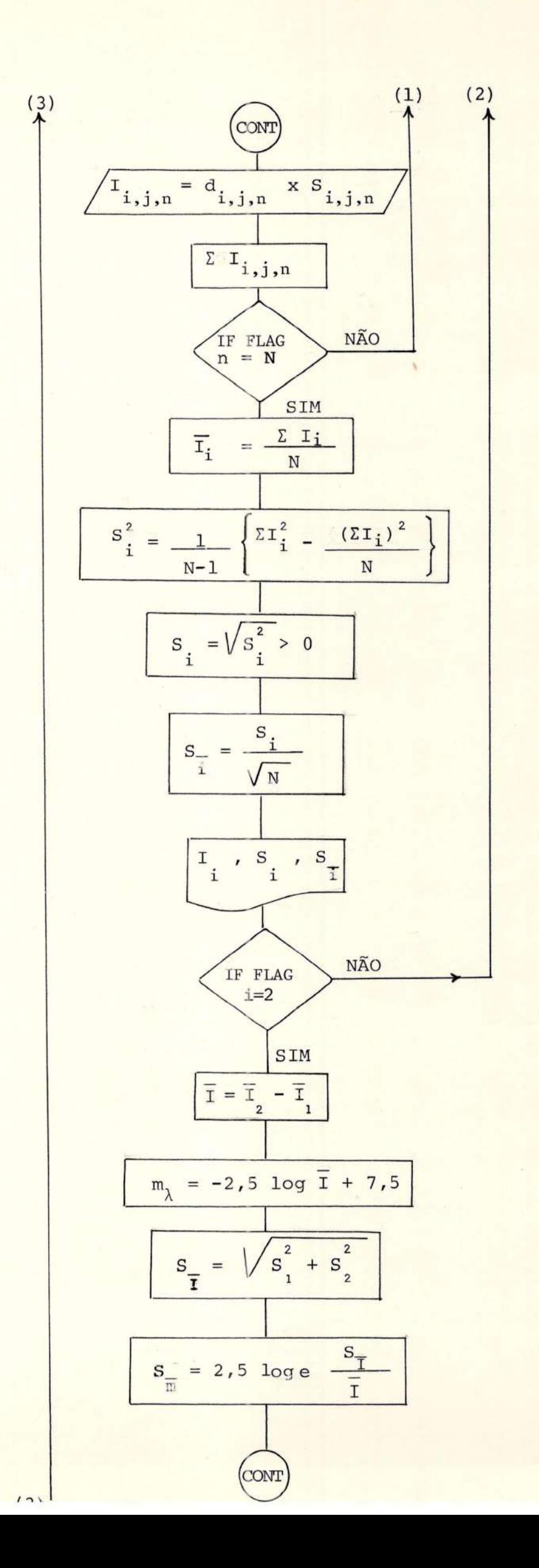

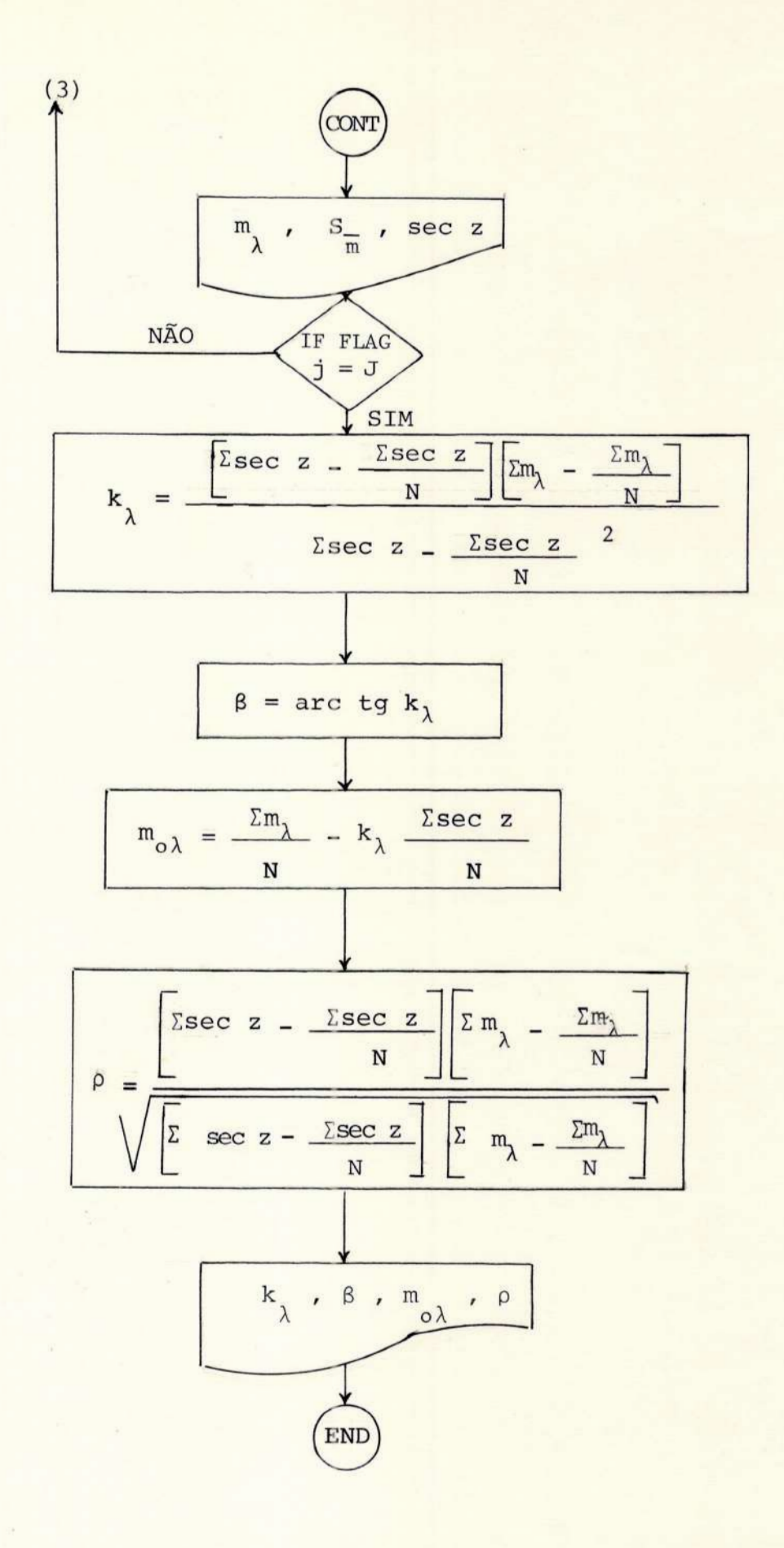

O programa imprime: - TSL - tempo sideral local mêdio; - z - distância zenital;  $-\overline{I}$  - intensidade média do fundo do céu; - S<sub>c</sub> - desvio padrão das medidas do fundo do céu; - S<sub>c</sub> - erro padrão da média das deflexões do fundo do céu; - I<sub>etc</sub> - intensidade média do fundo do céu e da estrela; - S<sub>etc</sub> - desvio padrão das medidas do fundo do cêu e estre la;  $-$  S<sub>e+c</sub> - erro padrão associado às médias; -T - intendidade média da estrela;  $-m_{\lambda}$  - magnitude instrumental da estrela; - S<sub>m</sub> - erro padrão da magnitude instrumental associado ao erro padrão da intensidad - sec z - medida da massa de ar para z  $\leq 65^\circ$ ; - k<sub>1</sub> - coeficiente de extinção atmosférica; - 8 - ângulo de inclinação da reta de Bouguer com o eixo das ordenadas  $(m_{\lambda})$ ;  $-m_{o\lambda}$  - magnitude da estrela corrigida para fora da atmosfera terrestre;

- p - coeficiente de correlação entre m, e sec z.

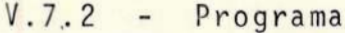

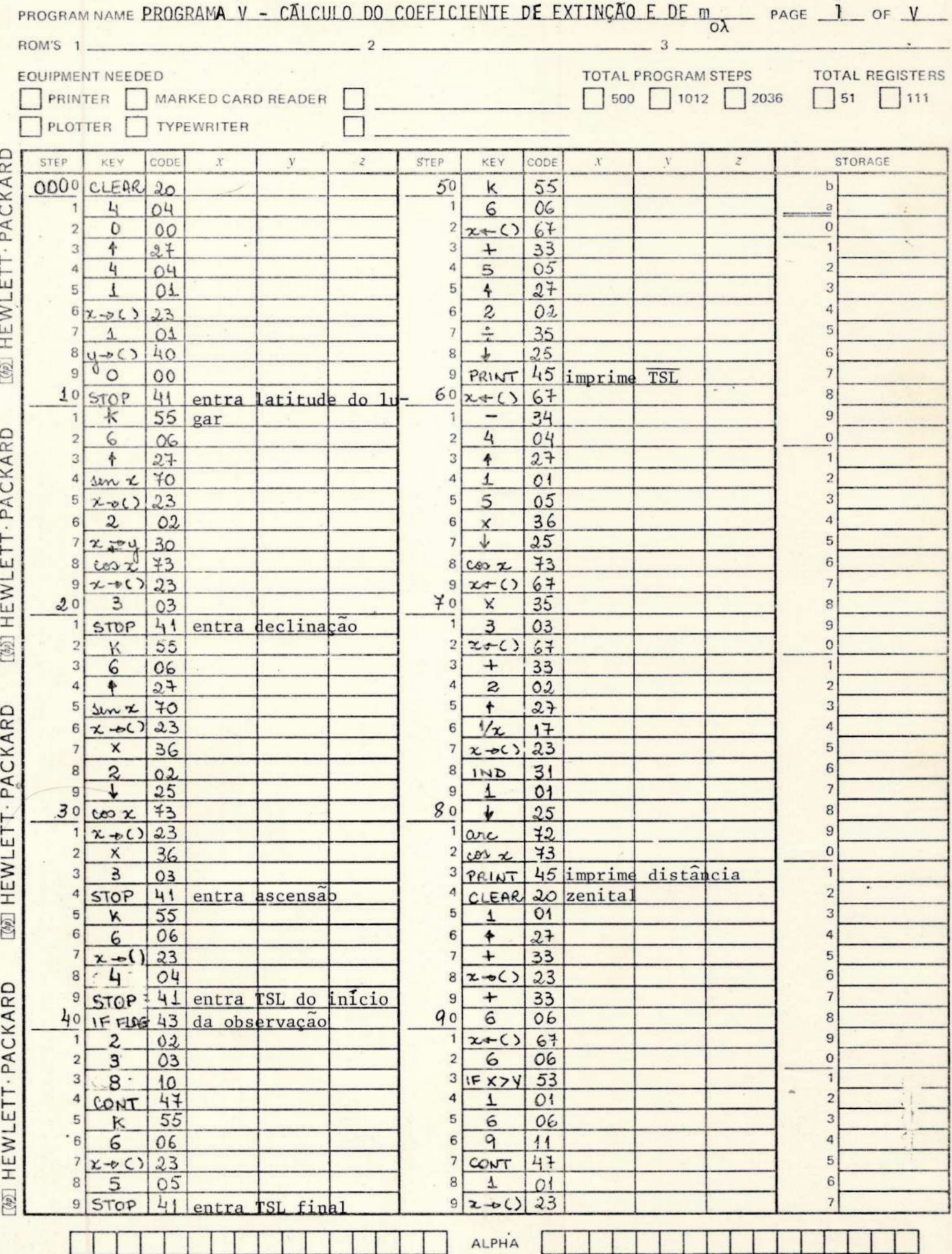

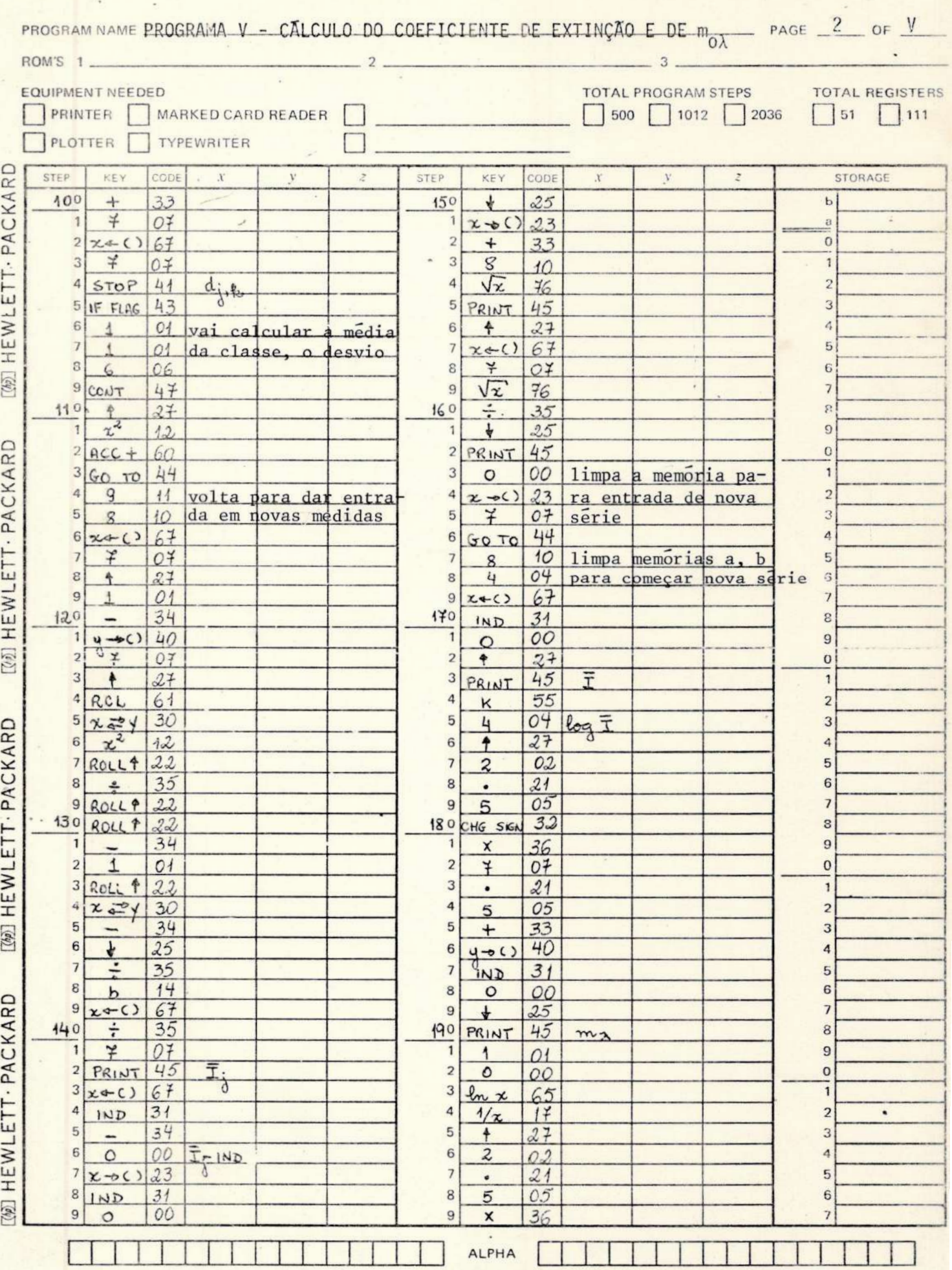

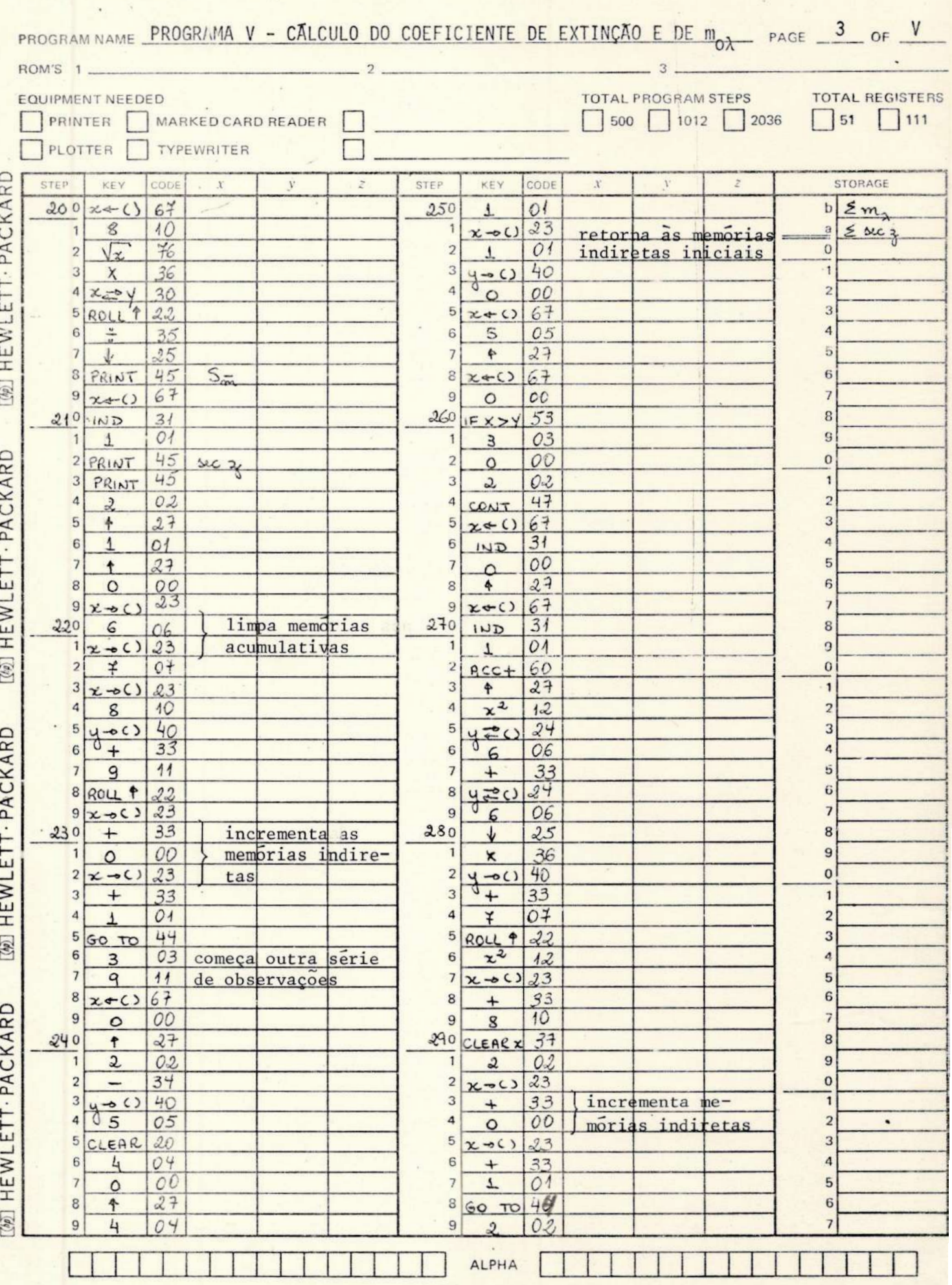

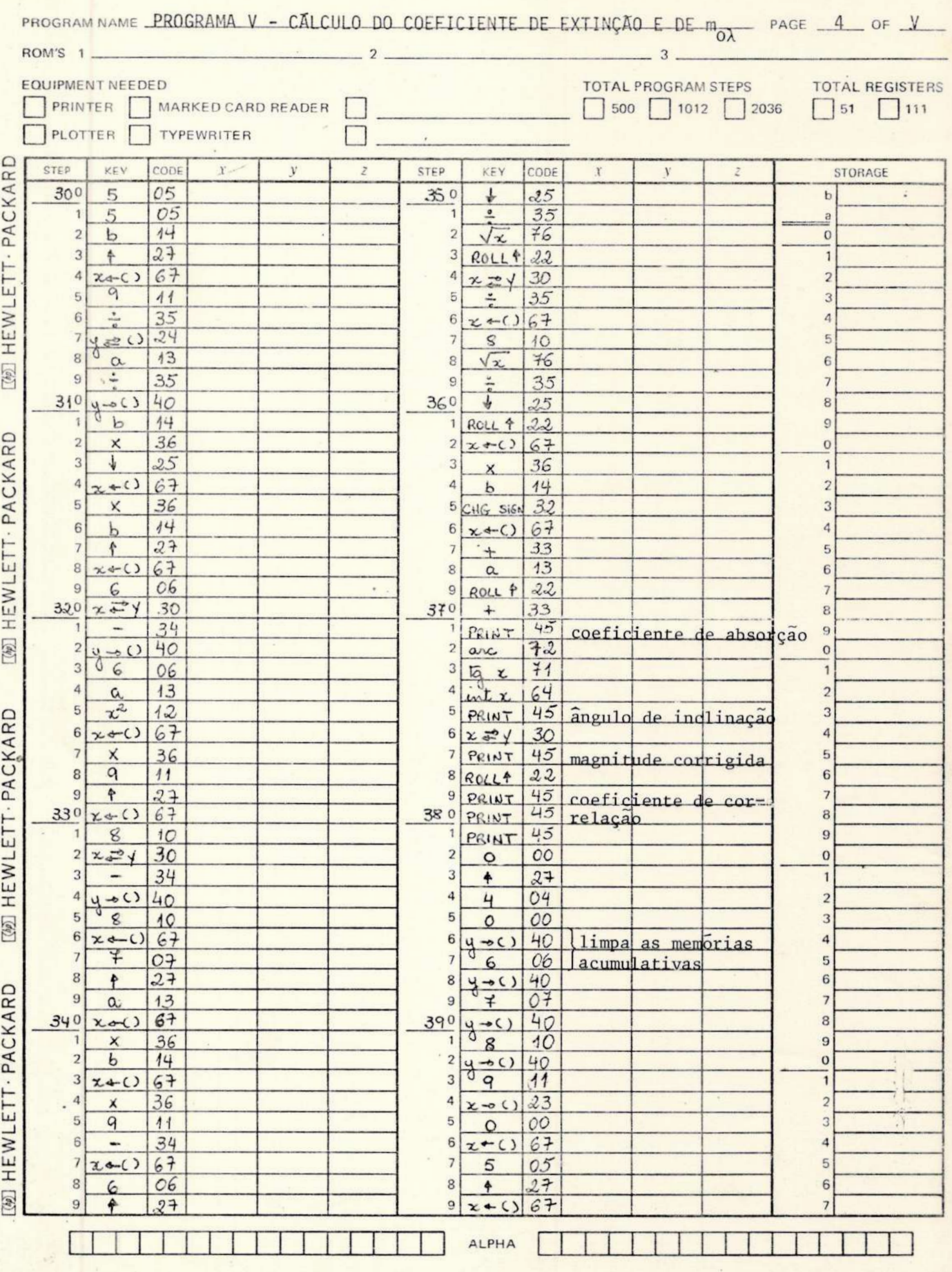

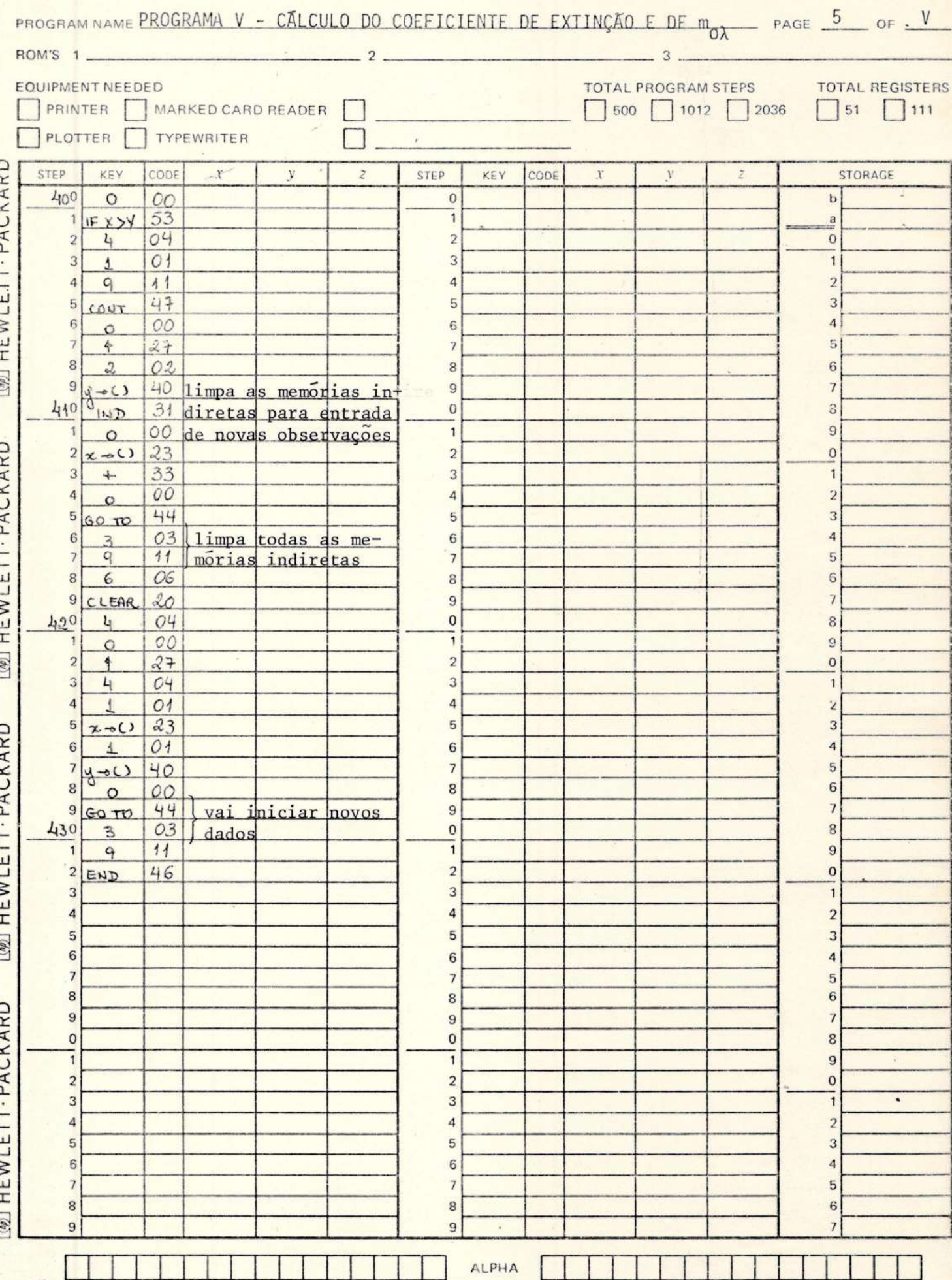

 $\epsilon$ 

### - Observações Fotométricas<br>
ESTREIA: 1 Piscium 92

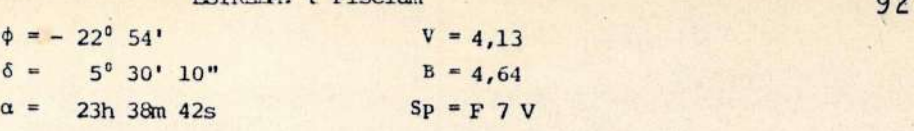

DATA: 17/18 de agosto de 1976 ODIAPRAGMA:= 2

OBSERVADORES: Graça, Jorge, José Augusto, Luiz Augusto e Véra Lucia

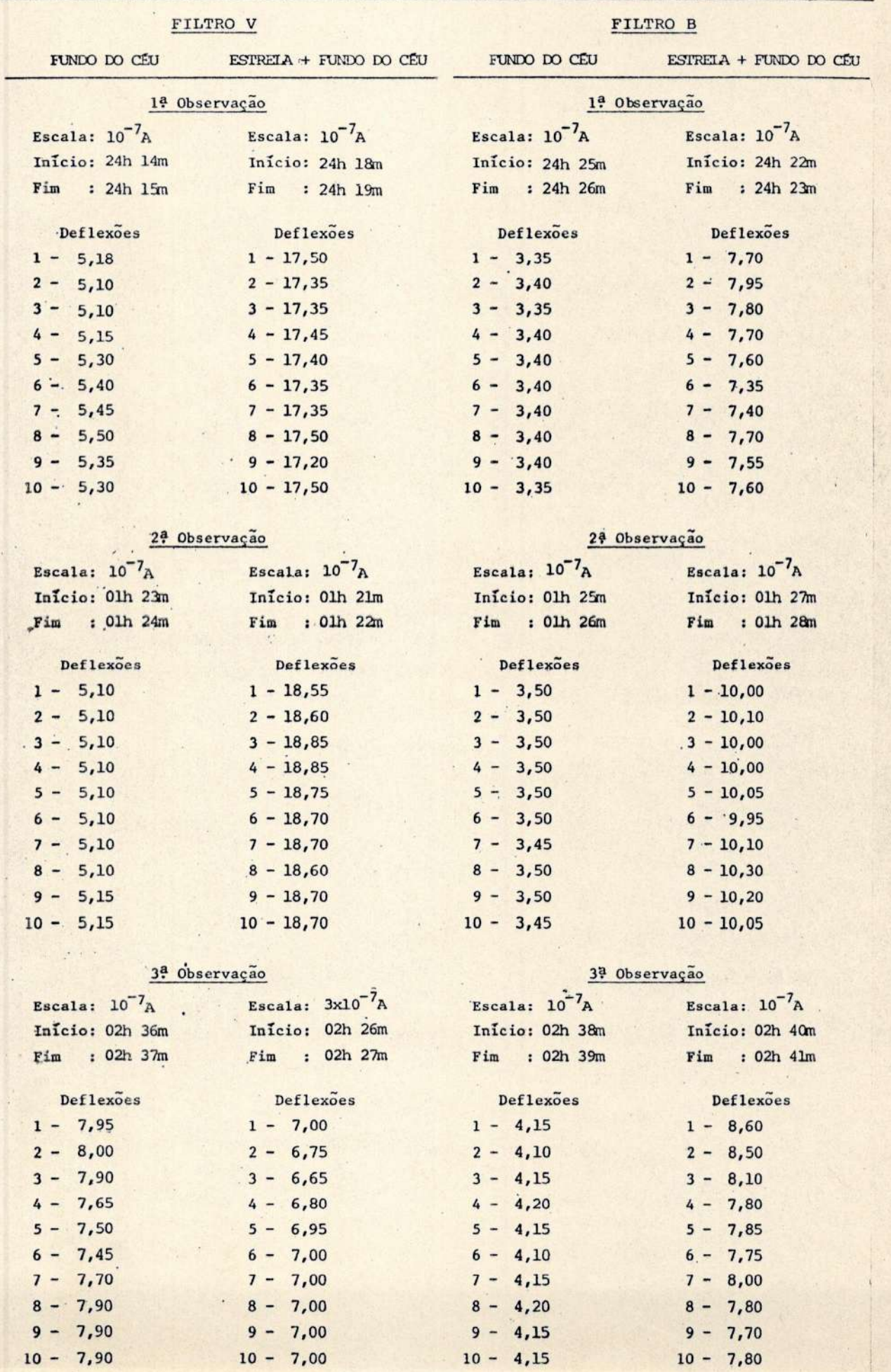

DATA: 17/18 de agosto de 1976

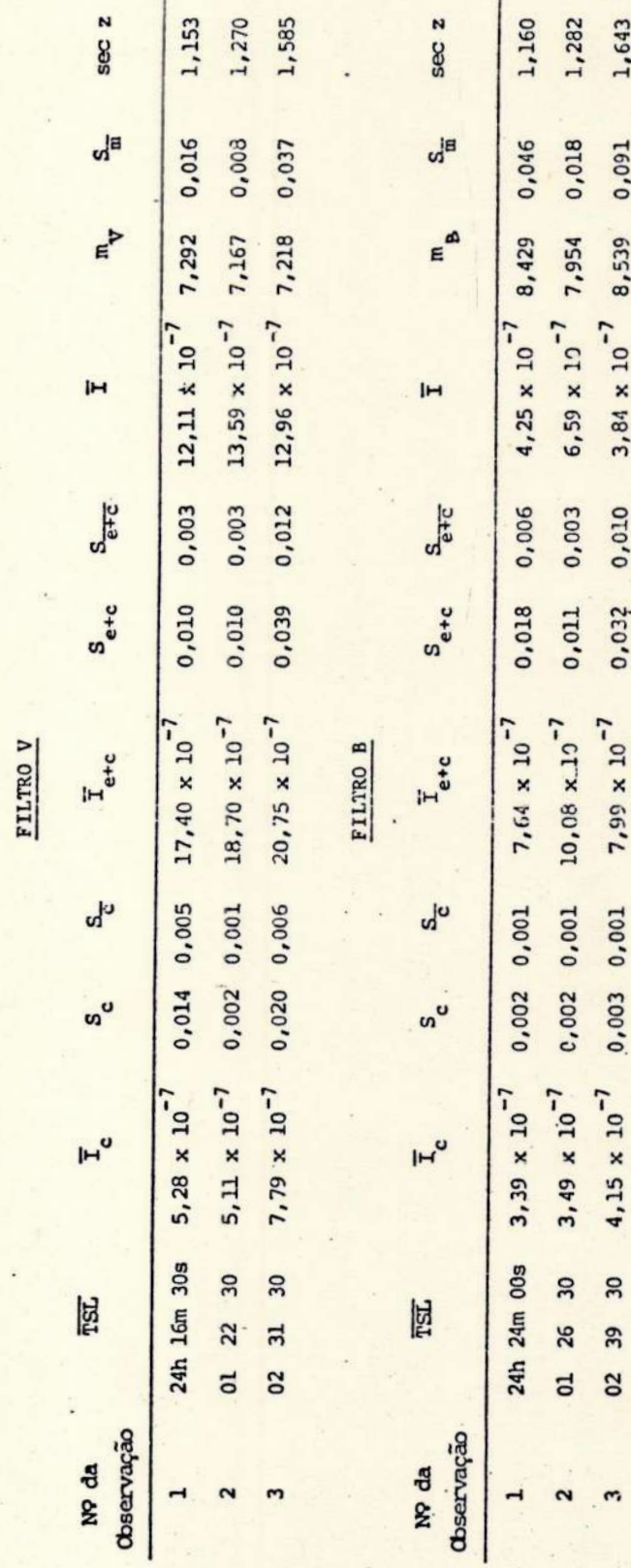

Č

ESTRELA A OESTE

FILTRO V

FILTRO B

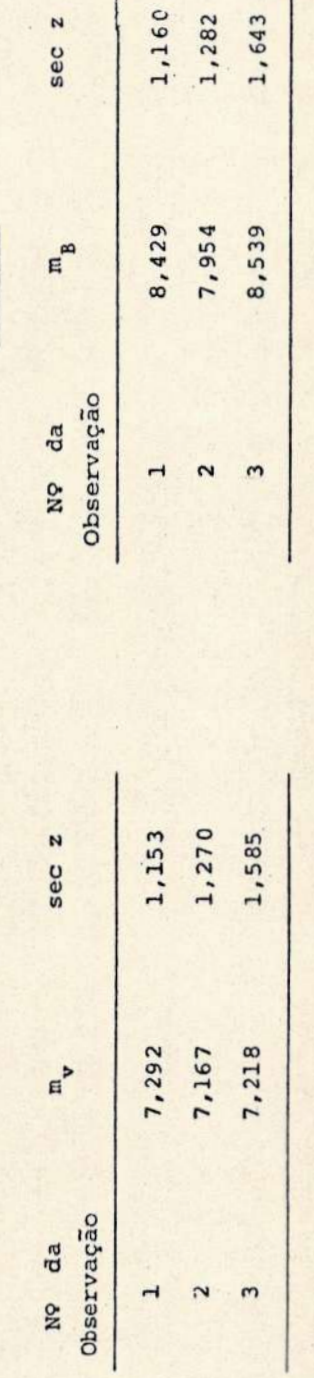

PARÁMETROS DA RETA DE BOUGUER

 $\sigma$  $\overline{ }$ 

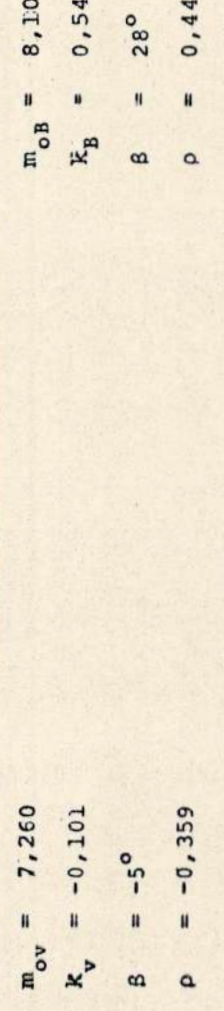

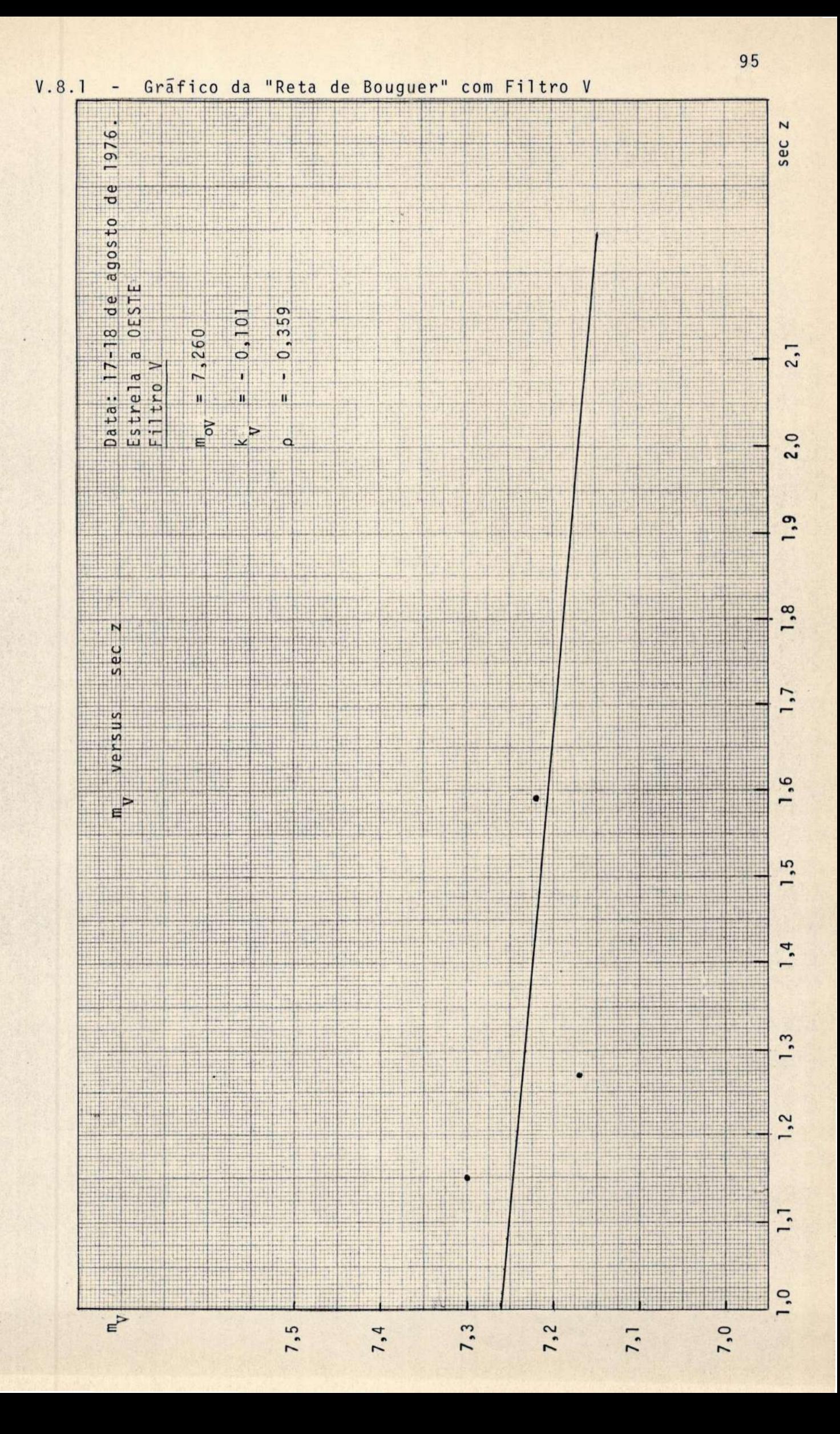

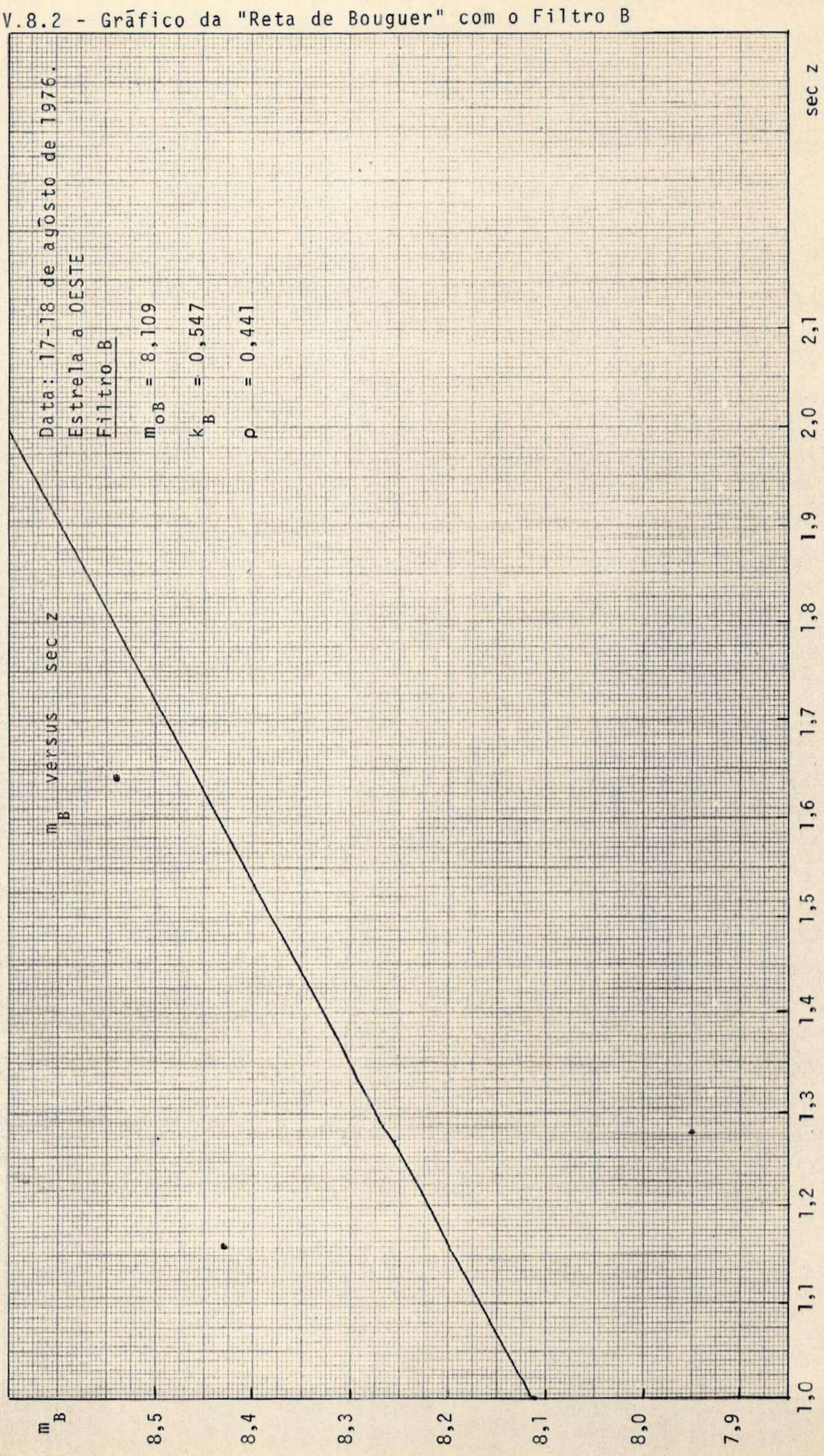

### V.9 - Observações Fotométricas

 $10 - 5,20$ 

 $10 - 17,00$ 

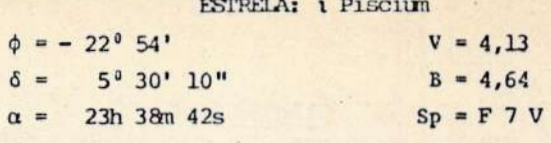

18/19 de agosto de 1976 DATA: DIAFRAGA:  $\overline{\mathbf{c}}$ 

OBSERVADORES: Graça, Luiz Augusto e Véra Lucia

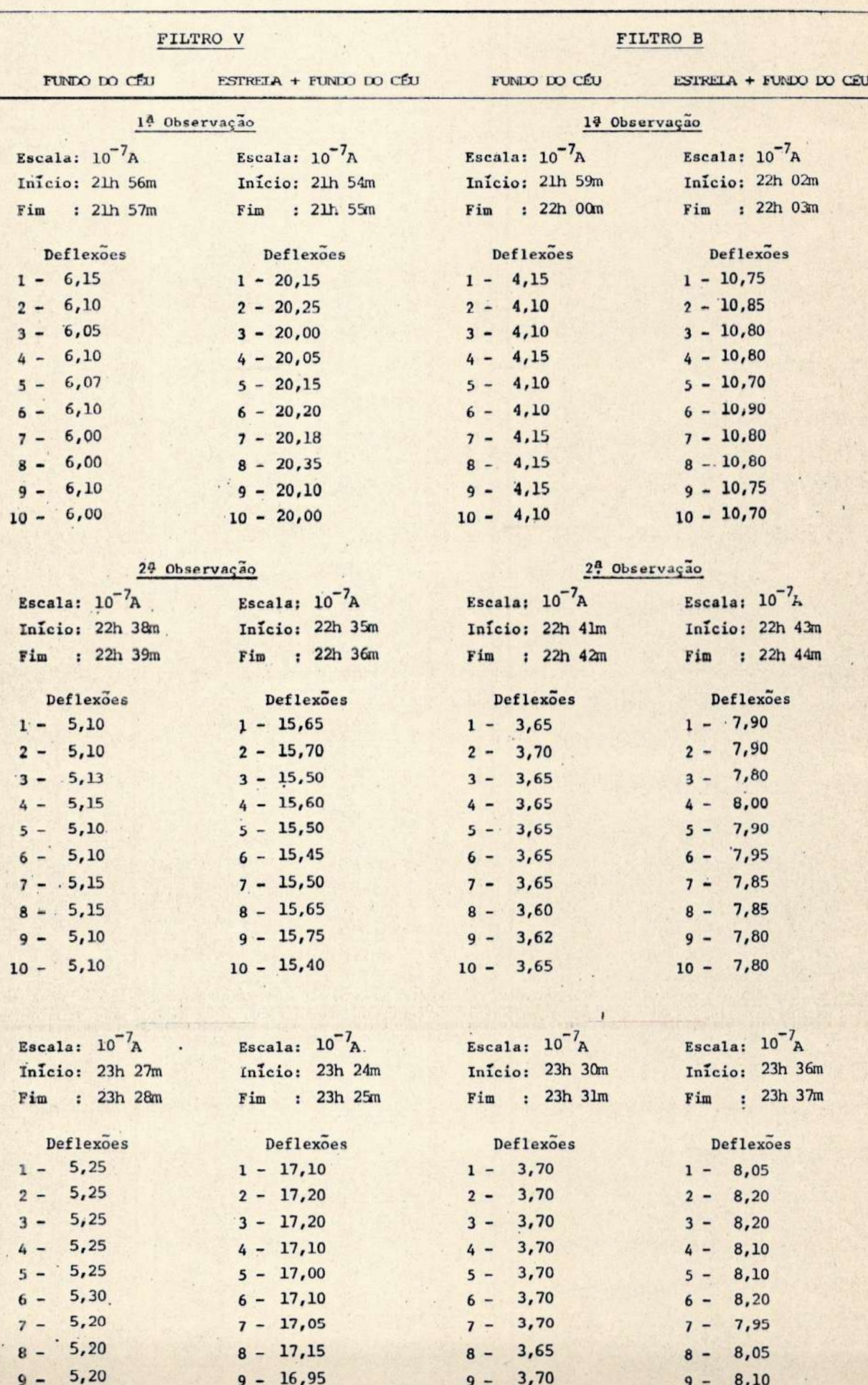

 $10 - 3,70$ 

 $10 - 7,90$ 

#### ESTREIA: 1 Pisciim

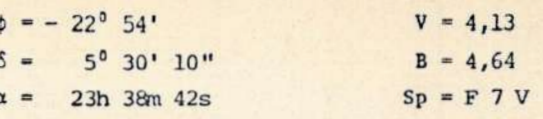

cont.

98

DATA: 18/19 de agosto de 1976 DIAFRAGA:  $\overline{2}$ 

OBSERVADORES: Graça, Luiz Augusto e Véra Lucia

FUNDO DO CÉU ESTREIA + FUNDO DO CÉU FUNDO DO CÉU

FILTRO V

FILTRO B

ESTREIA + FUNDO DO CÉU

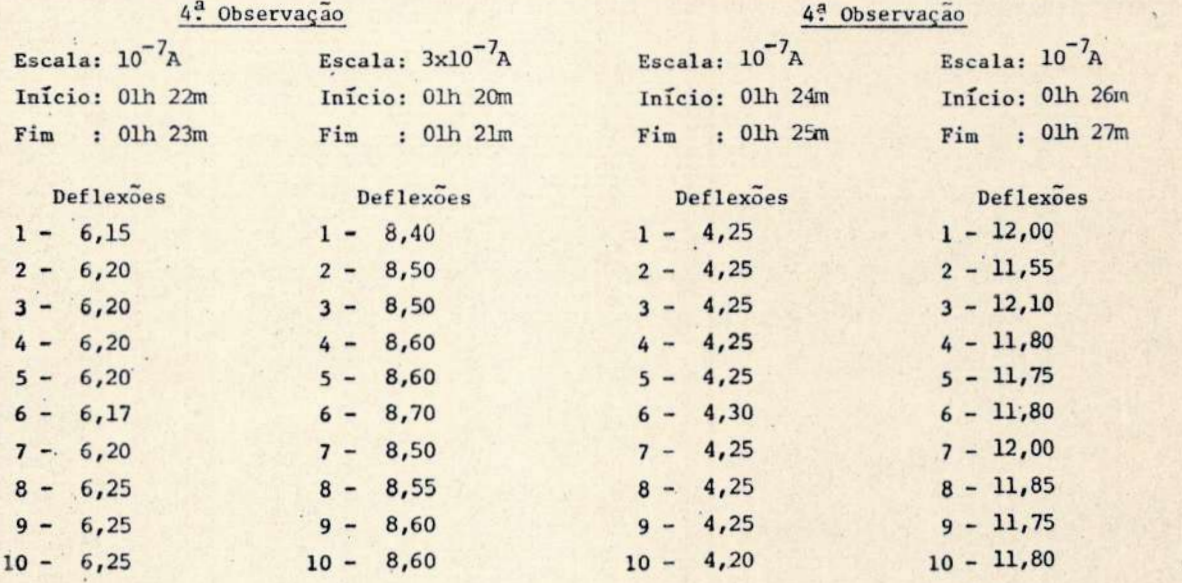

#### 5<sup>8</sup> Observação

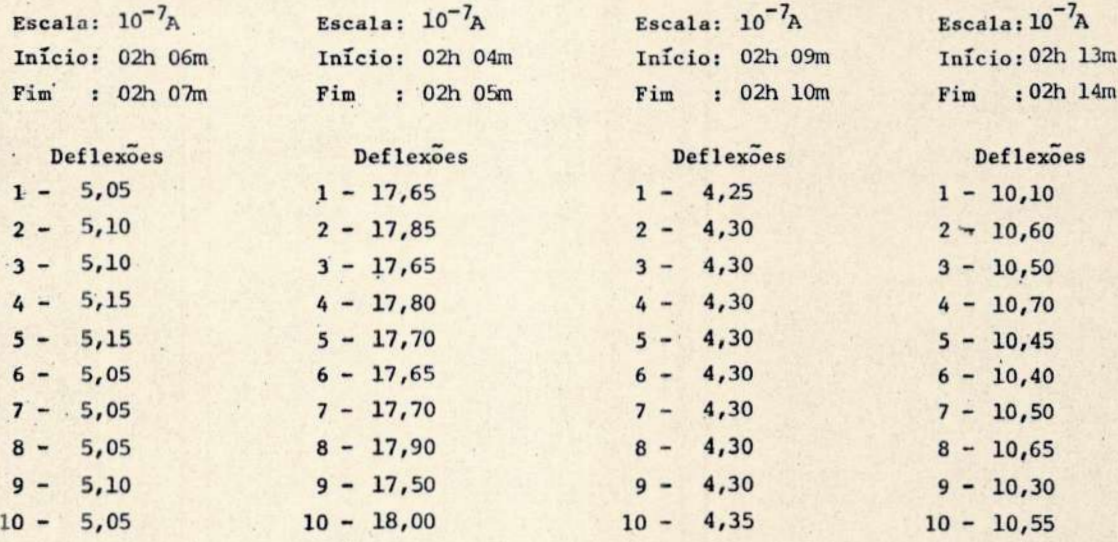

#### 6<sup>ª</sup> Observação

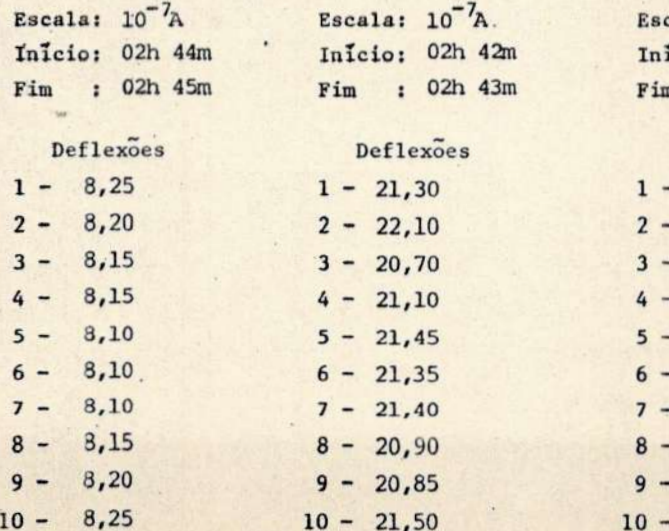

# 6<sup>2</sup> Observação

5<sup>8</sup> Observação

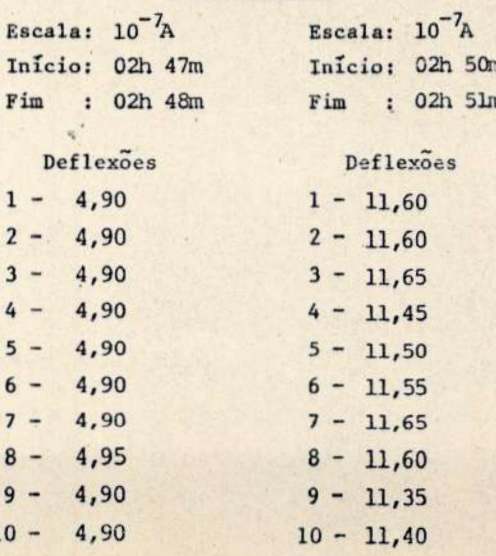

DATA: 18/19 de agosto de 1976

FILTRO V

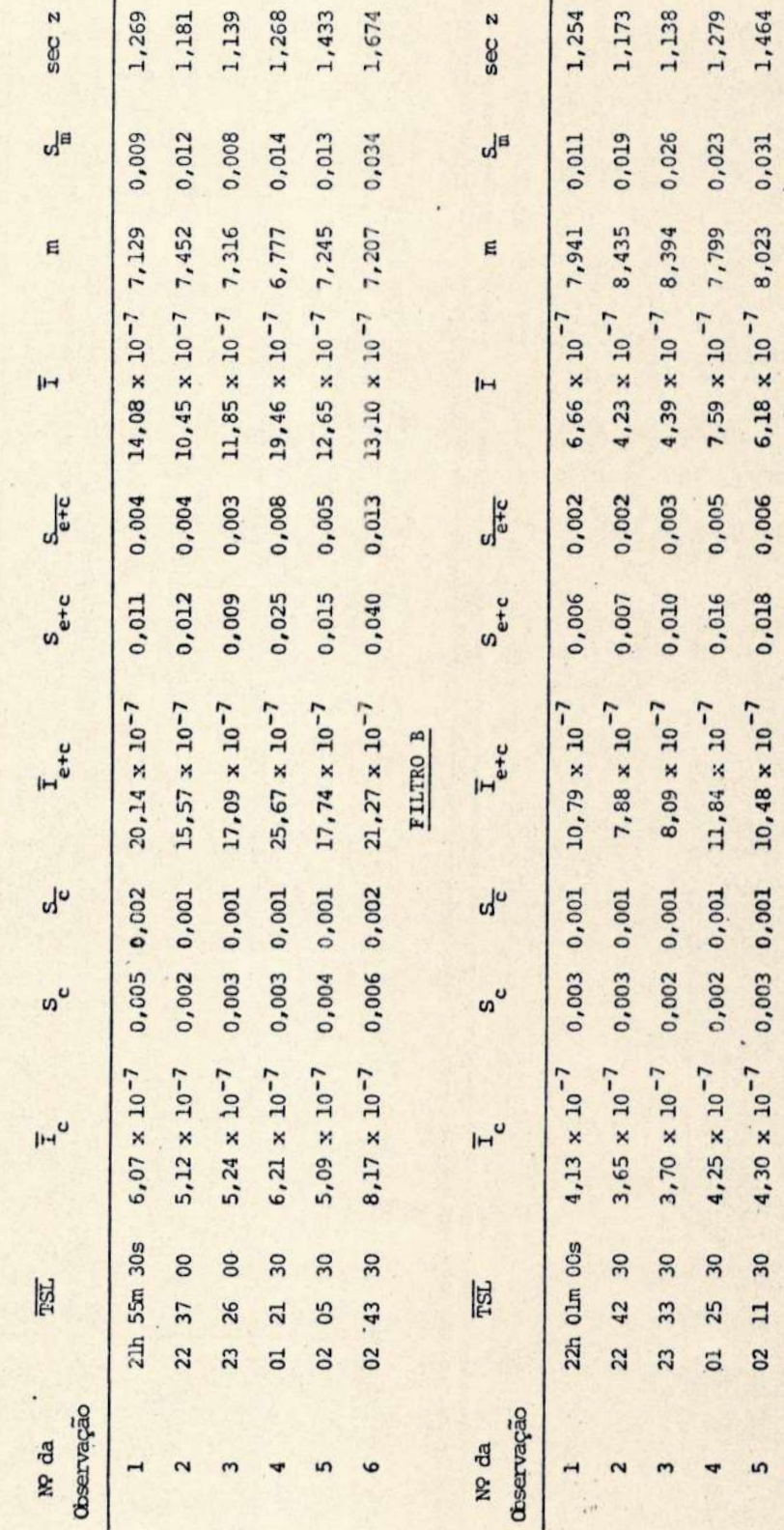

 $\frac{1}{\sqrt{2}}\frac{1}{\sqrt{2}}\frac{\partial}{\partial\theta}$ 

99

1,720

 $0.011 \quad 0.003 \quad 6.63 \times 10^{-7} \quad 7.946 \quad 0.017$ 

 $4,91 \times 10^{-7}$  0,002 0,001 11,54 x 10<sup>-7</sup>

02 49 00

 $\ddot{\bullet}$ 

ESTRELA A LESTE

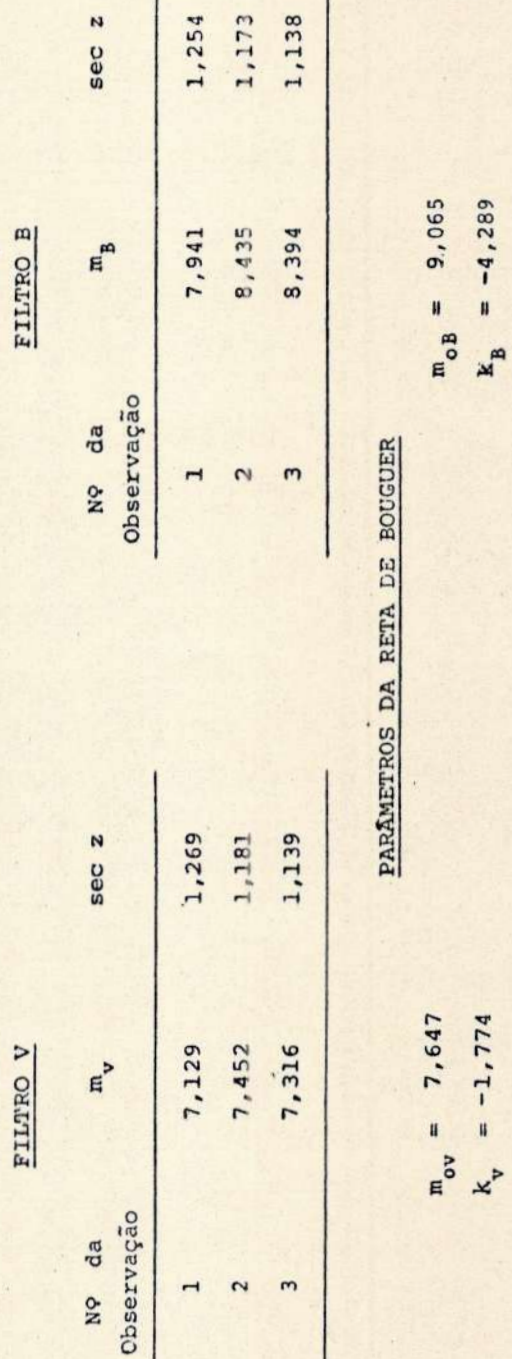

100

 $\rho = -0.930$  $-76^{\circ}$ 

 $= -0.725$  $= -60°$ 

> $\alpha$  $\omega$

 $\alpha$ 

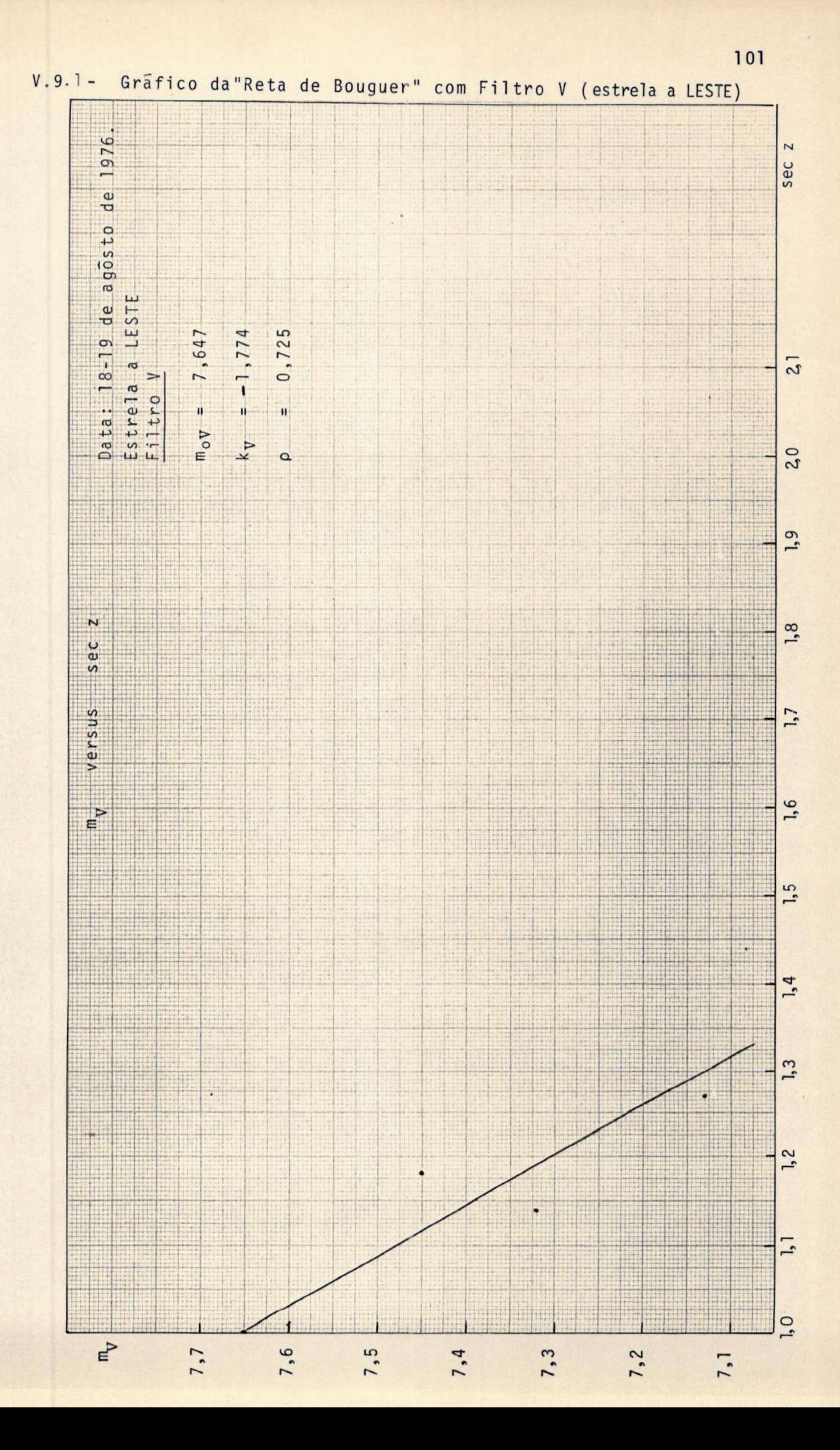

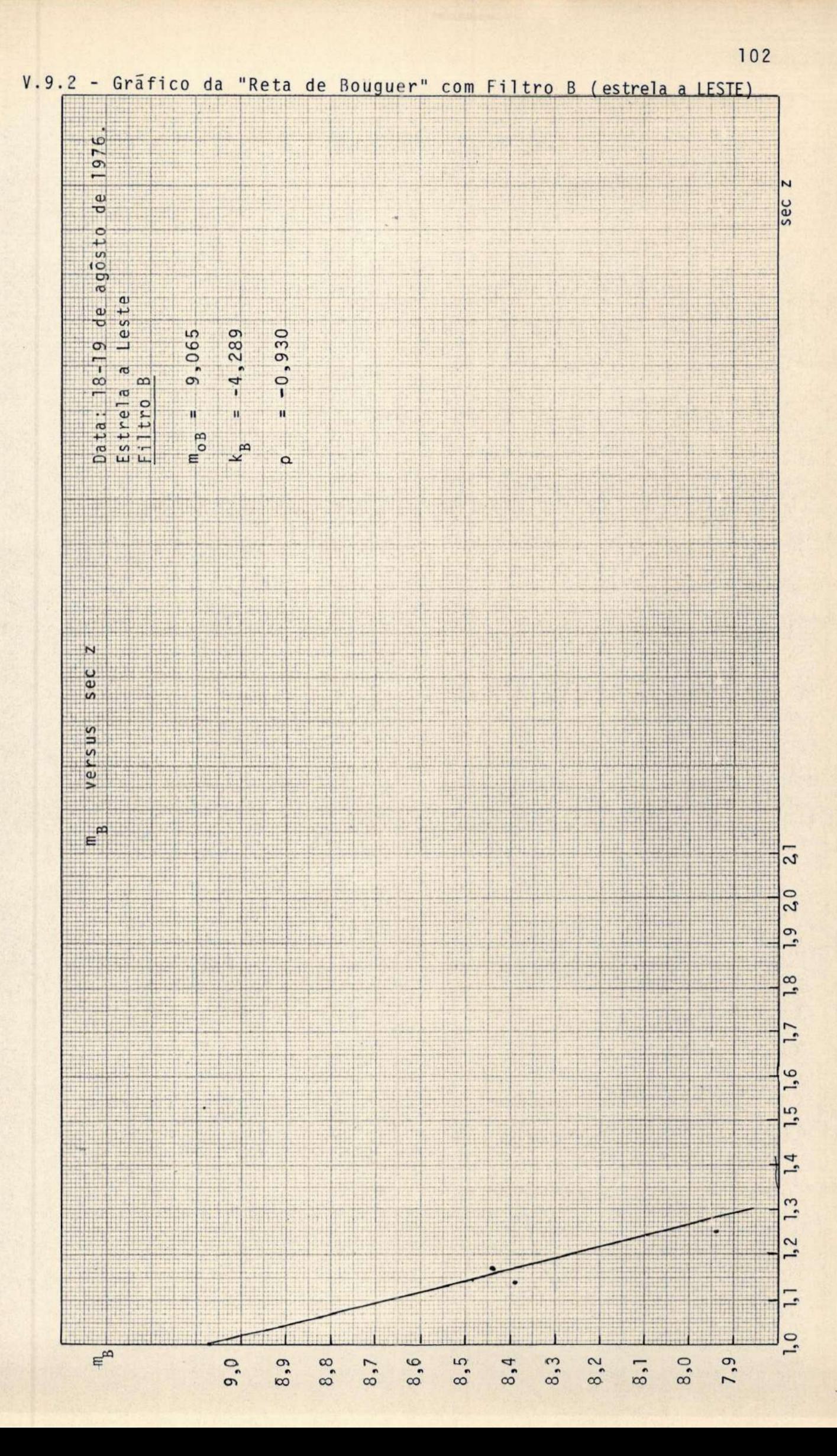

ESTRELA A OESTE

FILTRO V

FILTRO B

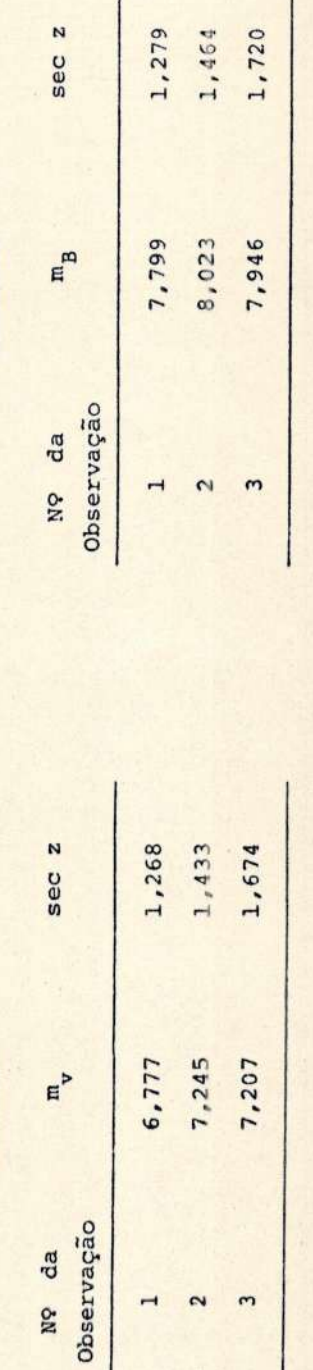

PARÁMETROS DA RETA DE BOUGUER

 $m_{ov} = 6,633$ <br> $k_v = 0,968$ 440  $= 0.763$ .  $\frac{a}{2}$  $\alpha$ 

 $m_{ov} = 7.780$ <br> $k_v = 0.293$  $= 0.571$  $\beta = 16^{\circ}$  $\sim$ 

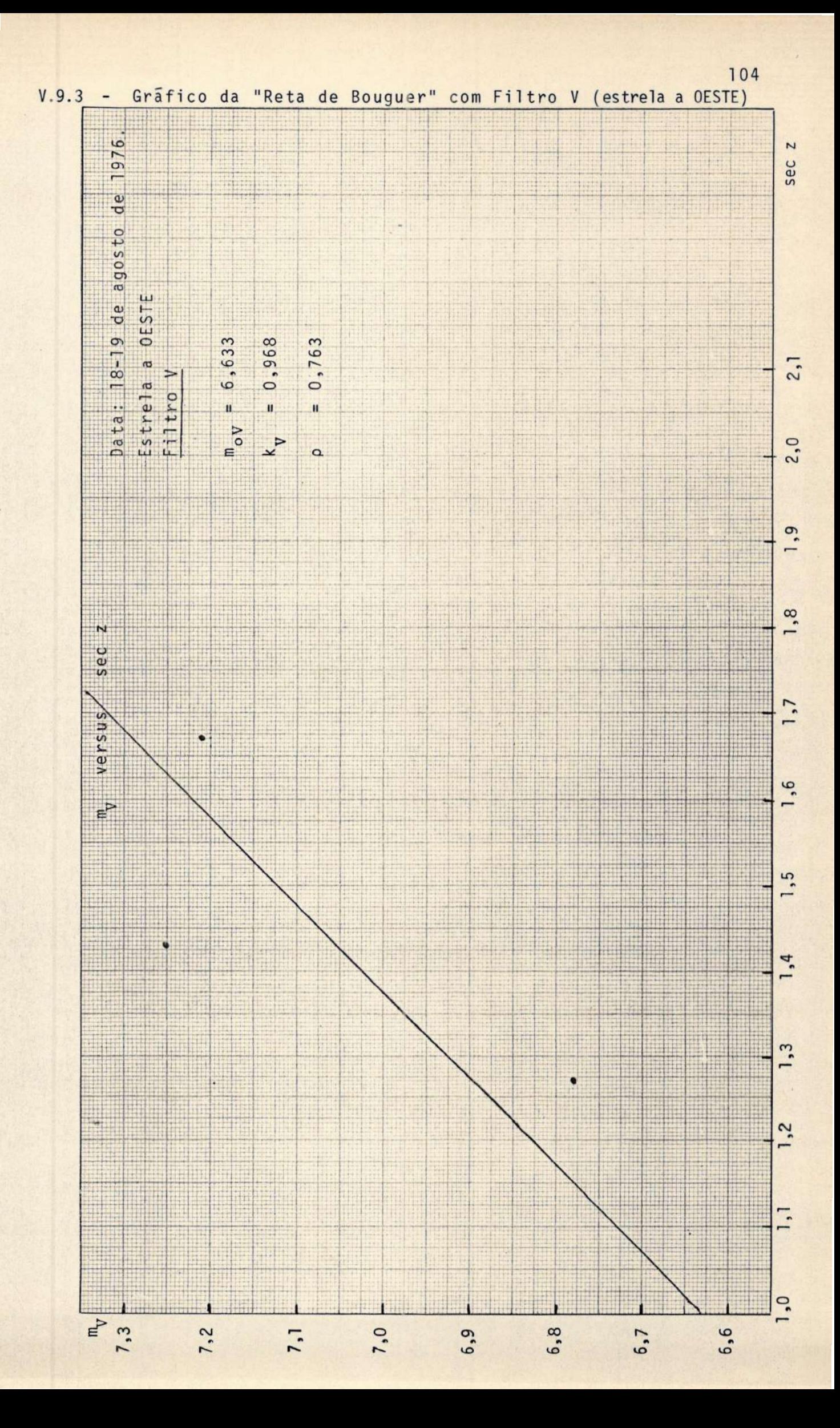

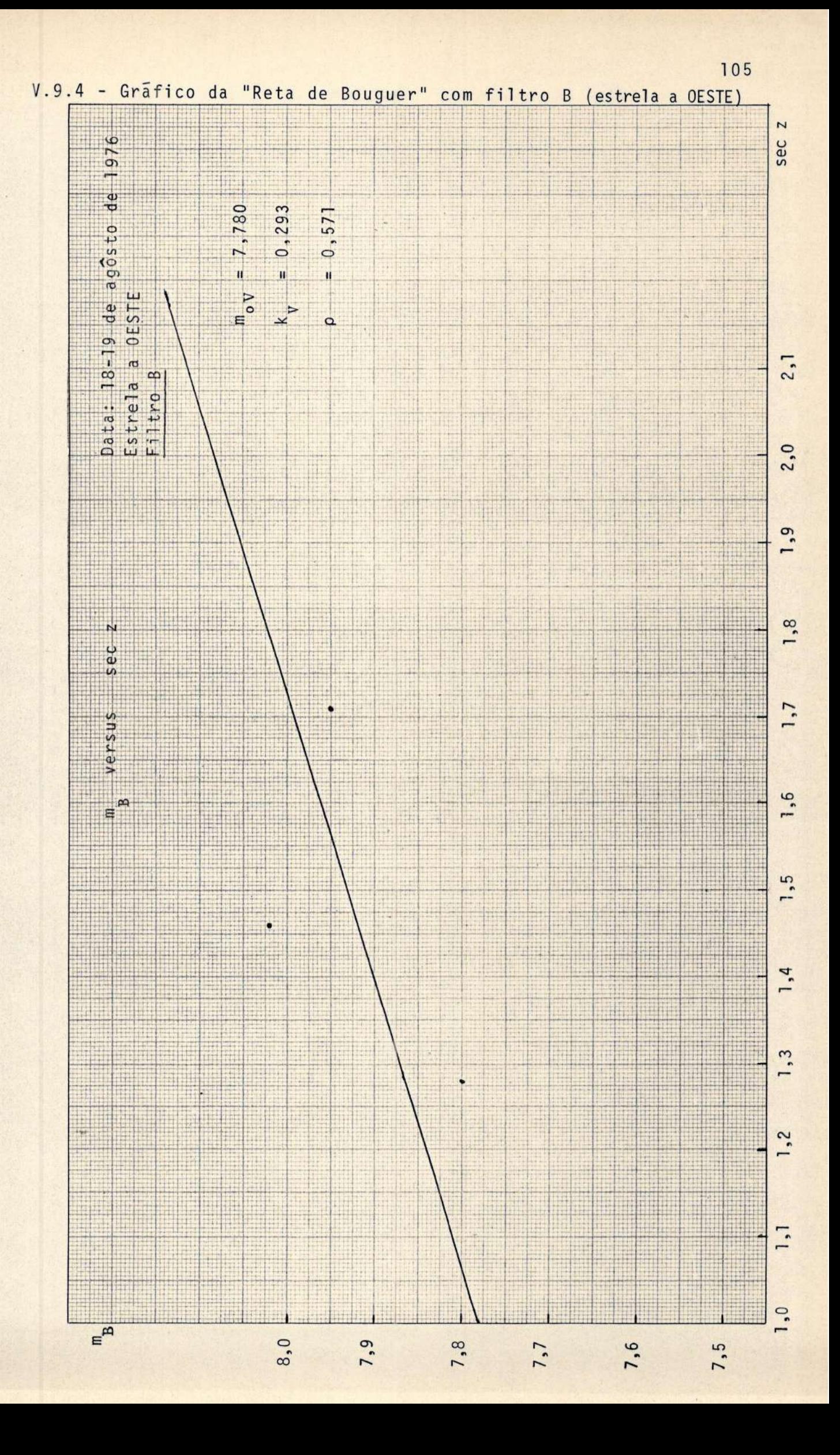

# V.10 - Observações Fotométricas Estrela: 1 Piscim

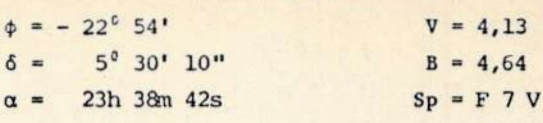

DATA: DIAFRAGMA:

 $10 - 3,35$ 

 $10 - 22,40$ 

23/24 de agosto de 1976  $\overline{2}$ 

OBSERVADORES: Jorge, José Augusto, Luiz Augusto e Véra Lucia

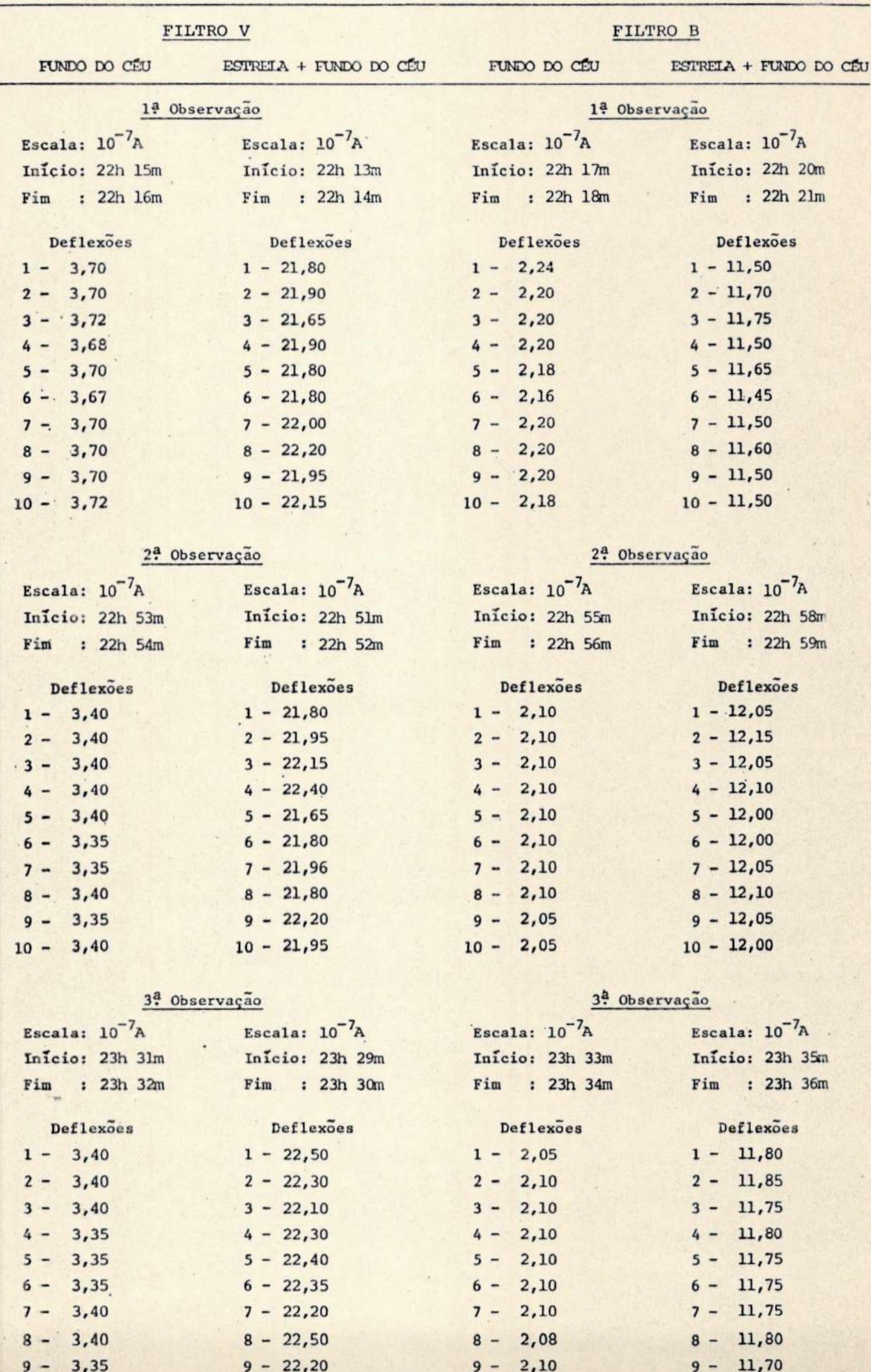

 $10 - 2,10$ 

 $10 - 11,75$ 

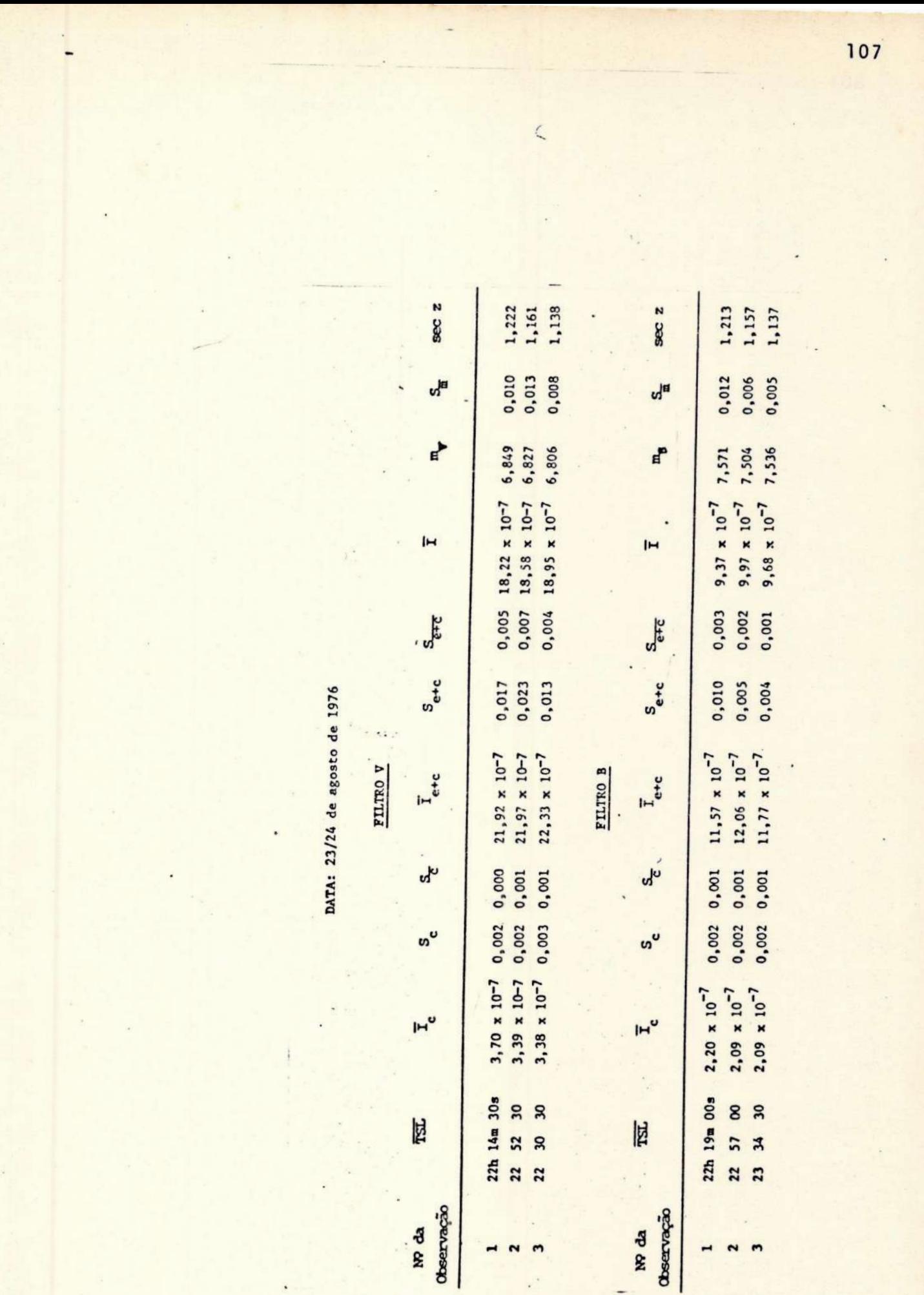

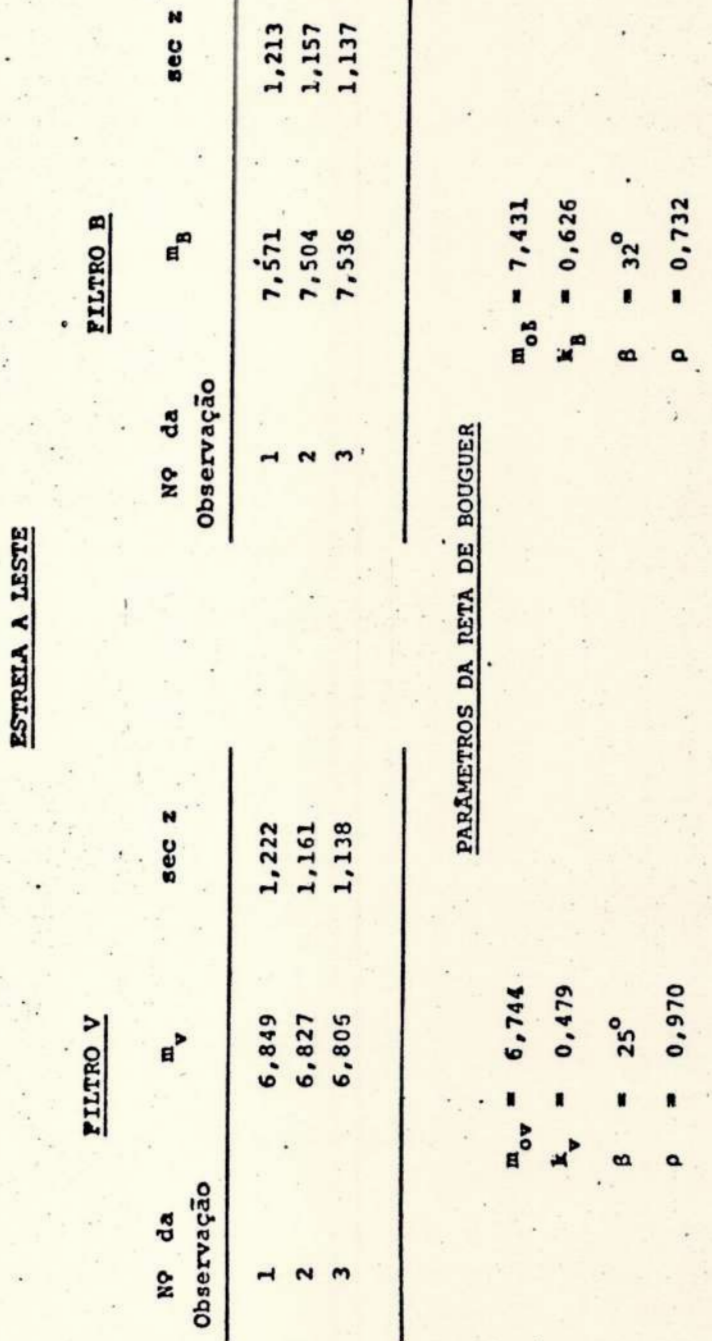
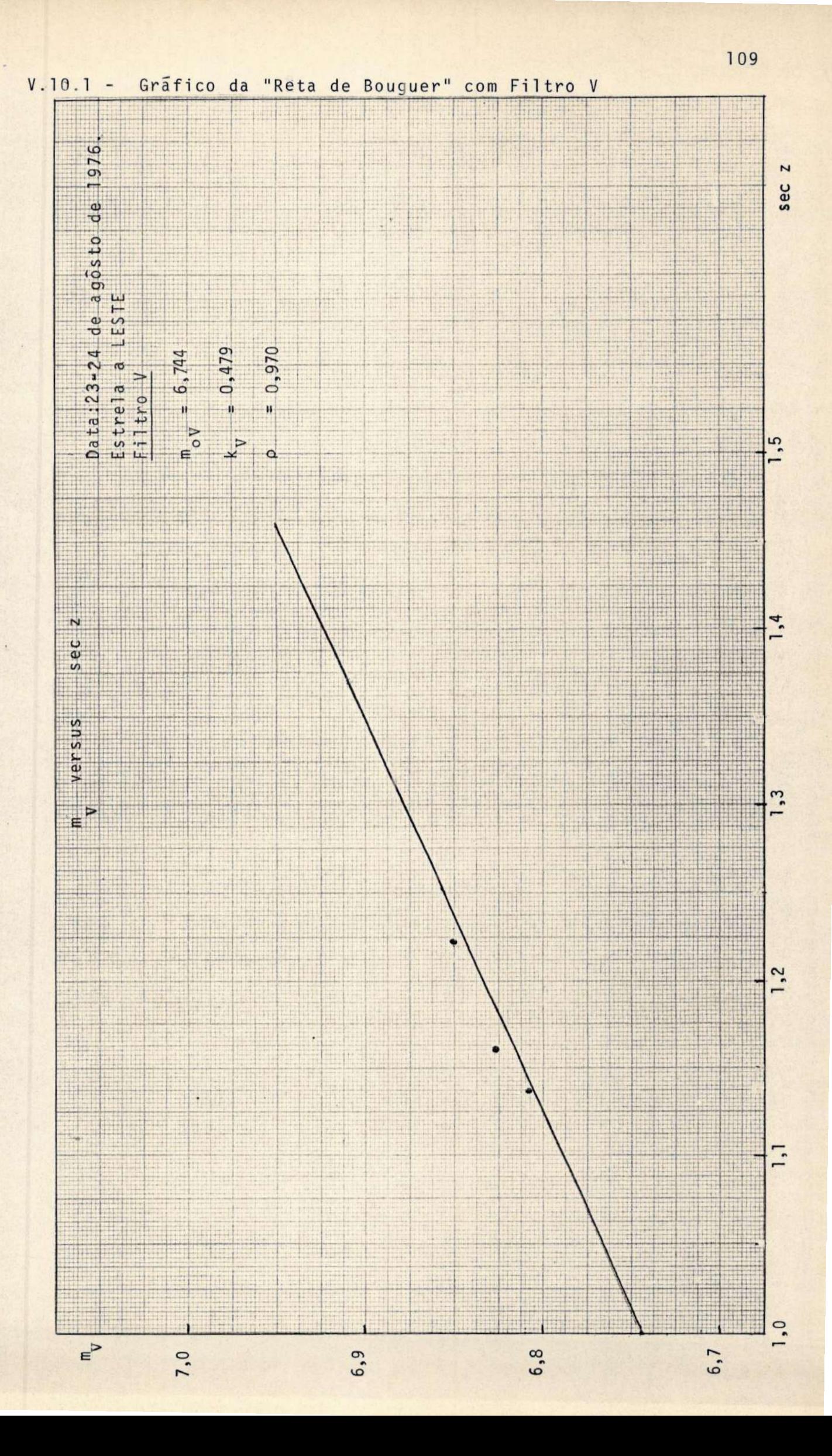

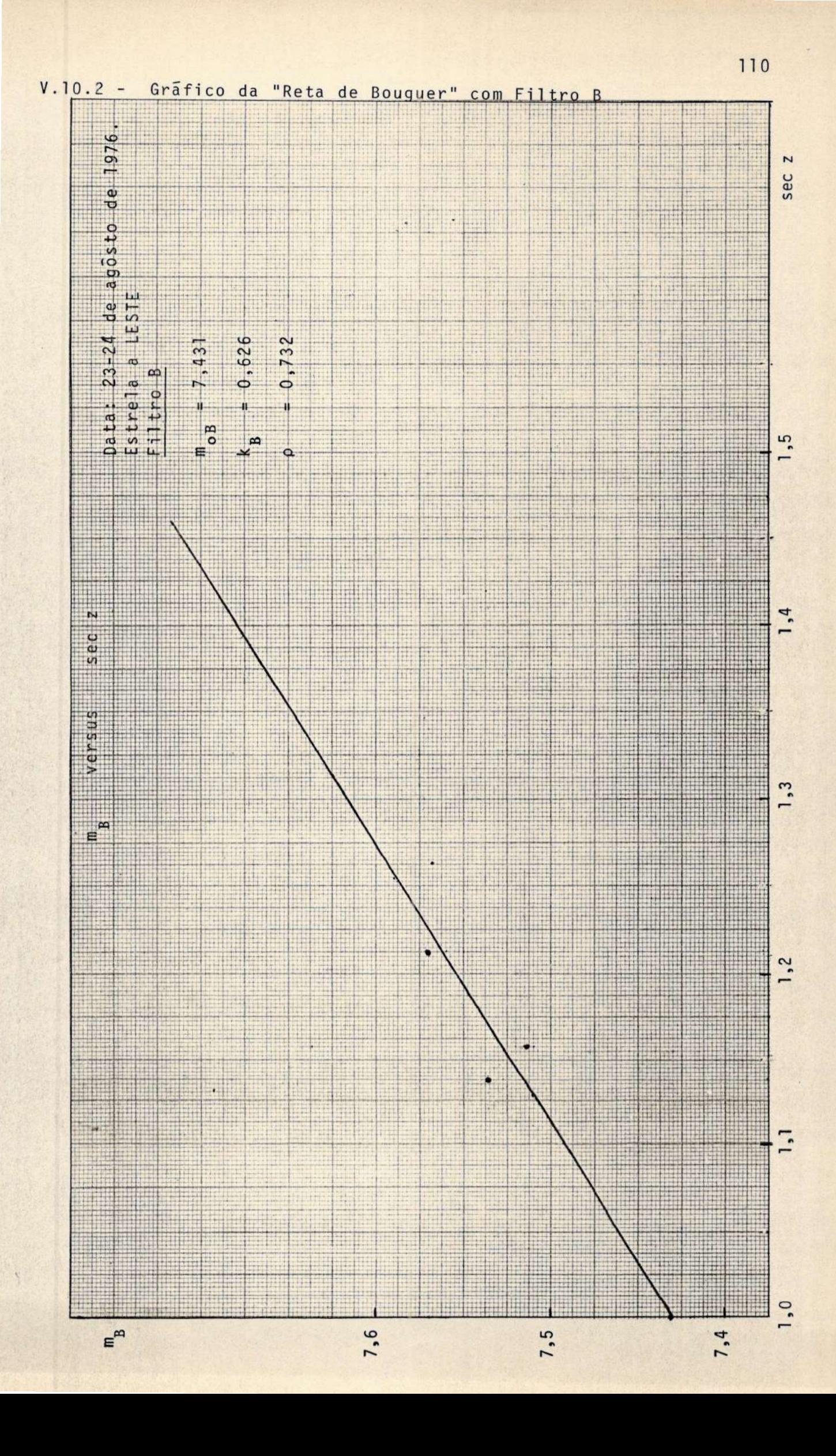

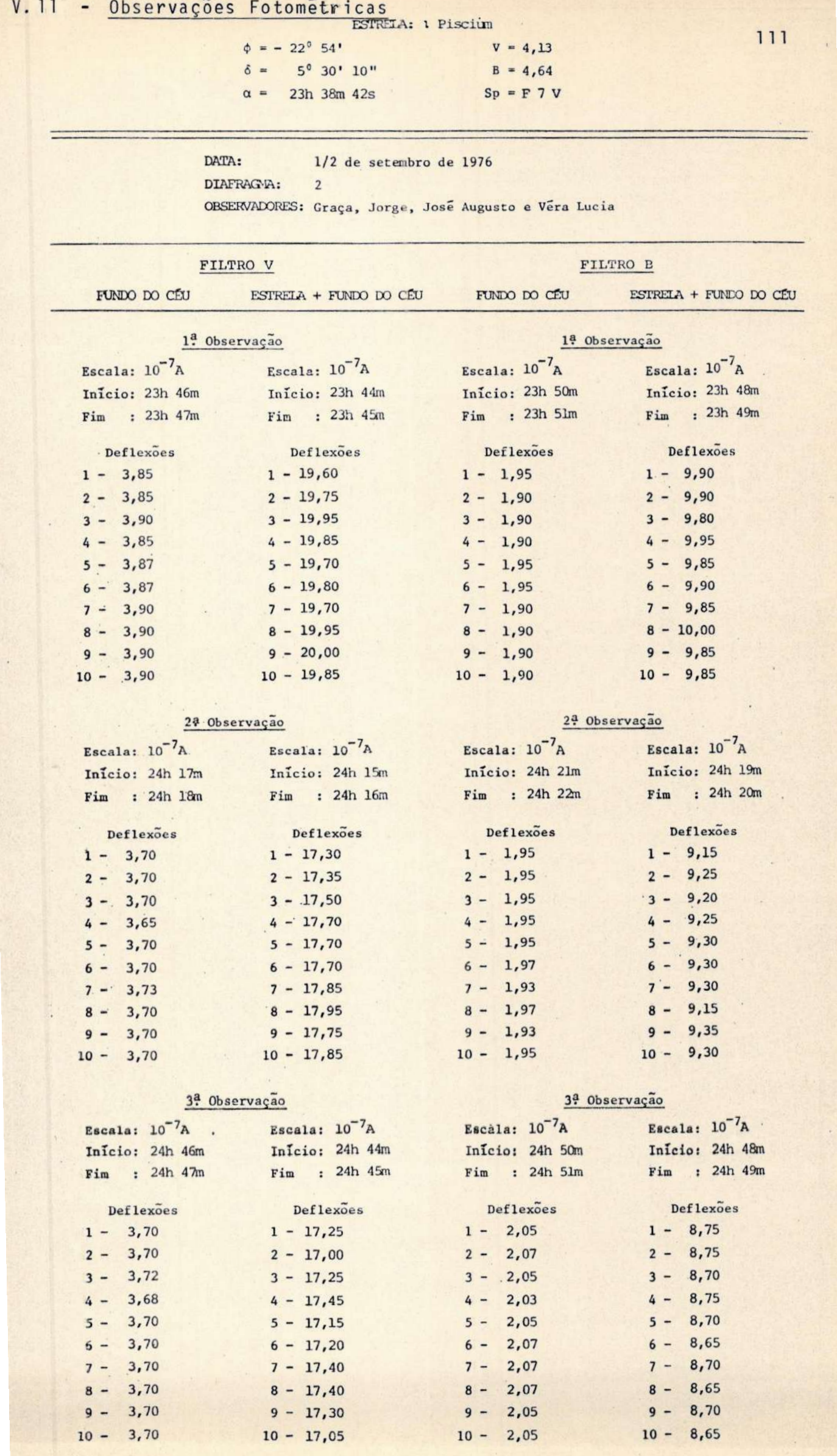

ESTREIA: 1 Piscium

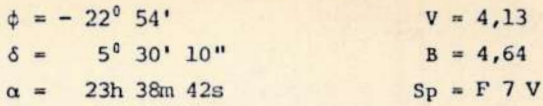

cont.

DATA: 1/2 de setembro de 1976 DIAFRAGMA:  $\overline{2}$ OBSERVADORES: Graça, Jorge, José Augusto e Véra Lucia

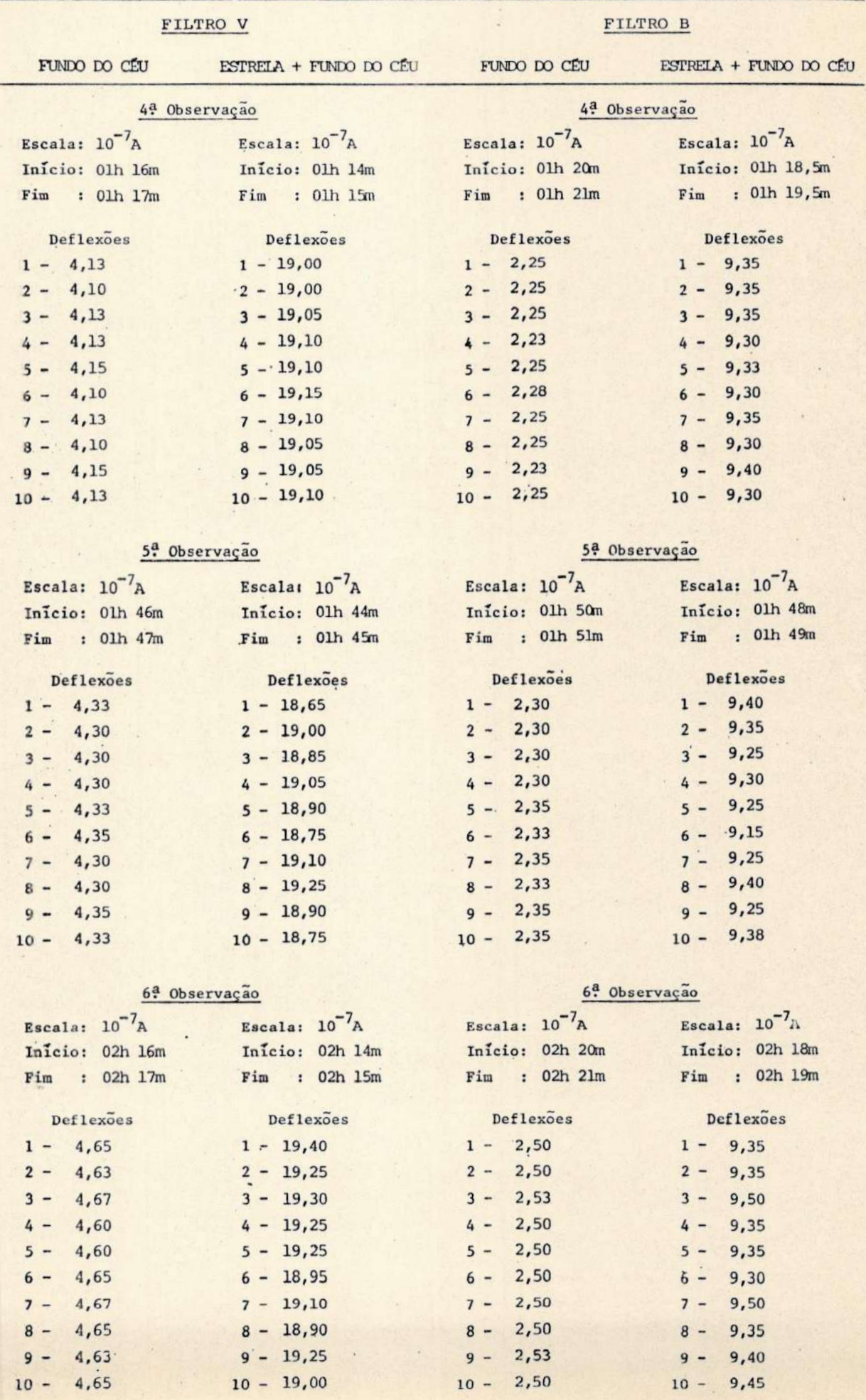

112

ESTREIA: 1 Piscium

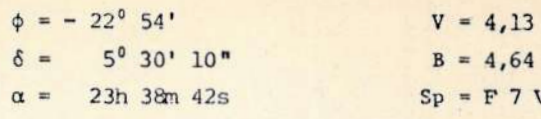

cont.

113

 $\lambda$ 

```
DATA:
```
1/2 de setembro de 1976

```
DIAFRAGMA: 2
```
OBSERVADORES: Graça, Jorge, José Augusto e Véra Lucia

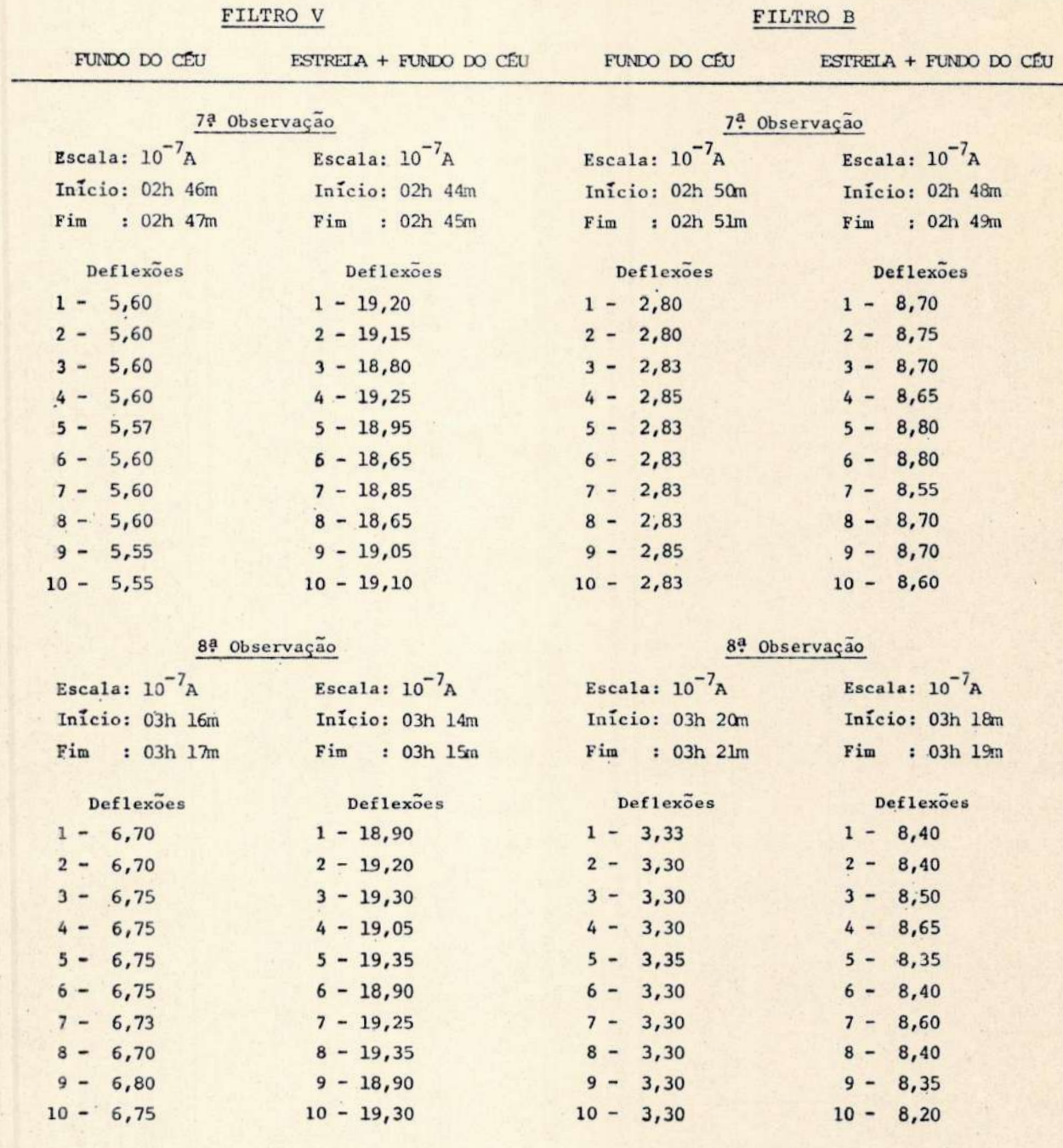

DATA: 1/2 de setembro de 1976

V ORITIE

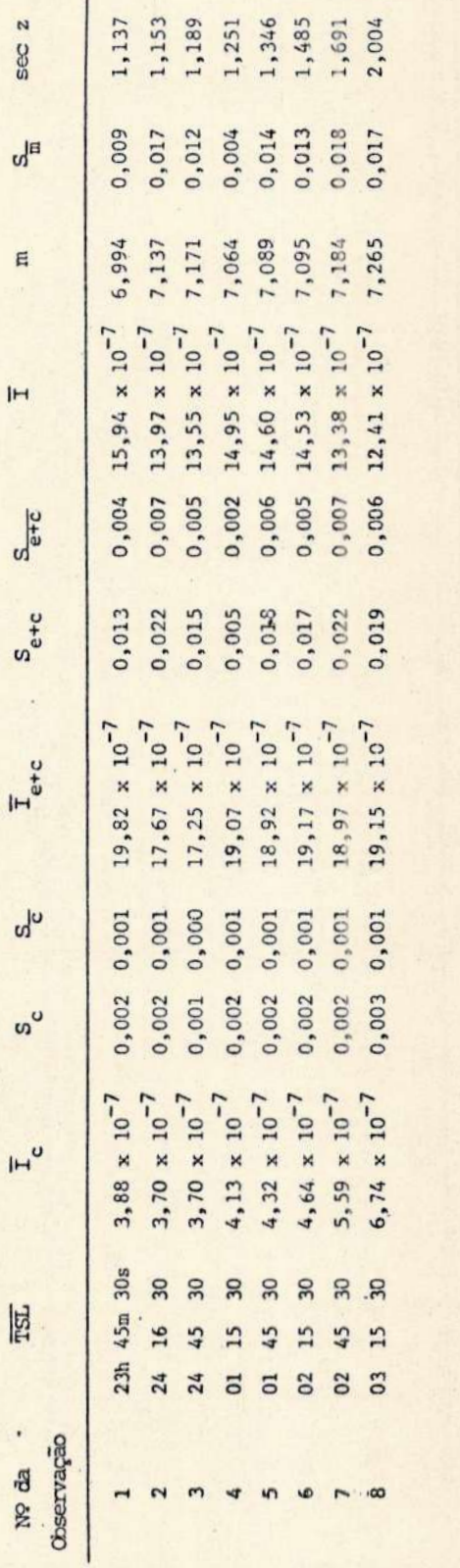

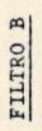

Ï

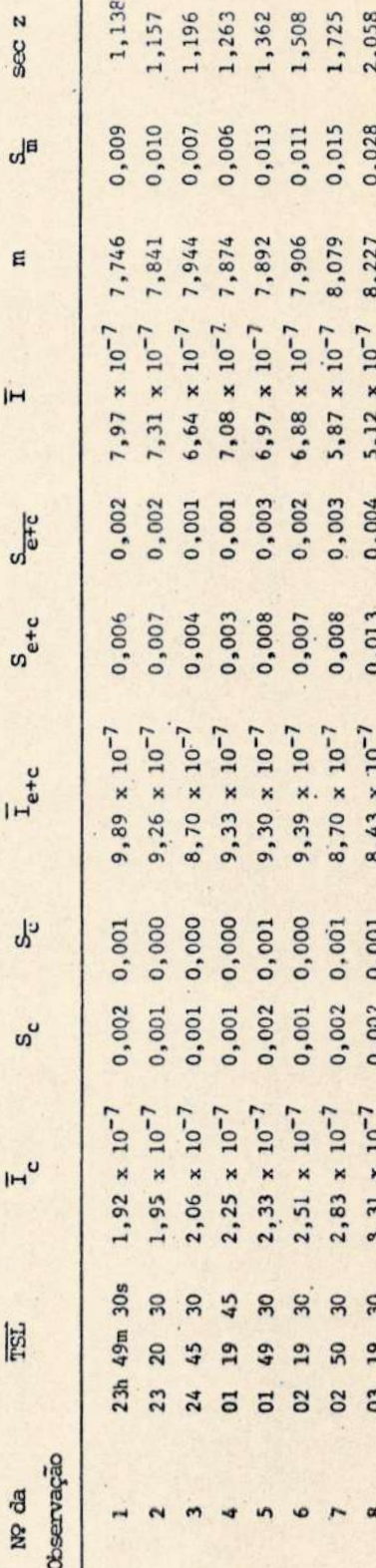

i,

ESTRELA A OESTE

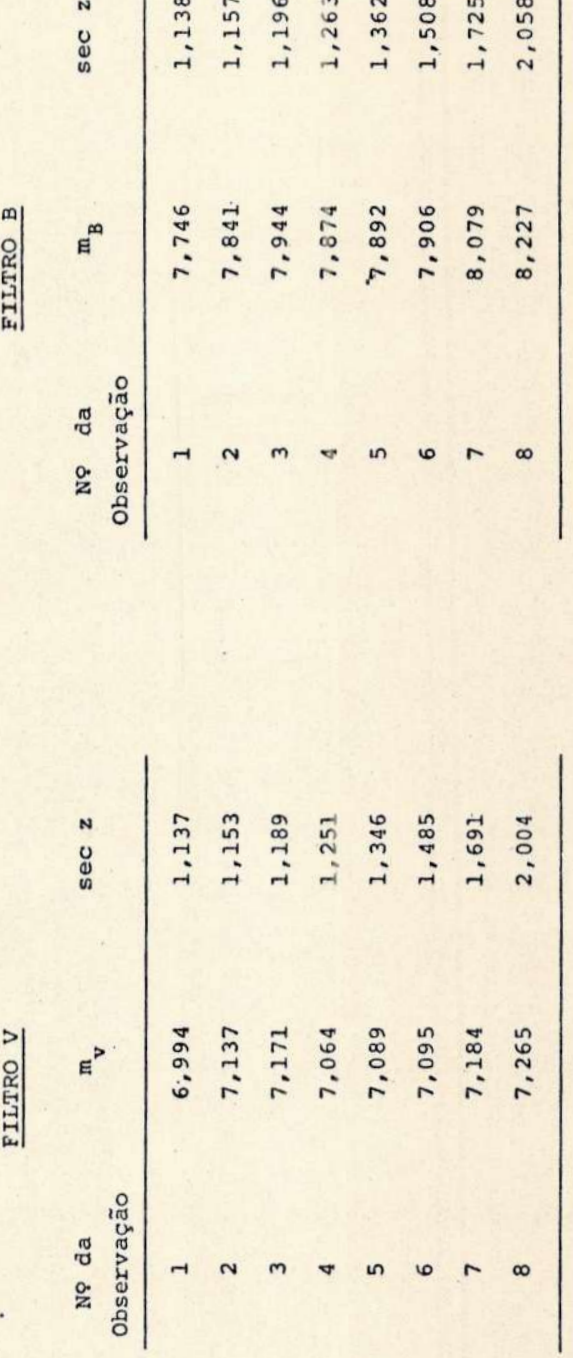

PARÁMETROS DA RETA DE BOUGUER

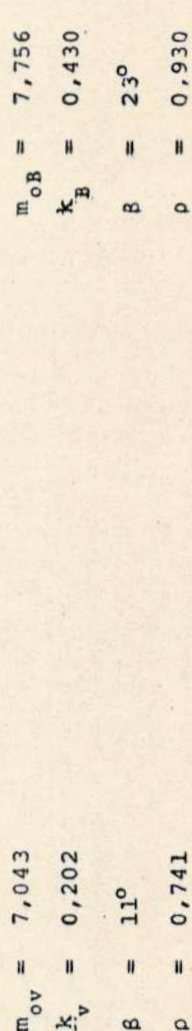

115

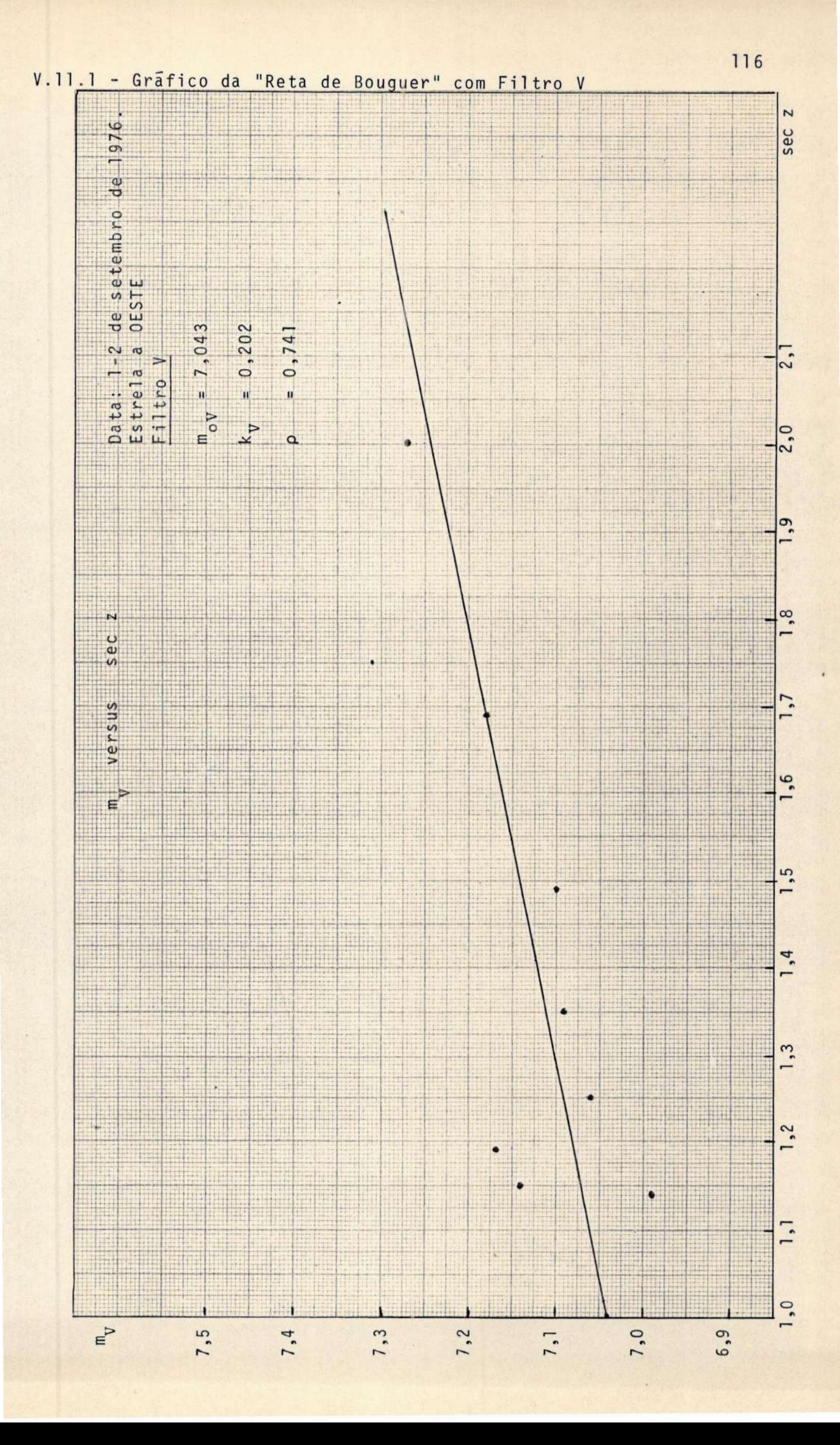

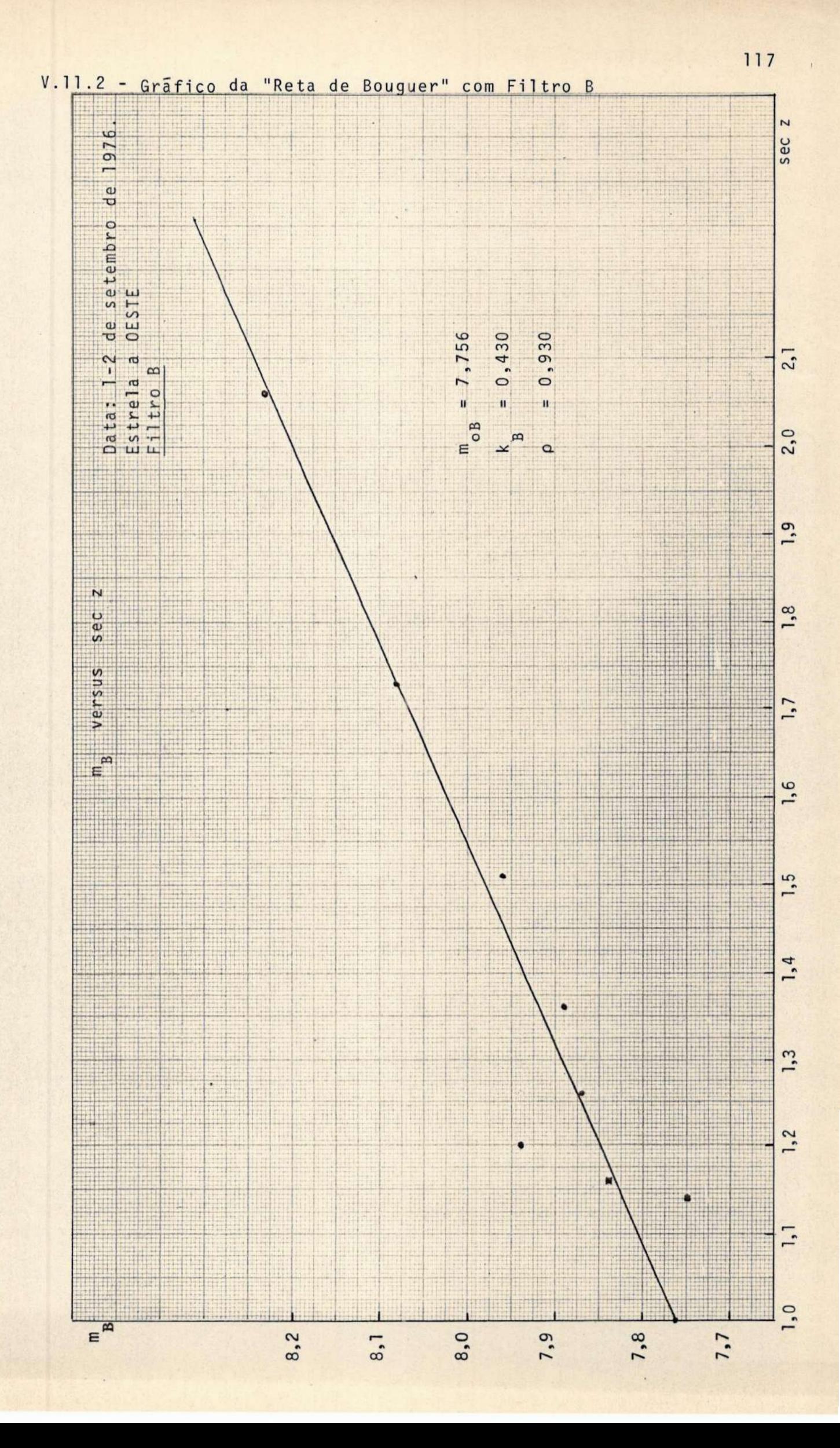

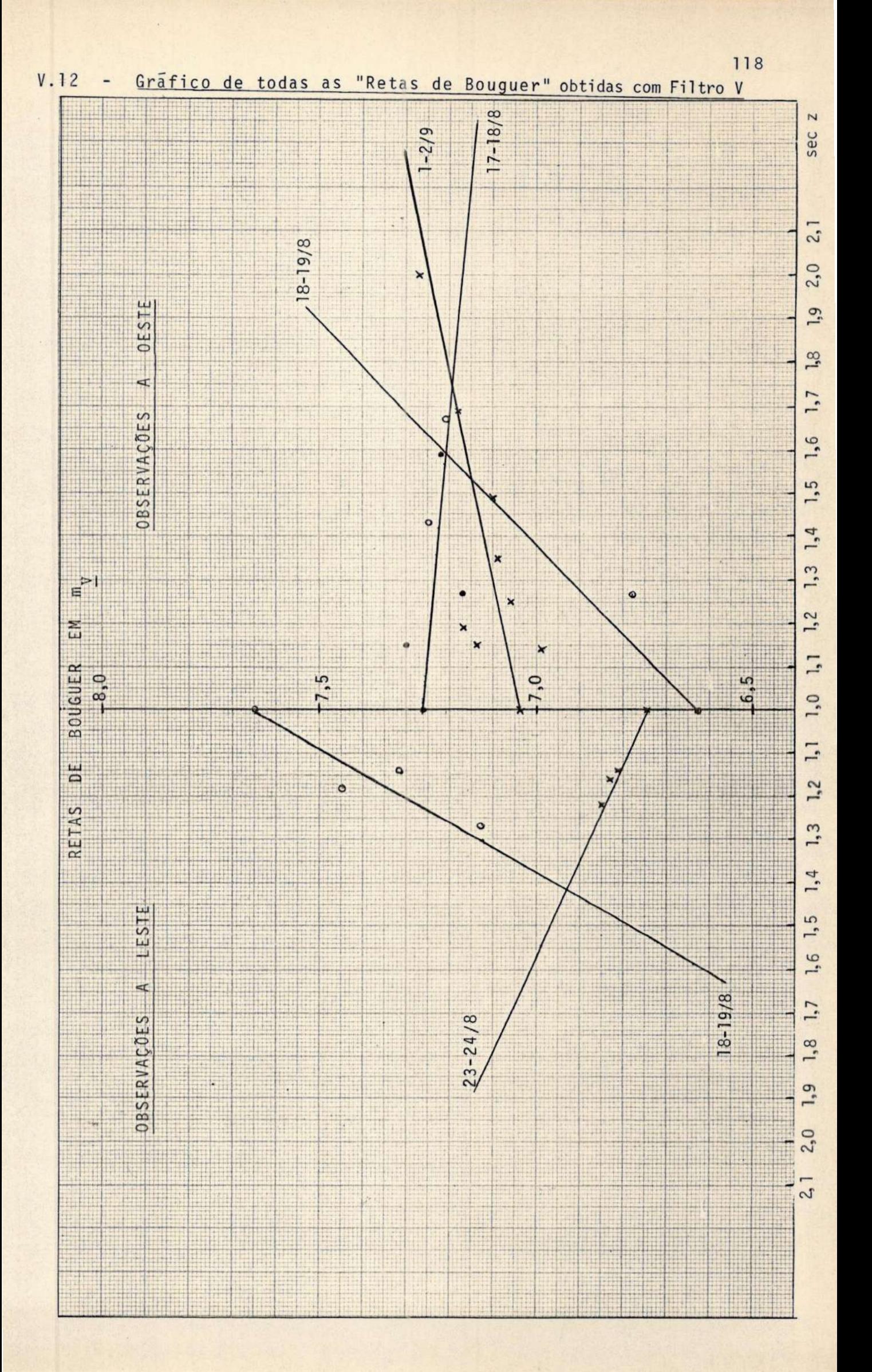

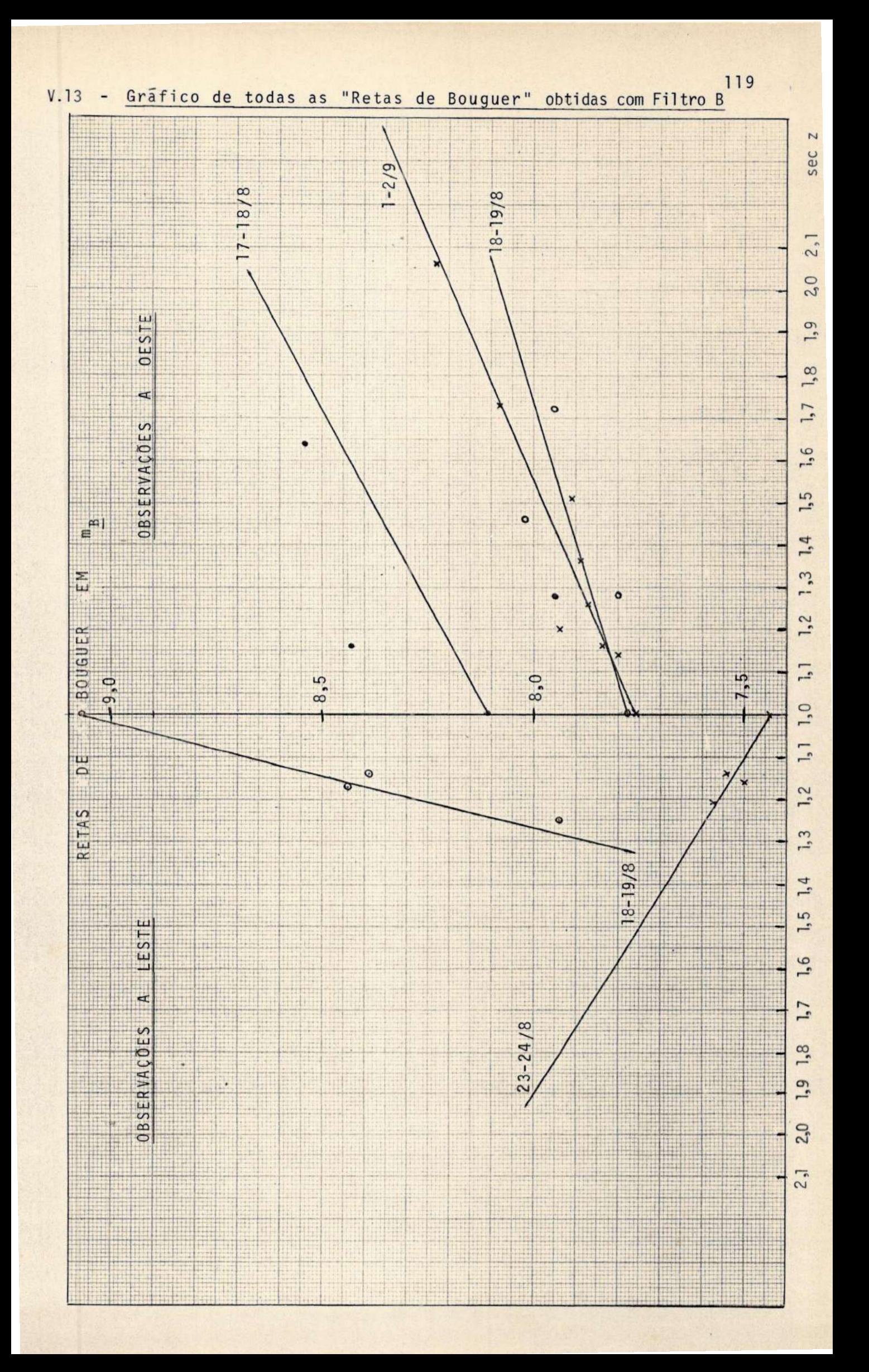

## $VI -$ BIBLIOGRAFIA

- 1 BAUM, W. A.: "The Detection and Measurement of Faint Astronomical Sources" in Astronomical Techniques - Cap. 1 - W.A.Hiltner, Ed. -- Chicago - University of Chicago Press - Vol. II - 1962.
- 2 CHAUVENNET, W.: Manual of Spherical and Practical Astronomy -Philadelphia - J.B. Lippincott & Co. - 1.ed. - Vol. II - 1863.
- 3 CHIU, H-Y.: Stellar Physics E.U.A. Blaisdell Publishing Co.- $-1868.$
- 4 DANJON, A.: Astronomie Générale Paris J.& R. Sennac Ed. - $-2^{\frac{a}{2}}$  ed. - 1959.
- 5 DUFAY, J.: Introduction to Astrophysics the Stars London -- George Newnes Ltd. - 1964.
- 6 FISZ, M.: Probability Theory and Mathematical Statistics E.U.A.-- J. Wiley & Sons, Inc. -  $3^2$  ed. - 1963.
- 7 FRANKLIN, P.: "Basic Mathematical Formulas" in Fundamental Formulas of Physics - Cap.  $1 - D.H.$  Menzel, Ed. - E.U.A. -New York - Dover Publications, Inc. - Vol. I - 1960.
- 8 GALLOWAY, T. R.: Long-Path Optical Monitoring of Urban Air Pollution - California - University of California - Lawrence Livermore Laboratory - August, 1975.
- 9 HARDIE, R. H.: "Photoelectric Reductions" in Astronomical Techniques - Cap. 8 - W.A. Hiltner, Ed. - Chicago - University of Chicago Press - Vol. II - 1962.
- 10 HOEL, P. G.: Introduction to Mathematical Statistics California -- Los Angeles - J. Wiley & Sons, Inc. - 4. ed. - 1971.
- 11 JOHNSON, H. L. and W.W. MORGAN: "Fundamental Stellar Photometry for Standards of Spectral Type on the Revised System of the Yerkes Spectral Atlas" in The Astrophysical Journal - Vol. 117 - $- N$ ? 3 - May, 1953.
- 12 KUHI, L. V.: "The Reduction of Photoelectric Measurements of Stars" in Pacific Photometric Instruments - California - Berkeley - $-1967.$
- 13 KURTH, R.: Introduction the Stellar Statistics Great Britain -Pergamon Press Ltd. - 1967.
- 14 KRAUS, J.D.: "General Astronomy Fundamentals" in Radio Astronomy - Cap. 2 - U.S.A. - McGraw-Hill, Inc. - 1966.
- 15 MASSEY, H.S.W. and R.L.F. BOYD: The Upper Atmosphere Colchester -- Great Britain - Benham and Co. Ltd. - 1958.
- 16 MEINEL, A.B.: "Astronomical Seeing and Observatory Site Selection" in Telescopes - Cap. 10 - E.U.A. - G.P. Kuiper and B.M.M. Hurst, Ed.- $-4$ <sup>a</sup> ed.  $-1969$ .
- 17 MEYER, P.L.:. Probabilidade, Aplicações à Estatística Ao Livro Têcnico S.A. - Rio de Janeiro - 1972.
- $18$  MIHALAS, D.: Galactic Astronomy - U.S.A. - W.H.Freeman and Co.- $- 1968.$
- 19 OGORODNIKOV, K.F.: Dynamics of Stellar Systems New York -- Pergamon Press Ltd. - 1965.
- 20 STOCK, J. and G. KELLER: "Astronomical Seeing" in Telescopes  $-$  Cap. 9 - E.U.A. - G.P. Kuiper and B.M.M. Hurst, Ed. -  $4^4$ . edição - $- 1969.$
- 21 STODOLKIEWICZ, J.S.: General Astrophysics with Elements of Gheophysics - New York - American Elsevier Co., Inc. - 1973.
- 22 SWIHART, T.L.: Astrophysics and Stellar Astronomy E.U.A. J. Wiley & Sons, Inc. - 1968.
- 23 VAUCOULEURS, G. de: "Atmospheric Absorption at McDonald Observatory" in Publications of the Astronomical Society of the Pacific - Vol. 77 - Nº 454 - February, 1965.

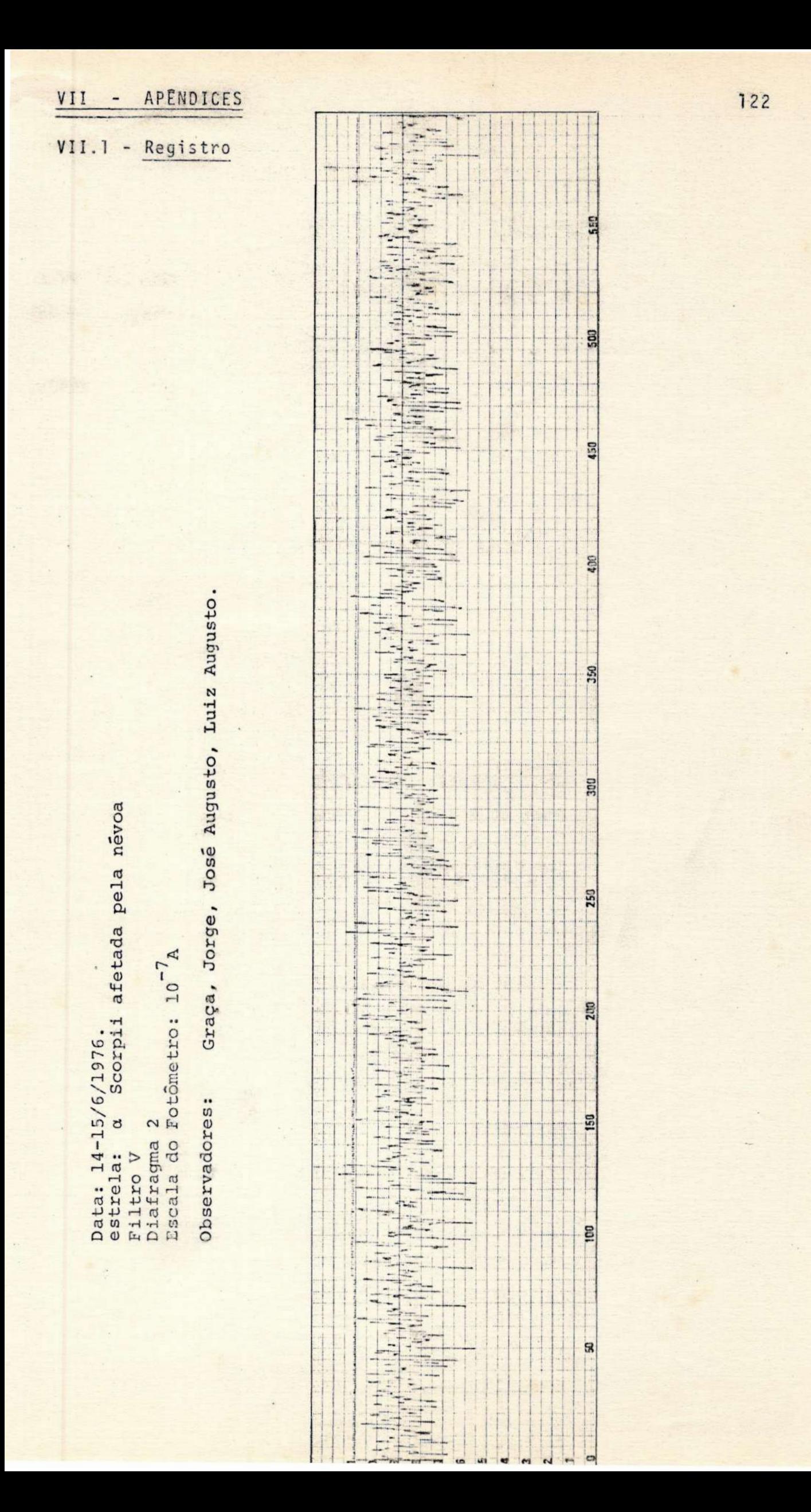

VII.2 - Dedução da Variãvel Reduzida Z

$$
Z = \begin{bmatrix} x - \mu \\ \sigma \\ \sigma \\ \alpha \end{bmatrix}
$$

Temos que sua média é:

$$
E(Z) = E\left[\frac{\overline{x} - \mu}{\sigma_x}\right] = \frac{1}{\sigma_x} \left[E(\overline{x}) - E(\mu)\right] = \frac{1}{\sigma_x}
$$

$$
= \frac{1}{\sigma_x} \left[\mu - \mu\right] = 0,
$$

e sua variância:

$$
\text{Var} \quad (Z) = \sigma^2 (Z) = E \left[ \frac{\overline{x} - \mu}{\sigma_x} \right]^2 \right] =
$$

$$
= E\left[\frac{(\overline{x}^* - \mu)^2}{\sigma_x^2}\right] =
$$

$$
= \frac{1}{\sigma_x^2} E\left[\frac{(\overline{x}^* - \mu)}{\sigma_x^2}\right] = 1.
$$

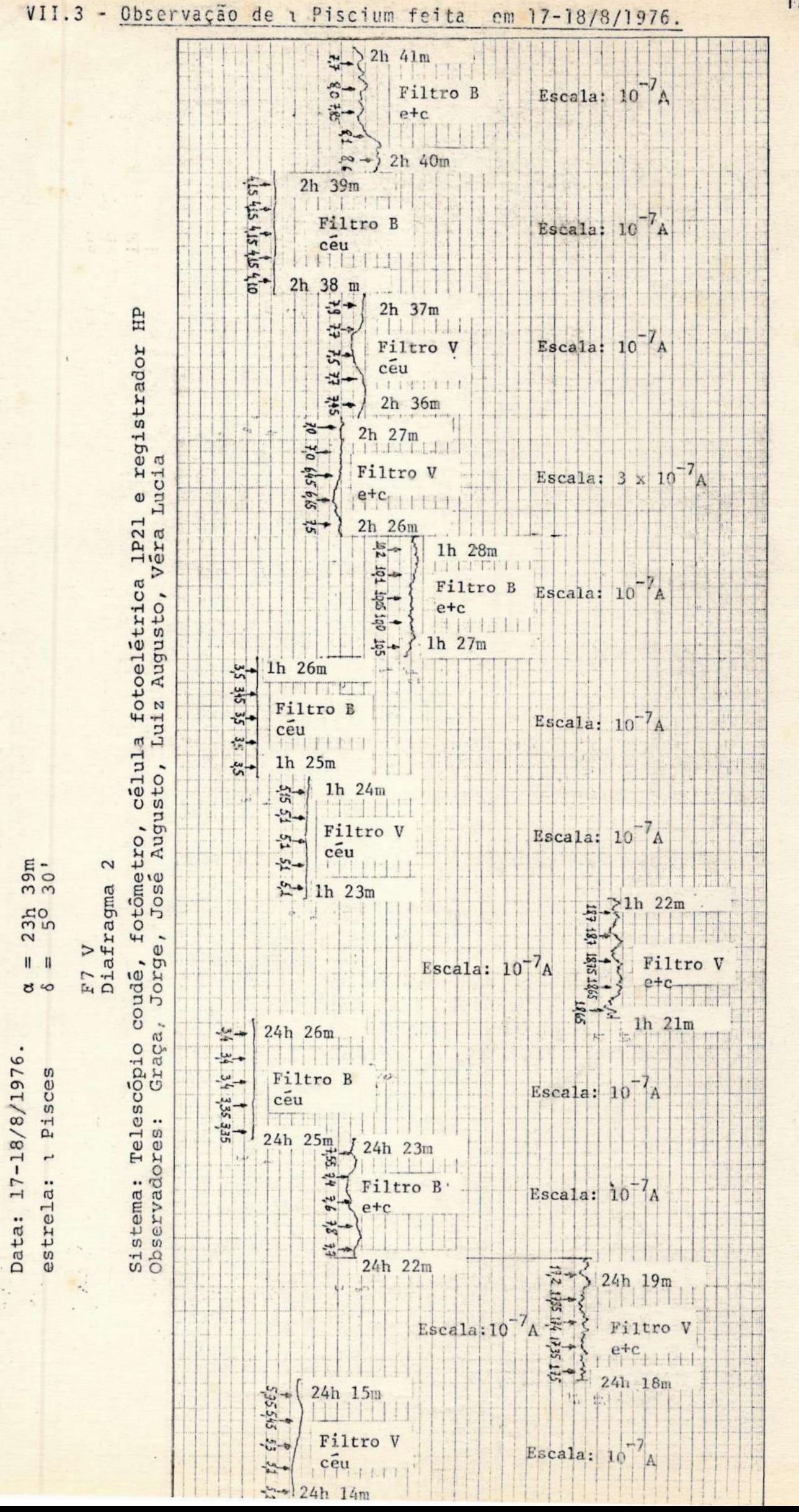

 $1.24$